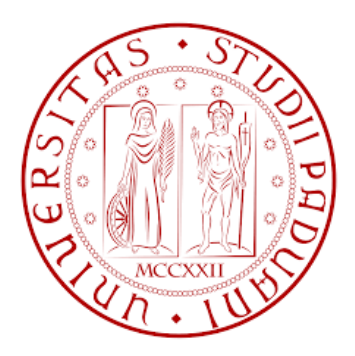

### **Università degli Studi di Padova**

# DIPARTIMENTO DI INGEGNERIA INDUSTRIALE CORSO DI LAUREA MAGISTRALE IN INGEGNERIA ENERGETICA

TESI DI LAUREA MAGISTRALE

## **Analisi del comportamento idraulico e termico della rete di teleriscaldamento di Verona centro città mediante modello alle differenze finite.**

Relatore Professor Michele De Carli

Correlatore Jacopo Vivian

> Laureando Edoardo Ploner

Anno accademico 2017-2018

# Sommario

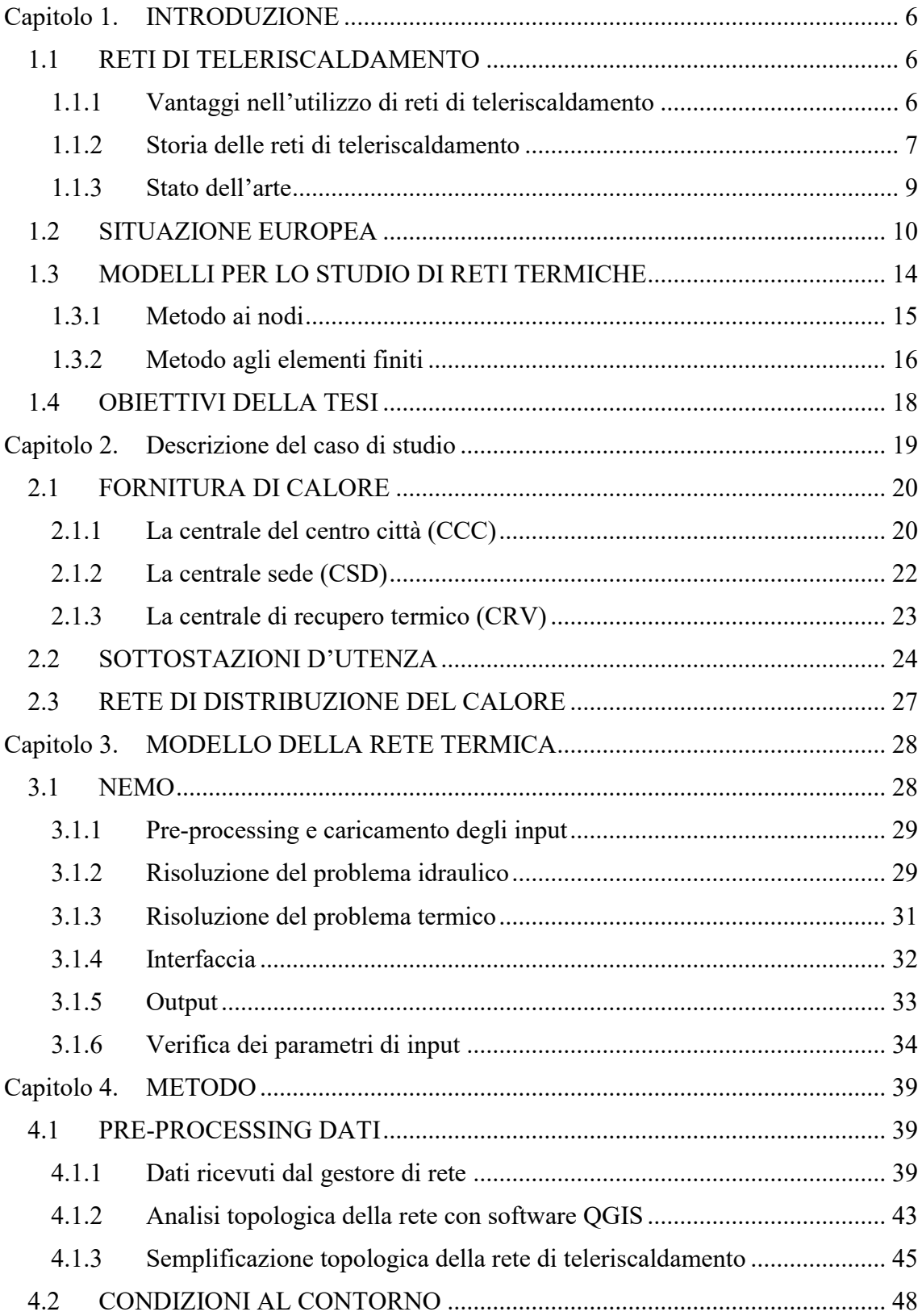

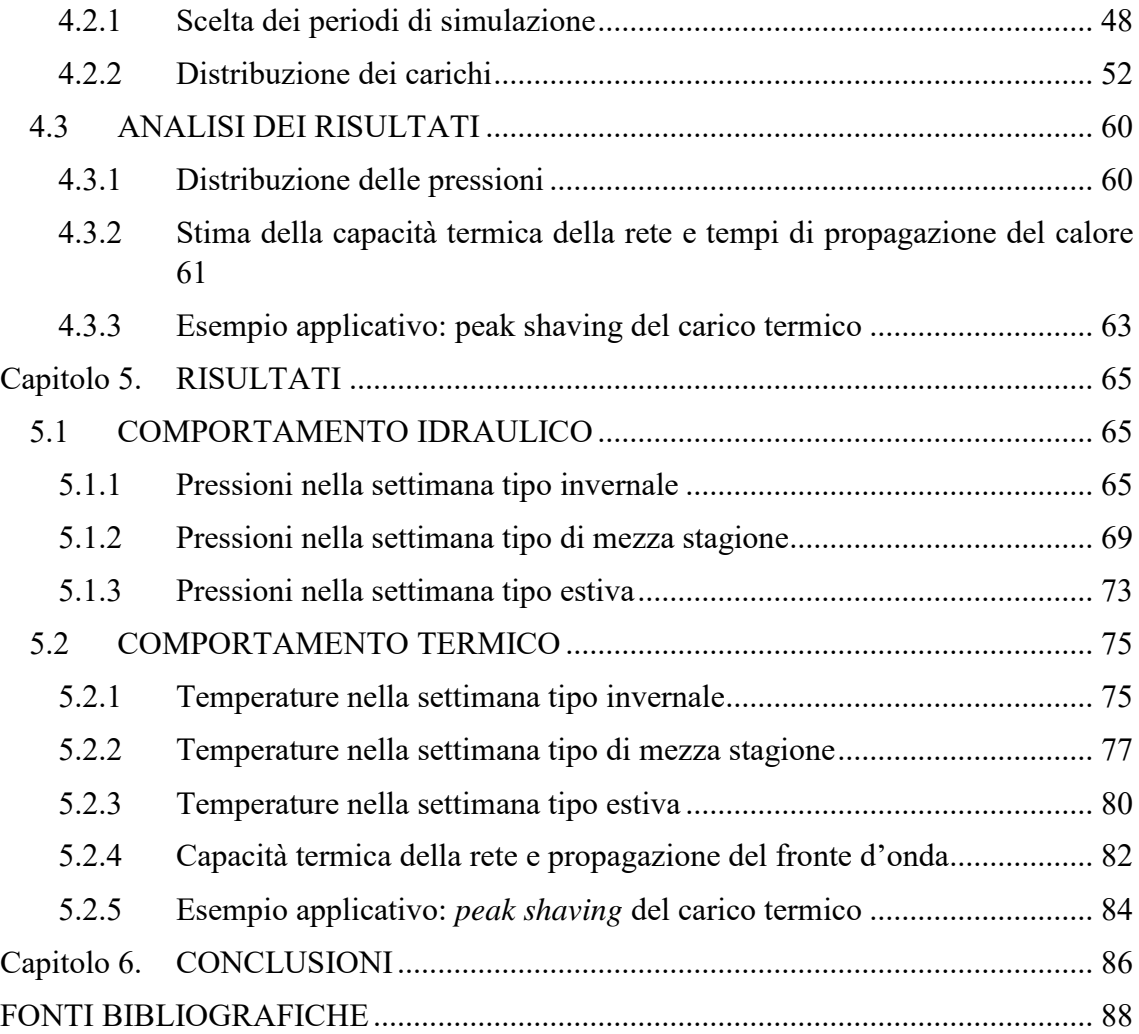

#### **INDICE DELLE FIGURE**

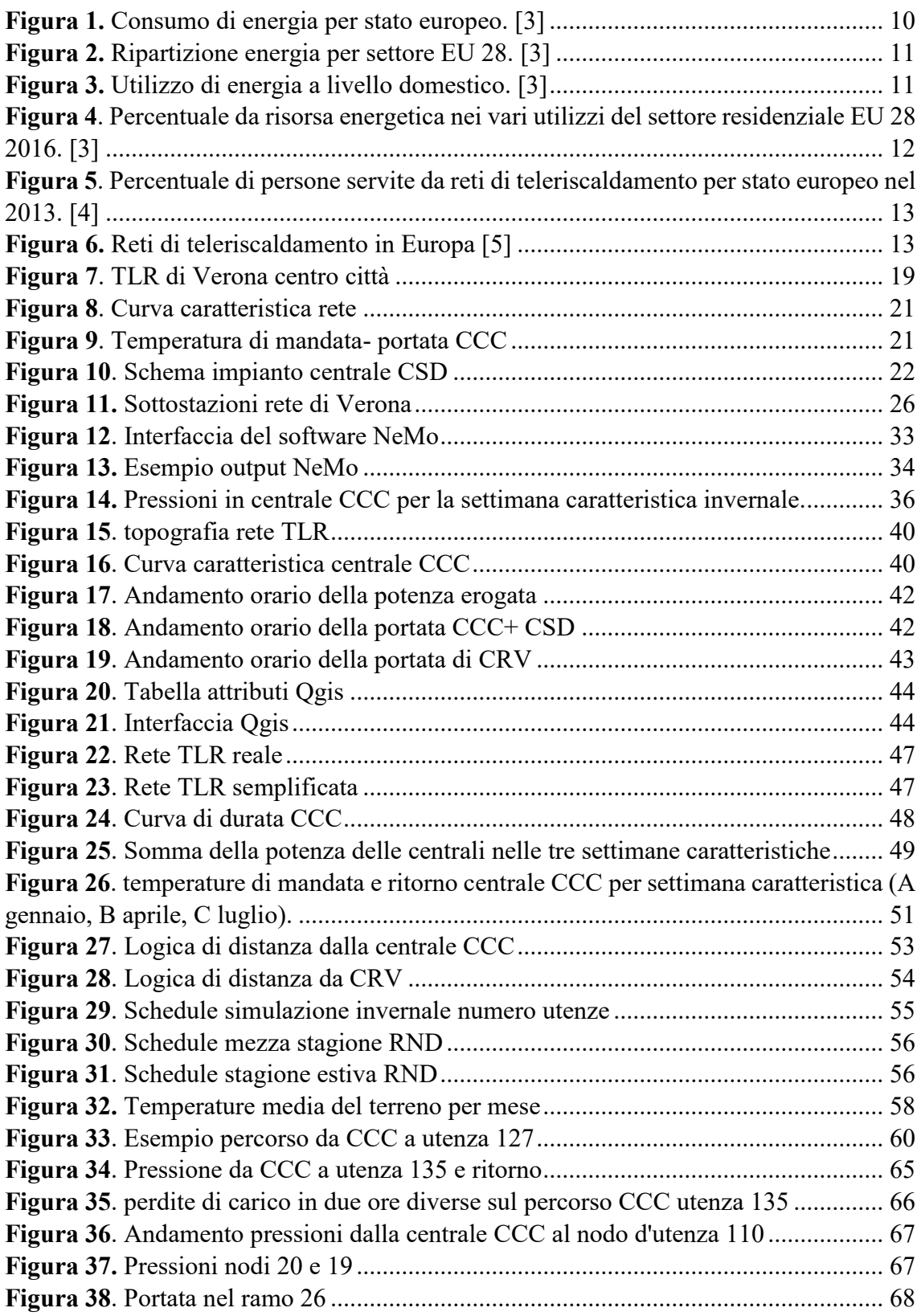

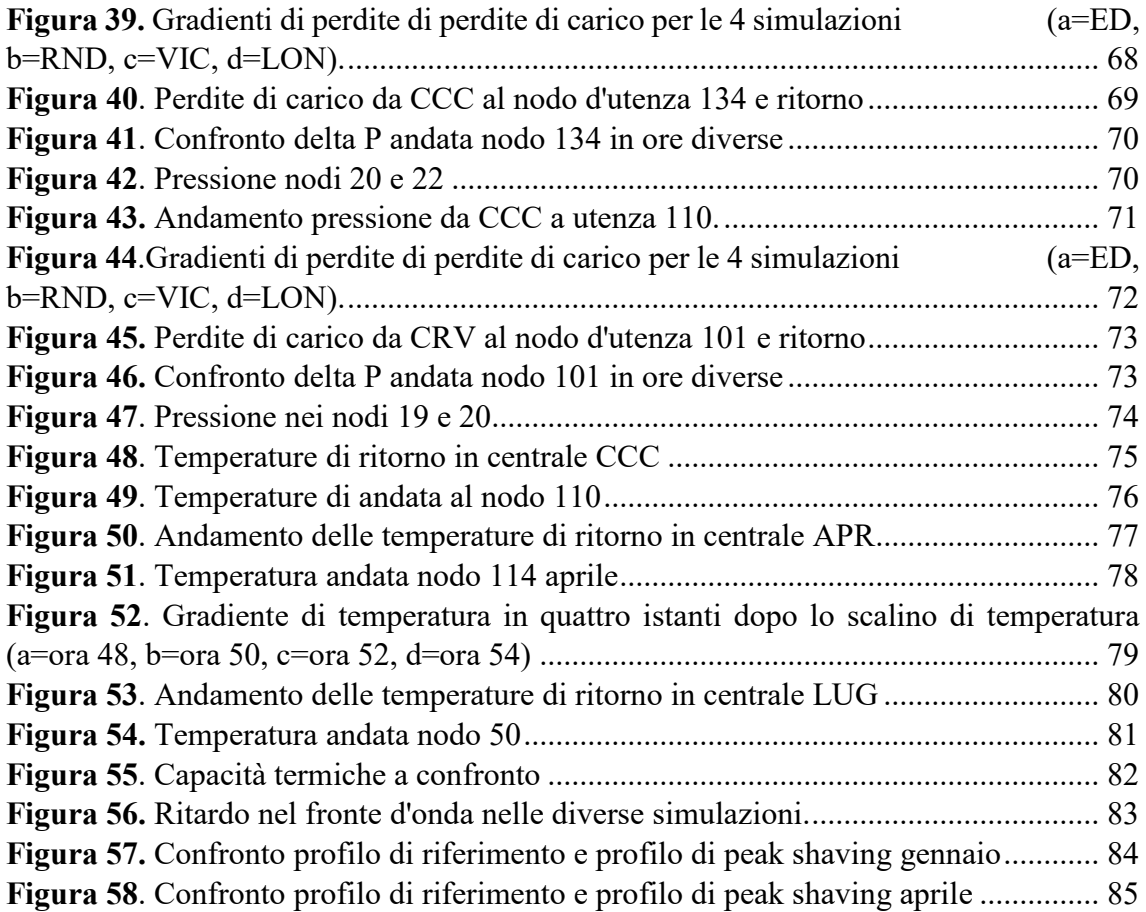

### <span id="page-5-0"></span>**Capitolo 1. INTRODUZIONE**

#### <span id="page-5-1"></span>1.1 RETI DI TELERISCALDAMENTO

Gli edifici sono responsabili di circa il trenta per cento del consumo di energia in Europa, è quindi indispensabile utilizzare gli strumenti adatti per soddisfare questa richiesta, cercando di ridurre lo spreco di energia, le emissioni di inquinanti, e la produzione di anidride carbonica.

Le reti di teleriscaldamento sono una tecnologia molto utile nel continuo sforzo verso un efficientamento energetico degli edifici, e verso un futuro sostenibile.

#### <span id="page-5-2"></span>1.1.1 Vantaggi nell'utilizzo di reti di teleriscaldamento

La filosofia dietro l'utilizzo dei sistemi di teleriscaldamento è quella di sfruttare combustibile di scarto, o calore, che andrebbe inevitabilmente perduto, per soddisfare la richiesta di calore per il riscaldamento o per l'acqua calda sanitaria di cui necessitano i consumatori. [1]

Affinché il sistema possa essere competitivo, ha bisogno di tre elementi chiave: la possibilità di produrre calore ad un costo contenuto, la richiesta di energia da parte di un mercato sviluppato e un insieme di tubazioni che colleghi il sito di produzione di calore all'utente finale. Questa serie di tubazioni deve essere di lunghezza quanto più possibile contenuta in modo da minimizzare i costi di investimento. Un altro utile elemento è la presenza sul territorio di settori industriali che richiedano calore a bassa temperatura, in modo tale da avere una richiesta continuativa nel tempo di energia termica.

La possibilità di concentrare la produzione di calore in un unico punto piuttosto che avere una produzione dislocata alle utenze, e la possibilità di trasportare il calore proveniente da qualsiasi fonte energetica (compresi calore di scarto) per lunghi tratti, rendono questa tecnologia uno strumento chiave per le politiche energetiche europee.

La produzione centralizzata di energia da tre notevoli vantaggi, il primo è la possibilità di investire in tecnologie migliori con costi più contenuti rispetto ad una produzione dislocata. L'aumento di taglia dei macchinari ottenibili da questa soluzione permette di utilizzare tecnologie più efficienti nell'abbattimento di emissioni nocive, infatti avere

simili tecnologie per una produzione dislocata alle utenze avrebbe dei costi troppo elevati per essere una scelta economicamente fattibile. Il secondo vantaggio consiste nella possibilità di integrare la produzione centralizzata con fonti rinnovabili dislocate lungo la rete, grazie alla possibilità di trasportare calore tramite il mezzo termovettore (l'acqua o il vapore all'interno delle tubazioni). Le tecnologie accoppiabili alle reti di teleriscaldamento possono essere tra le più svariate, da un solare termico, ad un utilizzo di biomasse residuali tramite termovalorizzatore, è anche possibile utilizzare il calore di scarto di processi industriali. Come si vedrà nella tesi questo è il caso della rete di teleriscaldamento della città di Verona centro, la quale utilizza il calore di scarto di acciaieria.

L'ultimo vantaggio risiede nei benefici al consumatore, tra cui i principali sono:

- La comodità e la semplicità con cui l'utente interagisce con il sistema;
- Un minore investimento per l'attrezzatura per il riscaldamento;
- Un minore rischio di incendi ed esplosioni dovuto all'assenza di combustibile all'interno dell'edificio;
- Il costo in bolletta è dovuto all'effettiva richiesta dell'edificio, e non è influenzato da un sovradimensionamento della caldaia;
- La possibilità di utilizzare calore che non provenga da combustibili fossili, grazie alla grande versatilità di questo sistema nell'accoppiamento con energie rinnovabili o di scarto.

Tuttavia, bisogna anche menzionare gli svantaggi per i consumatori quali:

- L'impossibilità di negoziare sul prezzo dell'energia, dato che questi sistemi sono generalmente nelle mani di un'unica impresa;
- Il costo elevato nell'eventualità di cambiare sistema di riscaldamento;
- Infine, un malfunzionamento della rete può intaccare il servizio dell'intera area su cui opera il teleriscaldamento.

#### <span id="page-6-0"></span>1.1.2 Storia delle reti di teleriscaldamento

La prima generazione di reti di teleriscaldamento utilizzava il vapore come fluido termovettore, questi sistemi sono stati introdotti nel 1880 negli Stati Uniti, il più grande e importante è la rete di teleriscaldamento di Manhattan risalente al 1882.

Quasi tutte le reti di teleriscaldamento antecedenti al 1930 sia in Europa, sia negli Stati Uniti sono appartenenti a questa tipologia, le componenti tipiche di questi sistemi sono tubazioni all'interno di condotti in cemento, scaricatori di condensa e compensatori.

Questa tecnologia è ormai in disuso per diversi motivi, il primo è che le alte temperature del vapore portano a perdite di calore di notevole entità, il secondo è che il vapore può causare esplosioni, (in diversi casi si sono registrate addirittura delle morti dovute a tale evenienza), il terzo è la facilità di corrosione delle tubazioni di ritorno che causano ulteriori inefficienze ad un sistema che genera di base notevoli perdite di calore.

Esistono ancora diverse città che utilizzano il vapore come principale mezzo termovettore tra cui New York e Parigi, vi sono anche esempi in cui tale sistema è stato rimpiazzato da tecnologie più avanzate, è questo il caso di Monaco e Amburgo.

Questo sistema è stato introdotto principalmente per sostituire l'utilizzo di boiler domestici riducendo quindi il rischio di esplosioni, e aumentare al tempo stesso il confort degli utenti. La maggior parte del calore veniva trasferita all'utenza tramite la condensazione del vapore negli scambiatori presso le utenze.

Uno dei maggiori problemi per lo sviluppo commerciale di questa tecnologia era l'assenza di regolamentazione e la competizione con gli altri sistemi di riscaldamento nelle stesse aree urbane.

La seconda generazione utilizza come fluido termovettore acqua pressurizzata con temperature generalmente maggiori di 100 °C, tali sistemi sono stati sviluppati negli anni 30 e hanno dominato fino agli anni 70.

Le componenti principali di tali sistemi sono tubazioni all'interno di condotti di cemento, scambiatori di calore a fascio tubiero e valvole di dimensioni elevate. L'unione sovietica ha utilizzato molto questo tecnologia, ma tali strutture risultavano spesso scadenti e mancavano del controllo termico all'utenza. Al di fuori dell'unione sovietica questi sistemi sono stati costruiti con una base qualitativa migliore, perciò si possono ancora trovare come base di altre reti di teleriscaldamento.

Le principali ragioni per l'utilizzo di questo sistema sono state l'incentivo a ridurre il consumo di carburante e incentivare l'espansione della tecnologia della cogenerazione nelle aree urbane, la quale ben si accoppia con questi sistemi.

La terza generazione di reti di teleriscaldamento è partita negli anni 70 ed ha continuato a svilupparsi negli 80 e oltre. Il fluido termovettore resta l'acqua pressurizzata, ma la sostanziale differenza rispetto alla seconda generazione è la temperatura di mandata che si attesta a valori inferiori ai 100 °C.

I componenti tipici di questa generazione sono tubazioni prefabbricate e pre-isolate direttamente posate nel terreno, e sottostazioni composte da scambiatori a piastre piuttosto compatti. Questa tecnologia viene tutt'ora utilizzata nei casi di riqualifica nell'Europa centrale, orientale e nella zona geografica che è stata la vecchia unione sovietica, inoltre tutte le nuove installazioni in Cina, Europa, gli Stati Uniti, Korea e Canada sono di questa tipologia.

Generalmente le motivazioni dietro l'utilizzo di questo sistema restano le stesse, ovvero cercare di ridurre la dipendenza dal petrolio (dopo le due crisi petrolifere degli anni 70), utilizzando combustibili più economici e spesso di scarti quali ad esempio rifiuti e biomassa, aumentare l'efficienza energetica del sistema utilizzando la cogenerazione, e in alcuni casi l'utilizzo di fonti rinnovabili quali geotermico e solare termico.

Il trend generale di queste tecnologie è la costante diminuzione della temperatura del fluido termovettore, e la possibilità di utilizzare materiale più economici, meno ingombranti, flessibili e possibilmente prefabbricati. Alla luce di ciò una quarta generazione dovrebbe possedere tutti questi requisiti.

Una nuova motivazione per l'espansione di questi sistemi deve essere la possibilità di utilizzare energie rinnovabili per uno sviluppo quanto più possibile sostenibile nel rispetto dell'ambiente.

Tutto ciò deve essere implementato all'interno di un piano infrastrutturale che cerchi l'ottimo compromesso tra investimenti e produzione, oltre a cercare di integrare al meglio le energie rinnovabili di cui già disponiamo. [2]

#### <span id="page-8-0"></span>1.1.3 Stato dell'arte

Allo stato dell'arte attuale le reti di teleriscaldamento forniscono acqua alla temperatura di circa settanta gradi in inverno e di cinquanta gradi in estate, queste temperature sono perfettamente accoppiabili con gli utilizzi per il riscaldamento e per l'acqua calda sanitaria, inoltre queste basse temperature permettono di avere limitate perdite di calore verso l'ambiente esterno rispetto ai sistemi delle due generazioni precedenti.

Sono in fase progettuale delle reti di teleriscaldamento operanti a temperature notevolmente più basse di quelle attuali, in un range compreso tra i 15 e i 45 gradi, tali reti saranno accoppiate a delle pompe di calore site presso le utenze per aumentare la temperatura a valori idonei per il riscaldamento e per l'acqua calda sanitaria. Una simile logica di funzionamento prevede notevoli vantaggi, quali una riduzione ancora più sensibile delle perdite di calore e la possibilità di sfruttare sorgenti di calore a temperatura minore. In futuro vi è anche la possibilità di sfruttare il calore proveniente da grandi sistemi di collettori solari.

Attualmente la maggior parte delle reti di teleriscaldamento si trovano nell'emisfero Nord del pianeta, in particolare in (Europa, Russia, Cina e Nord America), esistono pochissime reti di teleriscaldamento nell'emisfero Sud. Nell'unione Europea sono presenti circa 10000 reti di teleriscaldamento, con paesi in cui la quota di edifici serviti da tale tecnologia è superiore al 40%, tra questi Danimarca, Finlandia, Svezia, Estonia, Polonia e Lituania. In Europa al 2008 il calore totale distribuito è di circa 2 EJ.

Al di fuori dell'unione Europea, l'Islanda detiene il record di edifici serviti con una quota pari al 90%, ciò è dovuto all'enorme ricchezza di fonte geotermica di cui dispone il paese. La Russia e gli altri paesi che facevano parte dell'unione Sovietica, hanno anch'essi una buona quota di edifici serviti dal teleriscaldamento, si hanno ben 3000 città rifornite dal teleriscaldamento, ma come accennato nel paragrafo precedente la qualità del servizio non è elevata come negli altri paesi, e circa un quarto delle tubazioni necessiterebbero di sostituzione, ad ogni modo l'energia fornita al 2008 è di ben 5 EJ.

Ultima menzione spetta alla Cina, la quale ha il settore di teleriscaldamento con la maggiore espansione nel mondo, negli ultimi dieci anni infatti si ha avuto un incremento del 20% rispetto agli edifici collegati alla rete.

### <span id="page-9-0"></span>1.2 SITUAZIONE EUROPEA

Nel 2010 l'Unione Europea ha consumato per richieste da parte di edifici residenziali e commerciali circa 11,8 EJ di energia, che corrisponde a circa il 24% della totale energia finale consumata. Questa percentuale sale al 40% se si prende in considerazione il settore industriale.

Nel 2012 gli edifici Europei hanno consumato 22,9 EJ per il riscaldamento e il raffrescamento, di questo totale il 45% è la quota per il settore residenziale, il 37% per quello industriale e il 18% per i servizi.

È evidente come il riscaldamento ed il raffrescamento incidono per una notevole parte del fabbisogno energetico dell'unione Europea. Di seguito si cercherà di riassumere la situazione per quanto riguarda il settore energetico con particolare attenzione alla richiesta di energia del settore residenziale che, come vedremo, è in larga parte composta da riscaldamento e acqua calda sanitaria.

|                               | 1990           | 1995   | 2000                     | 2005   | 2010   | 2011   | 2012   | 2013   | 2014   | 2015   | Sha<br>EU-28 |
|-------------------------------|----------------|--------|--------------------------|--------|--------|--------|--------|--------|--------|--------|--------------|
| <b>EU-28</b>                  | 1670.0         | 1675.0 | 1730.1                   | 1830.9 | 1764.4 | 1698.9 | 1685.6 | 1667.8 | 1607.8 | 1627.5 | 10           |
| Belgium                       | 48.6           | 53.8   | 59.3                     | 59.1   | 60.9   | 57.0   | 54.6   | 56.6   | 53.5   | 54.2   |              |
| Bulgaria                      | 27.6           | 22.7   | 18.5                     | 19.8   | 17.8   | 19.1   | 18.2   | 16.8   | 17.7   | 18.5   |              |
| <b>Czech Republic</b>         | 50.1           | 41.9   | 41.4                     | 45.4   | 45.4   | 43.8   | 43.5   | 43.5   | 422    | 42.4   |              |
| <b>Denmark</b>                | 17.9           | 20.2   | 19.7                     | 19.6   | 20.0   | 18.6   | 17.9   | 17.8   | 16.8   | 16.8   |              |
| Germany                       | 356.3          | 341.6  | 342.3                    | 341.9  | 332.5  | 315.8  | 317.9  | 324.5  | 313.2  | 314.2  | 1            |
| Estonia                       | 9.9            | 5.5    | 5.0                      | 5.6    | 6.2    | 6.2    | 6.1    | 6.7    | 6.7    | 6.3    |              |
| Ireland                       | 10.3           | 11.1   | 14.4                     | 15.3   | 15.2   | 13.9   | 13.8   | 13.7   | 13.6   | 14.2   |              |
| Greece                        | 22.3           | 23.9   | 28.3                     | 31.4   | 28.7   | 27.8   | 27.6   | 24.2   | 24.4   | 24.4   |              |
| Spain                         | 90.1           | 102.1  | 123.6                    | 144.2  | 130.3  | 128.5  | 128.1  | 119.3  | 116.7  | 121.4  |              |
| France                        | 227.8          | 241.8  | 257.5                    | 276.4  | 266.9  | 257.8  | 258.1  | 258.9  | 248.5  | 252.6  | 1            |
| Croatia                       | 9.5            | 7.9    | 8.4                      | 9.8    | 9.4    | 9.3    | 8.9    | 8.6    | 8.2    | 8.5    |              |
| Italy                         | 153.5          | 161.8  | 174.2                    | 190.1  | 177.9  | 172.5  | 165.7  | 159.5  | 151.0  | 156.2  |              |
| Cyprus                        | 1.6            | 2.0    | 2.4                      | 2.5    | 2.7    | 2.7    | 2.5    | 22     | 2.2    | 2.3    |              |
| Latvia                        | 7.9            | 4.6    | 3.9                      | 4.6    | 4.6    | 4.4    | 4.5    | 4.5    | 4.5    | 4.4    |              |
| Lithuania                     | 15.9           | 8.6    | 7.1                      | 8.7    | 6.8    | 7.0    | 7.1    | 6.7    | 6.7    | 6.9    |              |
| Luxembourg                    | 3.5            | 3.3    | 3.7                      | 4.8    | 4.6    | 4.6    | 4.5    | 4.3    | 4.2    | 4.2    |              |
| Hungary                       | 28.8           | 26.2   | 25.3                     | 27.6   | 26.6   | 26.0   | 24.7   | 23.9   | 23.8   | 25.2   |              |
| Malta                         | 0.6            | 0.8    | 0.8                      | 1.0    | 0.9    | 0.9    | 1.0    | 0.9    | 0.9    | 0.8    |              |
| <b>Netherlands</b>            | 68.6           | 75.5   | 78.0                     | 84.1   | 85.8   | 80.2   | 80.5   | 80.3   | 76.4   | 77.6   |              |
| <b>Austria</b>                | 25.0           | 27.1   | 29.0                     | 34.1   | 34.3   | 33.3   | 33.2   | 33.7   | 32.5   | 33.2   |              |
| Poland                        | 103.3          | 98.8   | 88.6                     | 92.2   | 100.7  | 100.8  | 97.6   | 98.0   | 94.3   | 95.4   |              |
| Portugal                      | 18.2           | 20.6   | 25.3                     | 27.5   | 24.3   | 23.6   | 222    | 22.4   | 22.1   | 23.0   |              |
| Romania                       | 58.1           | 46.3   | 36.6                     | 39.2   | 35.8   | 36.6   | 35.4   | 32.4   | 322    | 32.4   |              |
| Slovenia                      | 5.7            | 6.1    | 6.5                      | 7.3    | 7.3    | 7.3    | 7.0    | 6.9    | 6.7    | 6.6    |              |
| Slovakia                      | 21.8           | 17.7   | 18.3                     | 19.0   | 17.9   | 17.4   | 16.7   | 17.0   | 16.2   | 16.4   |              |
| Finland                       | 28.8           | 29.4   | 32.4                     | 34.5   | 37.1   | 35.8   | 34.7   | 34.1   | 34.8   | 33.2   |              |
| Sweden                        | 47.4           | 51.5   | 48.9                     | 51.0   | 50.8   | 49.5   | 49.8   | 49.1   | 48.2   | 45.5   |              |
| <b>United Kingdom</b>         | 210.6          | 222.3  | 230.6                    | 234.2  | 212.9  | 198.6  | 203.9  | 201.2  | 189.7  | 190.7  | 1            |
| Iceland                       | 2.4            | 2.3    | 3.3                      | 3.4    | 5.9    | 6.3    | 5.8    | 6.1    | 6.1    | 5.8    |              |
| Norway                        | 21.4           | 23.8   | 26.4                     | 27.2   | 34.3   | 28.4   | 30.1   | 33.1   | 28.4   | 30.0   |              |
| Montenegro                    | $\overline{a}$ | -      | $\overline{\phantom{m}}$ | 1.0    | 1.1    | 1.1    | 1.1    | 1.0    | 1.0    | 1.0    |              |
| <b>FYR of Macedonia</b>       | 2.4            | 2.5    | 2.7                      | 2.9    | 2.8    | 3.1    | 3.0    | 2.8    | 27     | 2.7    |              |
| Albania                       | 2.6            | 1.3    | 1.8                      | 2.2    | 2.1    | 2.2    | 2.1    | 2.4    | 23     | 22     |              |
| Serbia                        | 19.6           | 13.6   | 13.7                     | 15.7   | 15.6   | 16.2   | 14.5   | 14.9   | 13.3   | 14.7   |              |
| Turkey                        | 52.3           | 62.1   | 76.6                     | 85.6   | 106.9  | 113.8  | 119.7  | 117.5  | 124.0  | 131.7  |              |
| <b>Bosnia and Herzegovina</b> | 5.0            | 0.9    | 3.2                      | 3.9    | 4.7    | 5.4    | 5.1    | 5.0    | 7.8    |        |              |
| Kosovo (')                    | -              | -      | 1.5                      | 1.9    | 2.5    | 2.5    | 2.4    | 23     | 22     | 2.5    |              |

<span id="page-9-1"></span>*Figura 1. Consumo di energia per stato europeo. [3]*

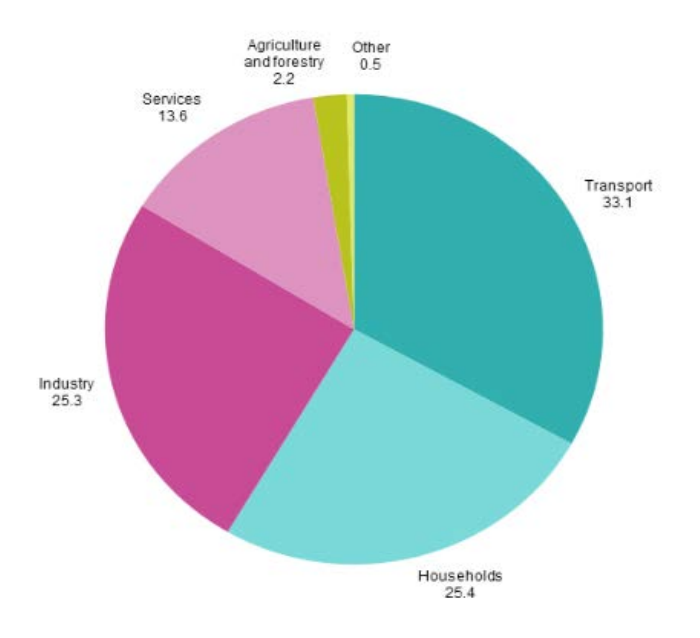

*Figura 2. Ripartizione energia per settore EU 28. [3]*

<span id="page-10-0"></span>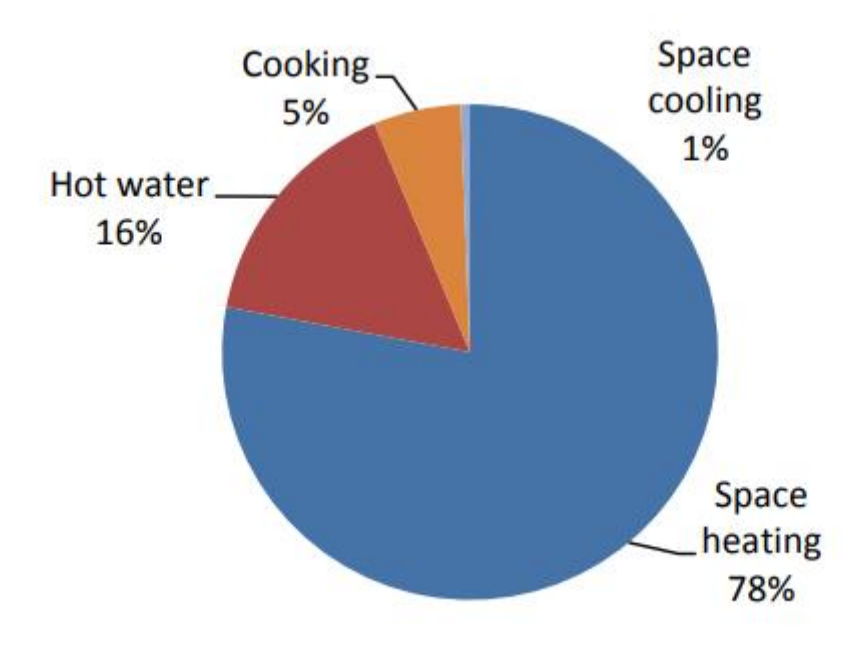

*Figura 3. Utilizzo di energia a livello domestico. [3]*

<span id="page-10-1"></span>Le stime più aggiornate mostrano che circa un quarto (precisamente il 25,4% al 2015) dell'energia finale consumata nell'Unione Europea è destinata al consumo residenziale, in questo settore la fonte energetica più utilizzata è il gas naturale, questo è dovuto principalmente al diffondersi di boiler autonomi. Anche la biomassa ha un ruolo importante, questo è vero soprattutto nei paesi nordici, in cui si ha una grande

disponibilità di tale risorsa. Un'altra grossa parte è dovuta al carbone, principalmente per il suo elevato consumo nel Regno Unito e nei paesi dell'Europa dell'est.

Il petrolio e i suoi derivati restano ancora largamente presenti in tutti i paesi, mentre l'energia solare resta prerogativa dei paesi dell'Europa del sud, dove si combina efficacemente alla produzione di acqua calda sanitaria.

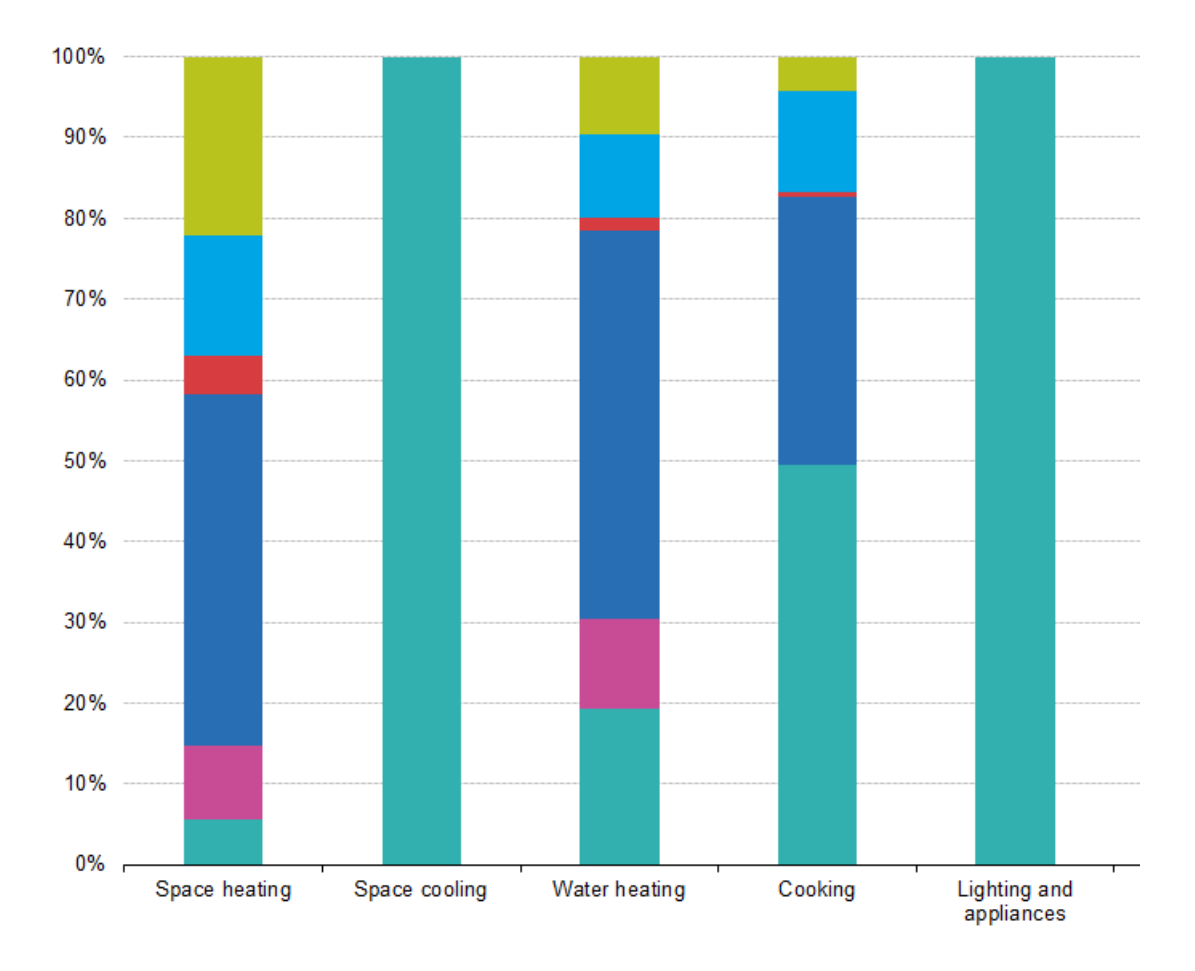

<span id="page-11-0"></span>*Figura 4. Percentuale da risorsa energetica nei vari utilizzi del settore residenziale EU 28 2016. [3]*

Per quanto riguarda il teleriscaldamento, attualmente esso copre circa il nove per cento del fabbisogno domestico, il dieci per cento del settore dei servizi e l'otto per cento del settore industriale.

In Europa esistono circa diecimila reti per il teleriscaldamento ed attualmente circa settanta milioni di persone usufruiscono di tale servizio, chiaramente è presente una grande differenza in termini di densità di strutture. Nel nord dell'Europa è questa tecnologia è molto diffusa, dati i lunghi e freddi inverni e grazie alle politiche energetiche di lunga data.

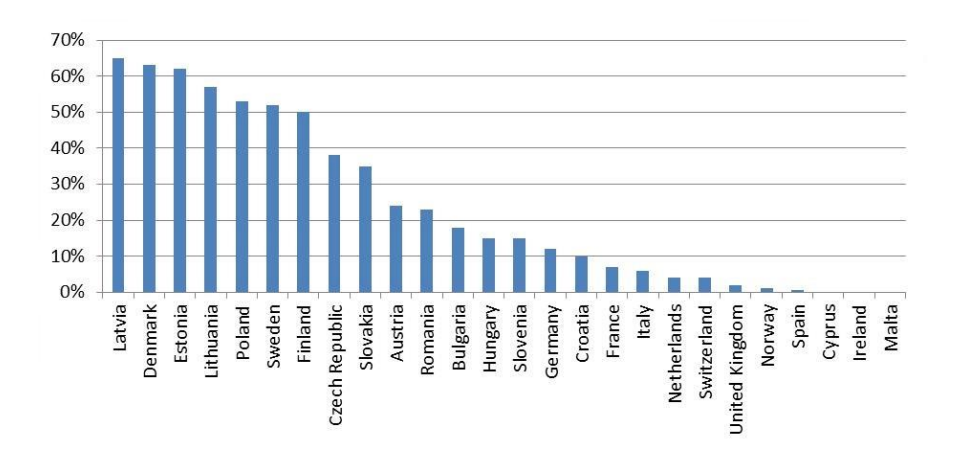

<span id="page-12-0"></span>*Figura 5. Percentuale di persone servite da reti di teleriscaldamento per stato europeo nel 2013. [4]*

Il progetto ECOHEATCOOL ha dimostrato che le reti di teleriscaldamento hanno un notevole potenziale di espansione, si è dimostrato che si potrebbe avere un incremento di 6,8 EJ all'anno, inoltre si è visto che le tecnologie più promettenti nell'accoppiamento al teleriscaldamento sono le fonti geotermiche, gli impianti cogenerativi (CHP), le biomasse ed infine il calore di scarto di processi industriali ed eco valorizzatori.

Secondo questo studio, un raddoppiamento delle reti di teleriscaldamento porterebbe ad un risparmio di 2,14 EJ all'anno riducendo il fabbisogno primario di energia Europeo del 5,5% e una riduzione delle emissioni di anidride carbonica del 9,3%.

È chiaro come in un'Europa che punta sull'efficientamento energetico, sulle risorse rinnovabili e sul recupero di energia da prodotti di scarto, le reti di teleriscaldamento devono essere uno dei punti di partenza.

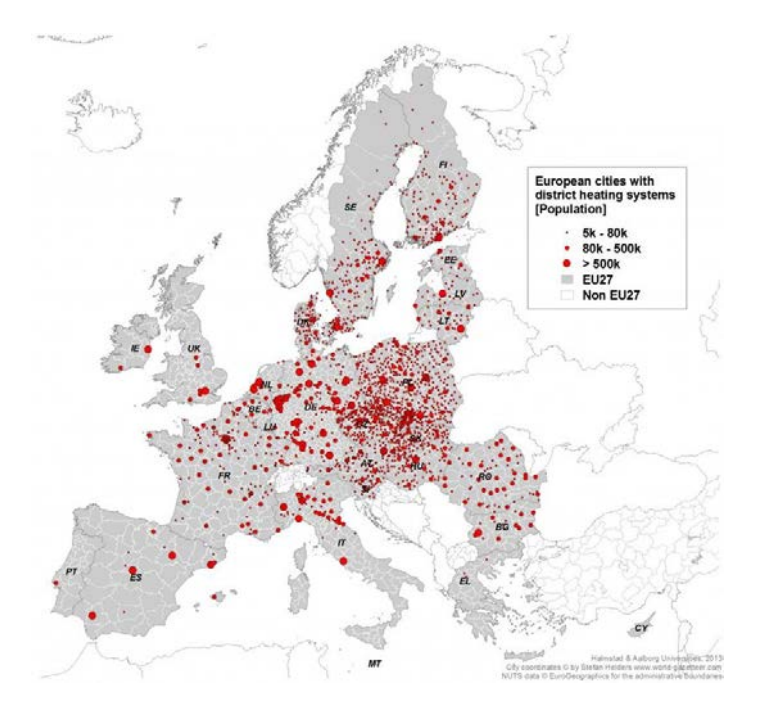

<span id="page-12-1"></span>*Figura 6. Reti di teleriscaldamento in Europa [5]*

### <span id="page-13-0"></span>1.3 MODELLI PER LO STUDIO DI RETI TERMICHE

La complessità di una rete di teleriscaldamento può variare molto, si possono trovare da reti lunghe poche centinaia di metri, composte da una topografia molto semplice, a reti estremamente complesse e lunghe anche diversi chilometri (come la rete che verrà analizzata nel corso di questa tesi).

È evidente che una analisi qualitativa di reti complesse sia insufficiente per una reale compressione del problema, difatti vi sono molte tematiche di carattere ingegneristico che possono essere studiate, tra cui:

- La propagazione della temperatura lungo la rete;
- La possibilità di utilizzare la rete come un grande serbatoio di accumulo termico;
- La possibilità di ridurre la temperatura di mandata per diminuire le perdite di calore e l'effetto che questo ha sulle perdite di carico;
- L'utilizzo di fonti rinnovabili.

Una comprensione adeguata di queste problematiche può aiutare nella progettazione e in una eventuale riqualificazione di reti di teleriscaldamento che sono già utili strumenti nella lotta alle emissioni di anidride carbonica e degli inquinanti del riscaldamento domestico. Per questi motivi sono stati sviluppati diversi metodi di analisi che saranno trattati successivamente.

Una rete di teleriscaldamento è essenzialmente un sistema termodinamico costituito da un complesso di tubazioni, che porta un fluido caldo dal sito di produzione ad un utente finale, tale sistema è risolto quando sono note tutte le portate di massa e le temperature dei vari nodi. Nel caso in cui il fluido sia incomprimile sono sufficienti tre bilanci per risolvere il sistema:

- 1. Il bilancio di conservazione della massa;
- 2. Il bilancio della conservazione del momento della quantità di moto.
- 3. Il bilancio della conservazione dell'energia.

Le prime due equazioni permettono di ricavare le pressioni e le velocità del fluido nella rete, e da questo è possibile ricavare anche le portate di massa, mentre dall'ultima equazione è possibile ottenere le temperature lungo la rete.

In letteratura si possono trovare due grandi famiglie di modelli che analizzano il comportamento termico delle reti di teleriscaldamento con due sistemi differenti, il metodo agli elementi finiti e il metodo ai nodi.

Entrambi i metodi si basano sulla teoria dei grafi per la rappresentazione delle reti, questo porta alla necessità di definire nodi e rami orientati portando infine ad una matrice di incidenza che definisce le mutue connessioni tra i rami del grafo.

Quando ci si trova in un funzionamento in convezione forzata, la velocità di propagazione del calore non dipende dalla distribuzione delle temperature, questo permette di disaccoppiare il problema idraulico ed il problema termico, che quindi possono essere risolti in separata sede.

In genere il primo passo è quello di risolvere il problema idraulico trovando le portate di massa nei rami, e le perdite di carico. In seguito, si utilizzano questi risultati per risolvere il bilancio di energia e trovare quindi la distribuzione di temperature nella rete.

Sono stati fatti diversi studi per vedere quale sistema sia migliore per specifici problemi, evidenziando che il metodo ai nodi a parità di ordine di equazioni è migliore per reti in cui si abbiano tubazioni molto estese e picchi di temperatura elevati, inoltre tale metodo risulta meno oneroso dal punto di vista computazionale. Questo sistema tuttavia è limitato a reti con schema topografico ad albero, le quali sono in genere reti molto limitate nelle dimensioni.

Il metodo agli elementi finiti risulta migliore per la previsione dell'ampiezza del fronte d'onda e, quando vi sono rapide oscillazione della temperatura.

Il modello utilizzato in questa tesi, chiamato NeMo, è un modello alle differenze finite che ricalca quello sviluppato presso il Politecnico di Torino [6].

#### <span id="page-14-0"></span>1.3.1 Metodo ai nodi

Il metodo ai nodi si rifà al metodo di discretizzazione semplificata, in cui i parametri della rete sono concentrati in nodi collocati alle tubazioni.

Prima di descrivere il metodo, bisogna specificare che per tale sistema generalmente si fanno le seguenti assunzioni: [7]

- La velocità del fluido all'interno dei tubi è distribuita uniformemente;
- I parametri caratteristici dell'acqua sono presi ad una temperatura media tra quella di mandata e quella di ritorno in centrale;
- Lo scambio di calore per conduzione assiale è trascurabile sia per la tubazione che per l'acqua, mentre rimane quello per conduzione radiale;
- Il numero di Biot<sup>1</sup> considerato è <0,1.

La temperatura al nodo di uscita è stimata partendo dalla temperatura al nodo di ingresso e considerando la velocità del flusso. In seguito, la temperatura ottenuta è modificata tenendo presente il contributo delle perdite di calore e l'apporto dato dalla capacità termica delle tubazioni.

Il metodo si compone essenzialmente di tre passaggi:

- 1. Calcolare la temperatura al nodo di uscita  $T_i$  al tempo t, tramite un'equazione in cui le variabili sono:
- la portata volumetrica;
- l'intervallo di tempo considerato;
- il volume totale di acqua all'interno della tubazione;
- la temperatura al nodo di ingresso all'istante iniziale;

<u>.</u>

<sup>&</sup>lt;sup>1</sup> Il numero Biot è calcolato come  $Bi = \frac{h_l L}{r}$  $\frac{\partial u}{\partial s}$  dove h<sub>l</sub> è il coefficiente di scambio termico con l'esterno, L è la lunghezza caratteristica considerata e  $\lambda_s$  è la conducibilità termica del suolo.

- Il numero di intervalli di tempo in cui la portata è uscita dal nodo di ingresso.
- 2. Si considera l'effetto della capacità termica delle pareti delle tubazioni tramite un'equazioni in cui le variabili sono:
- La temperatura della parete del tubo al momento precedente l'istante considerato;
- La capacità termica della parete [J/K];

Una volta che la temperatura della tubazione al nuovo istante viene stimata, si aggiorna la temperatura alla parete del tubo e la si utilizza nell'ultimo passaggio.

- 3. Si prendono in considerazione gli effetti delle perdite di calore verso l'ambiente tramite un'equazione le cui variabili sono:
- La lunghezza della tubazione;
- Il coefficiente di trasmissione globale del calore dell'elemento che stiamo considerando (considerando i coefficienti convettivi con il fluido, e quelli conduttivi con il terreno);
- La temperatura del terreno.

In quest'ultimo passaggio è necessario fare una stima della portata volumetrica tramite un'ipotesi sulla velocità media all'interno della condotta.

#### <span id="page-15-0"></span>1.3.2 Metodo agli elementi finiti

Il software utilizzato per questa tesi fa parte di questa famiglia di modelli. Di seguito viene brevemente descritta la logica di tale famiglia di metodi, mentre il software NeMo verrà descritto approfonditamente nel capitolo 3 Modello.

Il metodo agli elementi finiti suddivide le tubazioni in un numero artificiale di elementi. Le assunzioni da fare per questo metodo sono analoghe a quelle per il metodo ai nodi, ed inoltre è necessario conoscere la portata richiesta alle utenze e la struttura della rete di teleriscaldamento.

Il metodo parte dalla formulazione dei due principi essenziali della conservazione della quantità di moto, e della conservazione della massa.

Il primo dei due principi afferma che la variazione di portata all'interno di una condotta è direttamente proporzionale alla variazione di pressione, essendo nota la portata all'interno delle tubazioni, è possibile ottenere le perdite di carico tramite la correlazione di Darcy-Weisbach, la quale mette in relazione la dissipazione dell'energia all'interno della tubazione con i vari fattori di attrito e il diametro della tubatura.

Il secondo principio afferma che la somma delle portate in ingresso ad un nodo è uguale alla somma delle portate in uscita al medesimo nodo, questo è valido se consideriamo un fluido incomprimile, come di fatto sono i fluidi utilizzati nel teleriscaldamento, se così non fosse si dovrebbe tenere in considerazione la variazione di massa nel volume di controllo del nodo.

Il trasferimento di calore tra il fluido e il terreno è espresso tramite un'equazione le cui variabili sono:

- La temperatura del fluido e della parete del tubo;
- La portata volumetrica;
- La superficie interna del tubo per unità di lunghezza;
- La resistenza termica totale del sistema terreno-tubazione.

La resistenza termica totale è espressa in termini di somma delle singole resistenze di ogni strato della tubazione, poiché il calore viene trasferito dal fluido più caldo, fino al terreno freddo tramite un percorso costituito da vari passaggi attraverso diversi strati di materiali.

Il calore viene trasferito tramite diversi modelli. In generale la parte maggiore di calore viene trasferita tramite il meccanismo della convezione, per cui è molto importante stimare il coefficiente di scambio termico convettivo. Tale coefficiente poiché la differenza di temperatura tra le pareti del tubo e il fluido termovettore è molto bassa, può essere stimato tramite la correlazione di Dittus-Boelter, la quale è valida solo in caso di moto turbolento.

Generalmente il trasferimento di calore tramite l'isolazione termica è un problema di notevole complessità, per questo di solito viene trascurato il trasferimento in direzione assiale al tubo, mentre si considera solamente quello in direzione radiale.

Lo stesso discorso è valido per il calore trasferito per conduzione. Oltre a ciò è necessario valutare la conducibilità termica di ogni materiale (acciaio, isolante e rivestimento).

Infine, la resistenza termica del terreno è generalmente calcolata tramite il modello della sovrapposizione ed alla approssimazione di Krischer, il quale approssima la resistenza del terreno a quella di un cilindro di diametro noto, funzione del diametro della tubazione.

### <span id="page-17-0"></span>1.4 OBIETTIVI DELLA TESI

L'obiettivo principale del progetto di tesi, è quello di utilizzare il software NeMo, sviluppato presso il Dipartimento di Ingegneria Industriale dell'Università di Padova, per simulare il funzionamento termico e idraulico di una rete di teleriscaldamento estesa e magliata. In particolare, il presente lavoro di tesi si propone di evidenziare eventuali problemi di carattere numerico, di effettuare delle valutazioni qualitative e quantitative sull'accuratezza dei risultati delle simulazioni e sui tempi di calcolo richiesti. In secondo luogo, la tesi si prefissa l'obbiettivo di analizzare i risultati delle simulazioni, sia nella parte idraulica che in quella termica.

L'analisi della parte idraulica verterà sullo studio della distribuzione delle pressioni della rete e sulle perdite di carico tra mandata e ritorno in centrale.

L'indagine cercherà di mostrare i punti critici della rete dal punto di vista delle perdite di carico, confrontando i risultati ottenuti con il software con i dati misurati dal gestore della rete. La distribuzione delle pressioni ottenuta in diverse condizioni operative darà la possibilità di effettuare delle valutazioni preliminari riguardo alla regolazione delle pompe, all'eventuale interconnessione della rete con altre reti dello stesso gestore e riguardo alla eventuale integrazione di fonti di calore decentralizzate nella rete.

L'utilizzo di un modello dinamico per l'analisi del comportamento termico del sistema permette di valutare, oltre alle perdite di calore, anche la possibilità di utilizzare la rete come un ''accumulo termico'' per disaccoppiare domanda e produzione di energia termica in funzione delle condizioni operative (prezzo dell'energia elettrica, disponibilità di calore di recupero e domanda di energia termica). Questa analisi è di interesse per il gestore di rete in quanto quest'ultimo non dispone di software per la simulazione del comportamento transitorio della rete.

Infine, il presente lavoro di tesi vuole mettere in evidenza i limiti del software dando quindi delle indicazioni sui possibili aggiornamenti di tale programma.

## <span id="page-18-0"></span>**Capitolo 2. Descrizione del caso di studio**

Il caso preso in esame è la rete di teleriscaldamento di Verona centro. La rete si sviluppa per una lunghezza di circa 40 km, fornendo riscaldamento e in alcuni casi acqua calda sanitaria a 247 utenze.

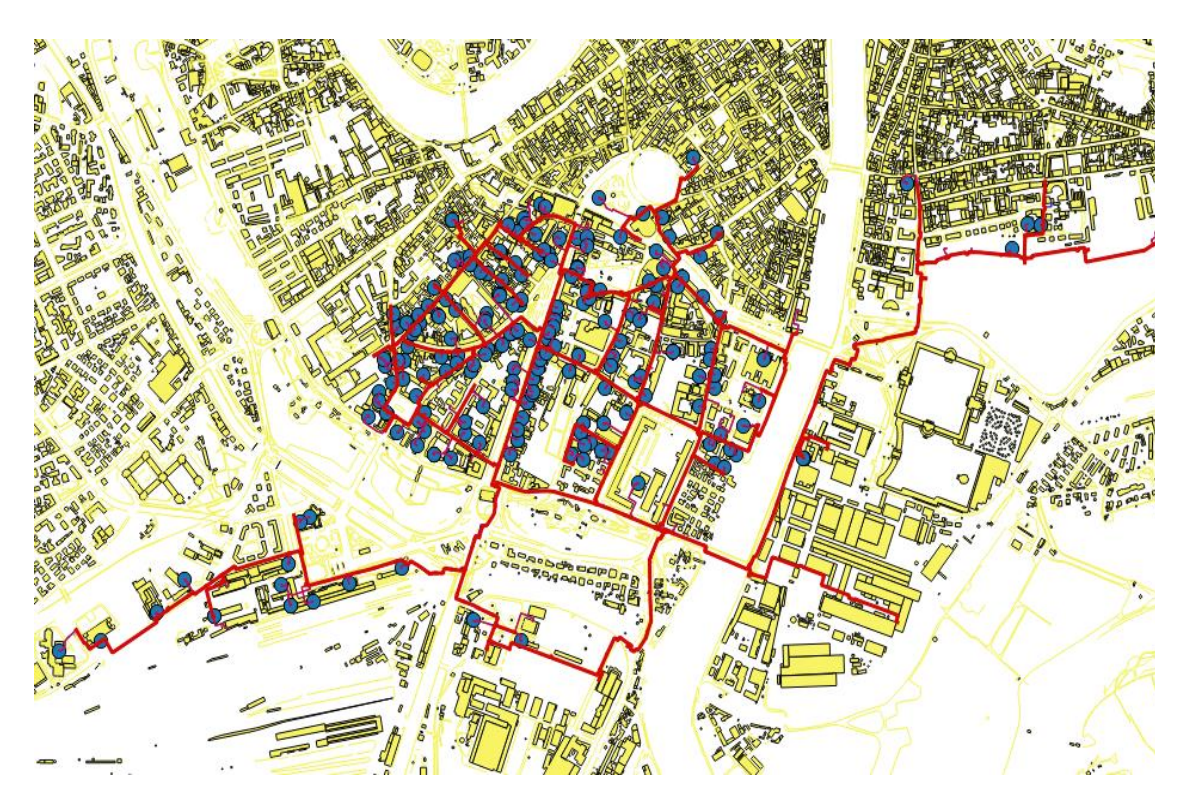

*Figura 7. TLR di Verona centro città*

<span id="page-18-1"></span>Le utenze fornite hanno una volumetria complessiva di circa 3.200.000 m<sup>3</sup> un fabbisogno termico di circa 70.000 MWh/anno.

Da questi dati preliminari si palesa la grandezza e la complessità della rete, e si intuisce anche il grande impatto che si potrebbe avere a livello di risparmio energetico, riduzione delle emissioni nocive e di anidride carbonica nel caso di miglioramenti delle strutture.

### <span id="page-19-0"></span>2.1 FORNITURA DI CALORE

Attualmente il calore in una rete di teleriscaldamento può essere fornito da cinque sistemi di recupero di calore, oltre ai classici sistemi di generazione. In questo paragrafo si accennerà brevemente ai sistemi di recupero, ed in seguito si analizzeranno nel dettaglio le tecnologie utilizzate nel caso di studio.

- I sistemi di cogenerazione, in cui si può utilizzare il calore di scarto a bassa temperatura che verrebbe altrimenti sprecato. Questi sistemi sono storicamente uno dei motivi di sviluppo delle reti di teleriscaldamento.
- I termovalorizzatori, per il motivo precedente descritto, rappresentano anch'essi un accoppiamento ideale.
- Il terzo metodo prevede di utilizzare il calore di scarto da processi di produzione industriale, come ad esempio le acciaierie (caso che come vedremo è implementato nella rete di Verona).
- Il quarto metodo prevede lo sfruttamento di combustibili solidi che normalmente non possono essere utilizzati in caldaie di piccole dimensioni. In genere si tratta di rifiuti legnosi, paglia o residui agricoli.
- Ultimo metodo di interesse è l'utilizzo di fonti geotermiche.

La rete di teleriscaldamento di Verona è supportata da 3 centrali le quali possono produrre complessivamente 40 MW termici di potenza installata. Solo una delle seguenti centrali rientra nelle categorie precedenti, si tratta di una centrale che recupera il calore di scarto delle acciaierie del gruppo Pittini.

I tre produttori di potenza hanno taglie e logiche di funzionamento molto diversi, questi dettagli sono descritti di seguito.

#### <span id="page-19-1"></span>2.1.1 La centrale del centro città (CCC)

La centrale storica a servizio della rete, da qui in poi chiamata in breve CCC, è sita in via Ascari 4, e dispone di 37 MW termici di potenza installata.

Il pompaggio è regolato sulla base del differenziale di pressione tra la mandata e il ritorno misurato alla bocca della centrale, tale differenziale è diverso a seconda che ci si trovi nel funzionamento estivo (nel quale il differenziale è mantenuto a 1,5 bar), o nel funzionamento invernale (nel quale il differenziale è mantenuto a 6 bar).

Questa differenza è dovuta ad una maggiore richiesta termica nel periodo invernale, per cui sono necessarie portate maggiori; ne consegue che anche le perdite di carico lungo la rete saranno più elevate. Per funzionamenti intermedi la differenza di pressione assume valori intermedi secondo la seguente curva ricavata direttamente dai dati fornitici dal gestore.

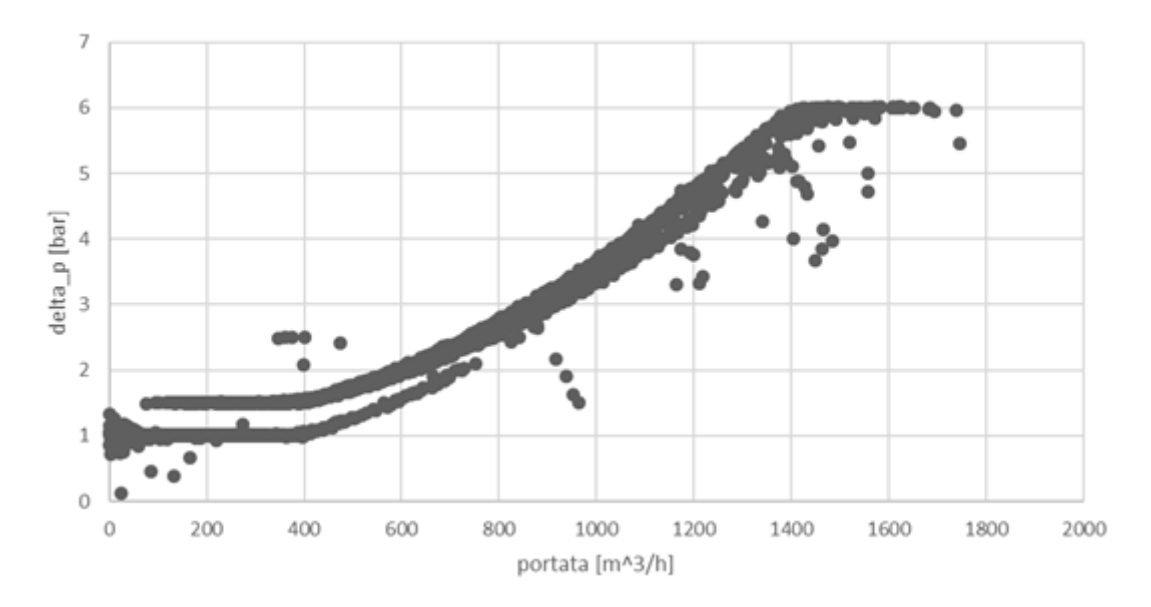

*Figura 8. Curva caratteristica rete*

<span id="page-20-0"></span>Nel caso in cui la portata nella rete scenda al di sotto dei 150 m<sup>3</sup>/h, la centrale CCC può essere arrestata, dato che le altre due centrali possono gestire in autonomia il carico termico. A seconda della richiesta termica l'accensione e lo spegnimento del gruppo di caldaie appartenenti a CCC viene gestito automaticamente in modo tale da mantenete la temperatura di mandata a 80 °C.

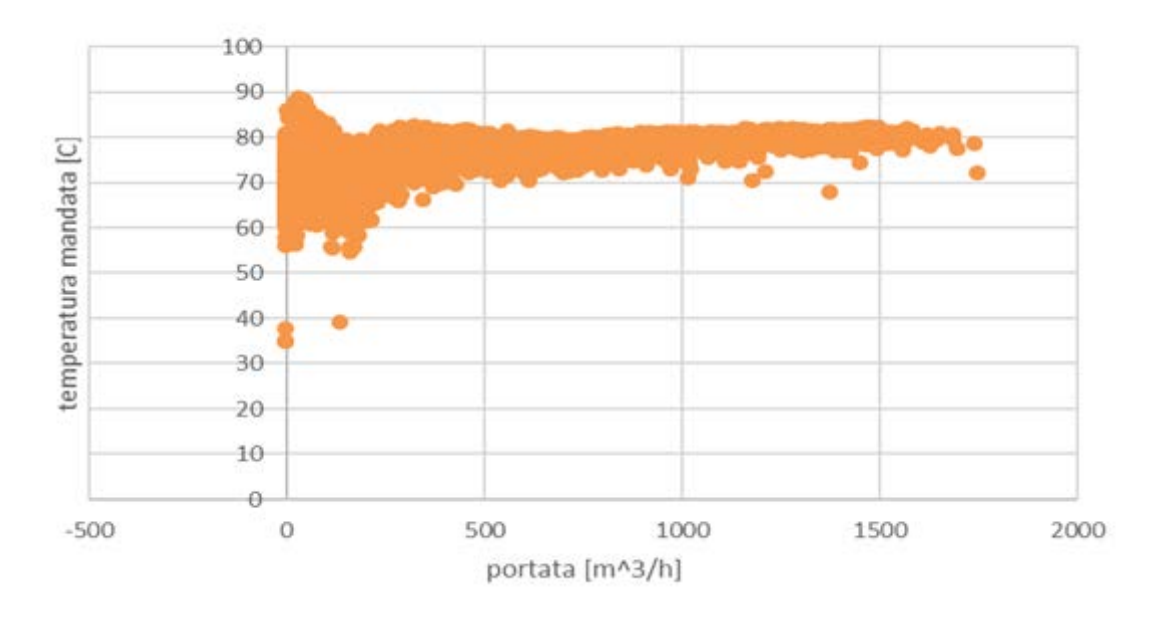

<span id="page-20-1"></span>*Figura 9. Temperatura di mandata- portata CCC*

#### <span id="page-21-0"></span>2.1.2 La centrale sede (CSD)

La seconda centrale, realizzata presso la sede del gestore di lungadige Galtarossa 8, è costituita da tre caldaie, le quali permettono di servire la rete di teleriscaldamento sia nel periodo invernale che in quello estivo.

Due caldaie hanno una potenza di 1200 KW termici, mentre la terza ha una potenza di 600 KW termici, ciò porta la centrale ad una potenza complessiva di 3000 KW termici.

Il circuito primario è costituito dalle tre caldaie precedentemente descritte, da due pompe di circolazione, entrambe alimentate da inverter di 7,5 KW elettrici e da uno scambiatore a piastre di potenza nominale pari a 3000 KW termici.

Il circuito secondario è costituito dallo scambiatore, una pompa di circolazione azionata da un inverter da 55 KW elettrici e da una valvola di minima portata regolata da un trasduttore di pressione. Lo schema impiantistico della centrale CSD è riportato di seguito.

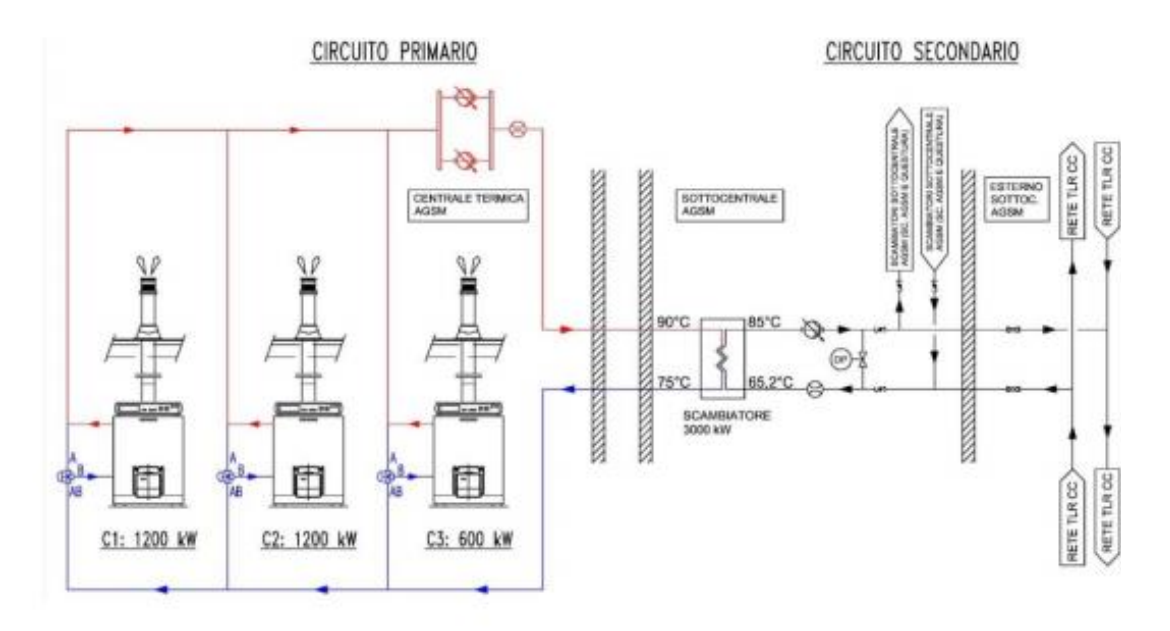

*Figura 10. Schema impianto centrale CSD*

<span id="page-21-1"></span>Questa centrale serve principalmente da supporto, nei confronti di CCC in inverno e di CSD in estate, e come centrale di riferimento nel caso in cui CRV sia ferma per motivi di manutenzione, per cui le ore di funzionamento durante l'anno sono relativamente poche rispetto le altre due centrali.

#### <span id="page-22-0"></span>2.1.3 La centrale di recupero termico (CRV)

La centrale CRV recupera calore di scarto dalle acciaierie di Verona (gruppo Pittini), in lungadige Galtarossa. L'impianto esistente, di potenza 1 MW termico, verrà aggiornato nel corso del 2018 portando la potenza recuperabile a 3,5 MW. Con questo aggiornamento il calore di scarto potrà essere sfruttato in continuo, recuperando mediamente 2,5 MW termici fornendo così circa 11000 MWh/anno e coprendo una quota del 15% del fabbisogno della rete di teleriscaldamento.

#### FUNZIONAMENTO INVERNALE CRV

In inverno il fabbisogno delle utenze è di molto superiore alla potenza resa disponibile dalla centrale CRV, quindi tutta la potenza può essere assorbita dall'utenza senza che ci siano eccessi di calore in rete.

La valvola PU02 si attiva quando entra in funzione PU04 e deve garantire una portata costante pari a 52 m^3/h; la valvola PU04 invece si attiva quando ha il consenso da parte del gestore e la temperatura di mandata è al di sopra di un set impostato, inoltre PU04 ha il compito di mantenere la temperatura costante.

Il set di temperatura di T10 è sempre 3,5 gradi inferiore a T13 che è a sua volta funzione di T6

#### FUNZIONAMENTO ESTIVO

In estate il fabbisogno dell'utenza è confrontabile con la potenza resa disponibile presso CRV: la potenza va dunque gestita e modulata in funzione delle reali esigenze della rete. In questa modalità la variabile di controllo è il differenziale di pressione posto alla bocca della centrale CRV: il sistema acquisisce tramite, tramite un segnale analogico di 4- 20 mA il delta-p istantaneo della rete di teleriscaldamento, e regola di conseguenza la pompa PU04.

$$
(\Delta p_{rete})_{crv} = (\Delta p_{rete})_{ccc} + X[bar]
$$

La valvola di by-pass ZT02 mantiene costante la temperatura di mandata verso la rete TLR T10 al set impostato. Possono verificarsi due scenari:

- 1. La temperatura di mandata verso la rete T10 sale oltre il set impostato: in questo caso la valvola di by-pass ZT02 apre per miscelare l'acqua in mandata con l'acqua di ritorno della rete, in modo da riportare la temperatura di mandata al valore stabilito.
- 2. La temperatura di mandata verso la rete T10 scende sotto il set impostato: in questo caso la valvola di by-pass ZT02 chiude in modo da ridurre la miscelazione tra mandata e ritorno, fino a chiudersi completamente, se la temperatura di mandata T10 non torna al set impostato il gestore attiverà altre centrali per soddisfare la maggiore richiesta termica.

La rete del centro città è dunque alimentato da tutte e tre le centrali, ed a seconda del periodo dell'anno si avranno diversi ordini di priorità, la rete CRV utilizzando calore di scarto avrà sempre la priorità sulle altre due centrali, CCC avrà la priorità su CSD in inverno, mentre in estate CSD avrà la priorità su CCC.

### <span id="page-23-0"></span>2.2 SOTTOSTAZIONI D'UTENZA

Le sottostazioni di una rete di teleriscaldamento hanno il compito di abbassare il livello di pressione e di temperatura che si trova nella rete, in modo tale da potere utilizzare delle attrezzature meno costose per lo sfruttamento del calore, e con rischi di incidenti o malfunzionamenti molto minori.

Esistono diverse scuole di pensiero riguardanti l'ubicazione delle sottostazioni. In generale si trovano presso l'utenza nei dintorni dell'edificio che viene servito dal teleriscaldamento, tuttavia recentemente (soprattutto in Germania) si stanno utilizzando sottostazioni che servono aree più estese di un semplice edificio, questo permette di abbattere i costi delle tubazioni, le quali a pressioni e temperature più basse possono essere di materiale plastico.

Le sottostazioni sono inoltre essenziali per la raccolta dati riguardo il consumo di energia e la frequenza di richiesta di calore, le sottostazioni di ultima generazione possono contare sul supporto via internet e fornire dati in "continuo" all'ente di cui sono proprietà, il quale potrà intervenire tempestivamente nel caso di qualche malfunzionamento o nel caso in cui qualche utenza non sia servita.

Nella rete di Verona centro le sottostazioni non sono dotate di simili sistemi, per cui il dato di consumo di energia deve essere preso da una a tre volte l'anno da un operatore che si reca in loco a leggere manualmente i valori.

La temperatura dell'acqua in arrivo alle utenze non deve essere maggiore del necessario, difatti una temperatura troppo elevata inciderebbe notevolmente sull'efficienza del sistema, aumentando le perdite di calore lungo le tubazioni dell'intera rete e diminuendo il rendimento delle macchine operatrici che generano calore.

La temperatura di ritorno deve essere mantenuta il più bassa possibile per evitare inutili perdite per dissipazione verso l'ambiente esterno.

Tuttavia non si deve sfociare in una diminuzione esagerata della temperatura, questo perché una differenza di temperatura troppo bassa tra la sottostazione e l'utenza, renderebbe necessaria una maggiore portata di massa per il trasporto di una equivalente quantità di energia. Questo renderebbe indispensabile ricorrere a tubazioni di diametro maggiore, con conseguente aumento dei costi, o in alternativa si dovrebbe aumentare la pressione di mandata delle pompe per affrontare una maggiore perdita di carico.

Un altro importante problema delle sottostazioni è costituito dalla separazione tra il circuito primario (ovvero quello proveniente dalla rete di teleriscaldamento) ed il circuito secondario (il circuito presente all'utenza). Generalmente tutti gli scambiatori di calore sono collegati in controcorrente, questo perché una simile configurazione permette di ottenere la massima variazione di temperatura con il minor consumo di area possibile. Nella maggior parte dei casi una connessione in equi corrente è considerata un errore.

Le diverse tipologie di schemi idraulici sono brevemente descritte di seguito:

• Il caso più semplice consiste nel mandare direttamente l'acqua calda al radiatore, o al rubinetto (nel caso di acqua calda sanitaria). Ovviamente l'acqua calda deve prima essere miscelata con dell'acqua fredda, per arrivare ad una temperatura utilizzabile dall'utenza. L'acqua di scarico può essere rimandata all'interno del circuito, o essere scaricata.

Questa soluzione è poco usata per due motivi, il primo è l'elevato spreco di acqua nel caso in cui questa venga scaricata, il secondo è l'elevata presenza di ossigeno dissolto nell'acqua, il quale provocherebbe una forte corrosione alle tubazioni ,che in genere sono fatte di acciaio.

- Il secondo caso è simile al precedente, ma differisce per l'utilizzo di uno scambiatore di calore per il lato riscaldamento, questo porta una forte riduzione dello spreco di acqua, ma tale soluzione non è commercialmente utilizzata per il problema della corrosione delle tubazioni.
- Il terzo caso è il contrario di quello precedente. Si utilizza l'acqua dal teleriscaldamento direttamente per il riscaldamento, mentre per l'acqua calda sanitaria si utilizza uno scambiatore.

Questa è una soluzione molto usata nel caso in cui si dia priorità all'economicità, e quando la temperatura della rete di teleriscaldamento sia in linea con le temperature di progetto dei radiatori.

• La quarta possibilità è quella di porre uno scambiatore sia per il riscaldamento sia per l'acqua calda sanitaria. Un simile sistema è utilizzato quando vi sia l'intenzione di avere un impianto idronico altamente affidabile, e quando vi è la possibilità di un investimento iniziale maggiore.

I vantaggi di tale sistema sono: 1) la completa sicurezza nei confronti della corrosione, quindi si può utilizzare anche in situazioni in cui l'acqua sia abbondante di ossigeno disciolto in essa. 2) la completa sicurezza nel caso di repentini aumenti di pressione in mandata. 3) Si ha più libertà di regolazione in centrale, dato che i radiatori sono generalmente progettati per lavorare in un range di pressione piuttosto elevata. Questo è un enorme vantaggio nel caso di sistemi di teleriscaldamento operanti a diverse quote geodetiche. 4) Gli scambiatori di calore offrono una barriera alla propagazione di onde sonore, le quali si presentano in concomitanza di elevate portate all'interno delle tubazioni.

• Il quinto sistema prevede l'utilizzo di due scambiatori di calore in cascata, il primo opera tra la rete di teleriscaldamento e il circuito per il riscaldamento, il secondo opera tra il circuito del riscaldamento e il circuito per l'acqua calda sanitaria.

Tale sistema è preferibile nel caso in cui si abbia la necessità di separare completamente l'acqua calda sanitaria dall'acqua del teleriscaldamento.

Nonostante la grande affidabilità dal punto di vista della sicurezza, tale sistema presenta due problemi termodinamici.

Il primo è che l'utilizzo di due scambiatori in serie fa sì che vi siano più perdite di calore, e impone un limite massimo alla temperatura di mandata dal teleriscaldamento.

Il secondo è che la temperatura dell'acqua nel circuito del riscaldamento sarà sempre maggiore di quella nel circuito per l'acqua calda sanitaria.

• L'ultima opzione è utilizzata nel caso in cui vi siano severe norme che vietino assolutamente la mescolanza tra l'acqua da TLR e l'ACS per motivi igienicosanitari. Questo sistema prevede la separazione dal TLR per il riscaldamento, e due separazioni per l'ACS.

Naturalmente un simile sistema ha il problema di essere poco conveniente a causa della presenza di tre scambiatori di calore.

Le sottostazioni alle utenze della rete di teleriscaldamento di Verona sono di due tipi, la prima delle due è stata descritta al punto numero quattro, mentre la seconda non rientra nelle categorie precedenti, difatti consiste in una sottostazione che utilizza il calore del teleriscaldamento per il riscaldamento domestico tramite uno scambiatore di calore, mentre per l'acqua calda sanitaria utilizza il calore proveniente da un boiler.

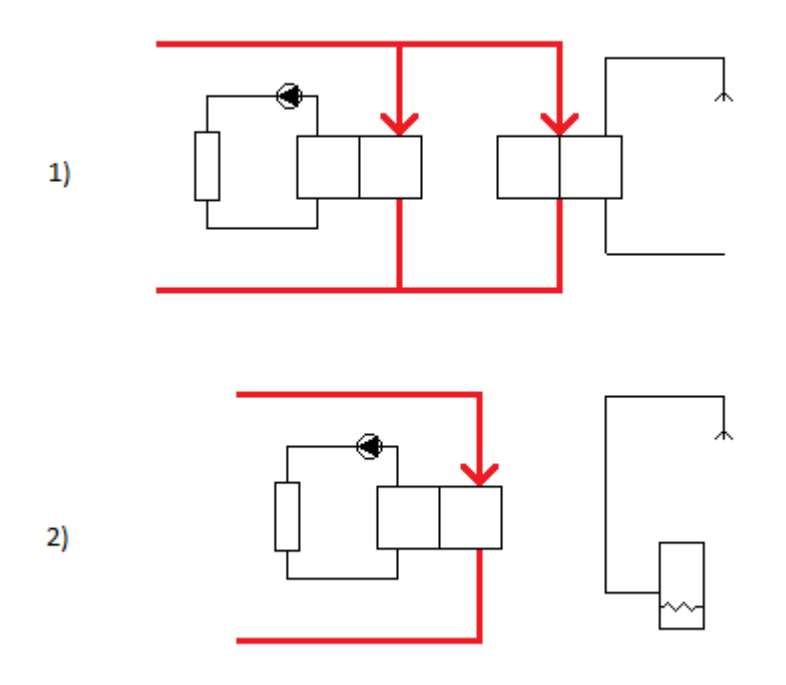

<span id="page-25-0"></span>*Figura 11. Sottostazioni rete di Verona*

### <span id="page-26-0"></span>2.3 RETE DI DISTRIBUZIONE DEL CALORE

Il complesso di tubazioni della rete di Verona si estende per ben 40 chilometri e rifornisce di calore e acqua calda sanitaria 247 utenze. La posa delle tubazioni è iniziata nel 1986 e prosegue tutt'oggi, dunque ad una complessità dovuta alle dimensioni si aggiunge una complessità strutturale dovuta all'enorme differenziazione sia in termini di materiali che di conservazione delle tubature. La rete inoltre è costituita da 11 maglie.

Nei dati forniti dal gestore per l'anno 2017 vi sono 1080 rami e quindi 1080 tubazioni. Ognuna di queste tubature è differente dalle altre per svariati motivi, i più evidenti sono i diversi diametri e le diverse lunghezze. Tuttavia, non bisogna dimenticare che queste tubazioni essendo state posate in anni diversi, hanno anche diversi anni di esercizio, questo influenzerà molto lo stato di conservazione del tubo con conseguenze sulle perdite di carico.

Le tubazioni inoltre sono anche differenti dal punto di vista dei materiali, sia per l'anima del tubo, sia per l'isolamento e la guaina di rivestimento; tuttavia questa differenza è stata trascurata per una maggiore semplicità del modello, oltre ad essere stato caldamente consigliato dal gestore.

Un dato che non è stato fornito ma che riveste un ruolo molto importante è la profondità di interramento e la distanza tra i tubi di mandata e i tubi di ritorno questo dato è essenziale per valutare l'interferenza tra i due tubi, quindi tali parametri sono stati supposti:

- Profondità di interramento tubazione di andata 1m;
- Profondità di interramento tubazione di ritorno 2m.

Infine, l'ultimo elemento che aumenta la complessità della rete è il l'insieme di perdite localizzate che si trovano tra ogni tubazione e la successiva (imbocchi, sbocchi, deviazioni, valvole ecc.).

Una tale complessità ha reso necessarie numerose semplificazioni che verranno trattate nel paragrafo 4.1.3 Semplificazione della di teleriscaldamento.

## <span id="page-27-0"></span>**Capitolo 3. MODELLO DELLA RETE TERMICA**

In questo capitolo verrà esaminato il modello utilizzato per affrontare le simulazioni, con particolare attenzione al programma NeMo, su cui si basa l'intera tesi.

#### <span id="page-27-1"></span>3.1 NeMo

NeMo è il software su cui si sviluppa il progetto di tesi, si tratta di un modello alle differenze finite, sviluppato internamente all'università da Jacopo Vivian. [8]

Tale programma permette di effettuare analisi idrauliche e termiche su reti di teleriscaldamento anche molto sviluppate in tempi ragionevoli.

Una rete di teleriscaldamento può essere immaginata come un sistema composto da un insieme più o meno complesso di tubazioni collegate tra di loro, che portano un fluido termovettore (in genere acqua) da un punto di produzione a degli utenti finali che utilizzeranno tale fluido per il riscaldamento e l'acqua calda sanitaria.

Il sistema risulta univocamente determinato quando si conoscono le portate di massa e le temperature della rete, nel caso in cui il fluido all'interno del sistema sia incomprimibile sono sufficienti tre equazioni per risolvere il sistema, queste equazioni sono:

- 1. L'equazione di conservazione della massa;
- 2. L'equazione della conservazione della quantità di moto;
- 3. L'equazione della conservazione di energia.

Le prime due equazioni permettono di risolvere il problema idraulico, permettendo di conoscere la portata di massa e la pressione lungo la rete.

La terza equazione permette di risolvere il problema termico venendo alla conoscenza delle temperature lungo la rete.

Il programma consiste in un codice matlab suddiviso in quattro parti.

#### <span id="page-28-0"></span>3.1.1 Pre-processing e caricamento degli input

Il primo blocco del modello consiste nella lettura degli input, che sono su file esterni (file excel)

Il primo file Excel è suddiviso in tre fogli i cui input sono:

- I carichi termici di ogni utenza e di ogni centrale di produzione esclusa una (CCC). Questo dato deve essere fornito su base oraria per ogni ora di simulazione
- Le portate di masse di ogni utenza e di ogni centrale di produzione esclusa una (CCC). Come sopra il dato deve essere fornito su base oraria.
- Le temperature di erogazioni su base oraria delle centrali termiche

Il secondo file Excel in cui si specifica la tipologia del nodo, ovvero si indica se il nodo è un consumer (consumatore) o un supplier (generatore).

Il terzo file Excel in cui si inserisce la lunghezza di ogni ramo e il fattore che descrive le perdite localizzate lungo quel tubo. Inoltre, in questo file si descrive la topologia della rete tramite una matrice di incidenza composta da n righe e b colonne, dove n è il numero di nodi, mentre b è il numero di rami. Il programma funziona in modo tale che un consumatore non possa avere due rami a monte, per cui nella costruzione della rete se ne dovrà tenere conto.

#### <span id="page-28-1"></span>3.1.2 Risoluzione del problema idraulico

Le condizioni al contorno del problema idraulico per una rete di teleriscaldamento generalmente sono due: la pressione del nodo di ingresso del ramo che si connette alla generazione del calore (le centrali termiche) e le portate che arrivano agli utenti finali. Per un sistema che lavora con fluido incomprimibile è necessario settare una pressione ad un nodo che sia di riferimento per tutti gli altri.

Come anticipato il problema può essere risolto grazie a due equazioni.

La prima equazione rappresenta il bilancio di massa della rete:

$$
G_{i,in} - G_{i,out} = G_{ext}
$$

Dove,

Gi,in è la portata di massa in ingresso ai nodi;

Gi,out è la portata di massa in uscita ai nodi;

Gext è la portata estratta dalla rete (estratta alle utenze).

La seconda equazione rappresenta la conservazione della quantità di moto:

$$
-\Delta p_j = -\Delta p_{frict,j} - \Delta p_{loc,j} + \Delta p_{pumps,j}
$$

Dove,

 $\Delta p_i$  è la perdita di carico lungo la j-esima tubazione;

 $\Delta p_{frict,i}$  sono le perdite di carico distribuite lungo la j-esima tubazione;

 $\Delta p_{\text{loc},j}$  sono le perdite di carico concentrate lungo la j-esima tubazione;

 $\Delta p_{pumps,j}$ è la prevalenza fornita dalle pompe.

Le perdite di carico distribuite possono essere espresse in funzione del quadrato della velocità del fluido nelle tubazioni tramite la seguente equazione:

$$
-\Delta p_{frict,j} = \frac{1}{2} \cdot \rho \cdot v_j^2 \cdot (f_j \cdot \frac{Lj}{Dj})
$$

Dove,

ρ è la densità del fluido circolante nelle tubazioni;

vj è la velocità del fluido nella j-esima tubazione;

 $f_i$  è il fattore d'attrito della j-esima tubazione;

Lj è la lunghezza della j-esima tubazione;

D<sup>j</sup> è il diametro della j-esima tubazione.

Le perdite di carico concentrate possono anch'esse essere espresse in funzione del quadrato della velocità del fluido nelle tubazioni tramite la seguente equazione:

$$
-\Delta p_{loc,j} = \frac{1}{2} \cdot \rho \cdot v_j^2 \cdot \beta_j
$$

Dove,

β è il fattore di attrito.

Quindi conoscendo queste due equazioni, si può riscrivere l'equazione delle perdite di carico come:

$$
\Delta p_j = \frac{1}{2} \cdot \frac{G_j^2}{(\rho \cdot S_j^2)} \cdot \left( f_j \cdot \frac{L_j}{D_j} + \beta_j \right) - \Delta p_{pumps,j}
$$

Questa equazione può essere linearizzata considerando il primo termine come prodotto di una resistenza idraulica R e la portata di massa G, l'equazione linearizzata viene espressa come:

$$
R_j = \frac{1}{2} \cdot \frac{G_j}{\rho \cdot S_j^2} \cdot (f_j \cdot \frac{L_j}{D_j} + \beta_j)
$$

In forma matriciale:

$$
A^T\cdot P=R(G)G-t
$$

Dove,

A è la matrice di incidenza della rete;

T è un vettore che esprime la prevalenza fornita dalle pompe in ogni ramo della rete.

Il problema idraulico è quindi composto da due sistemi, il primo formato da n equazioni, e il secondo da b equazioni, dove n è il numero di nodi del sistema e b il numero di rami.

Un simile sistema è risolvibile tramite il metodo SIMPLE [9] che si riassume di seguito.

Il primo passo è stimare le portate e le pressioni all'interno della rete. La portata viene stimata tramite la seguente equazione che deriva dalla precedente:

$$
G^* = Y^*A^T P^* + Y^*t
$$

Dove  $Y = R^{-1}$  e  $P^*$  è un valore stimato della pressione, dato che  $Y^* = Y(G^*)$  è necessario un processo iterativo.

Il secondo passo è la correzione di P\* e G\* tramite le seguenti equazioni:

$$
G = G^* + G'
$$

$$
P = P^* + P'
$$

Approssimando  $Y^* = Y$  si ottiene una correlazione tra P' e G':

$$
G' = Y^*A^T P'
$$

E infine:

$$
AY*A^T P' = -AG^* - Gext
$$

Considerando

e

$$
b = -AG^* - G_{ext};
$$

 $H = A Y * A^T P';$ 

possiamo ottenere P' come:

$$
P'=\frac{H}{b}
$$

L'ultimo passaggio è sostituire P' e G' nei valori stimati iniziali.

#### <span id="page-30-0"></span>3.1.3 Risoluzione del problema termico

Le condizioni al contorno per la risoluzione del problema termico sono la temperatura al nodo di ingresso e la portata ai nodi di uscita.

La temperatura al nodo di ingresso è calcolata mediante un bilancio di energia su tutto il ramo considerato:

$$
G_j c p(T_{j,in} - T_{j,u}) = L_j \Omega_j U(T_j - T_{\infty})
$$

La soluzione del problema termico consiste nella risoluzione del primo principio della termodinamica in tutti gli n nodi della rete, quindi avremo n equazioni in n incognite (le temperature dei nodi).

Il primo principio della termodinamica è esprimibile con la seguente equazione:

$$
\frac{\partial(\rho c p T_i)}{\partial t} \Delta V_i + \sum c p G_j T_j = \sum k \left(\frac{d T}{d x}\right)_{j} S_j + \phi V_{,i} - \phi L_{,i}
$$

 $\Delta V_i$  è il volume di controllo del nodo i-esimo, il quale corrisponde a metà del volume dei rami che sono direttamente collegati al nodo;

 $\sum$ cp $G_jT_j$  rappresenta la somma delle portate entranti e uscenti dal nodo i-esimo attraverso la condotta adiacente;

 $\sum k(\frac{dT}{dx})S_j$  rappresenta il termine di conduzione lungo le tubazioni;

ϕV,i rappresenta il termine di generazione interna alle tubazioni (qualora sia presente);

ϕL,i rappresenta le perdite di calore dal sistema all'ambiente (in genere verso il terreno).

Dato che si escluderà dal modello la generazione interna alle tubazioni, il termine per le perdite di conduzione è trascurabile, quindi, le perdite di calore dal sistema all'ambiente sono esprimibili tramite la seguente equazione:

$$
\phi L_{,i} = \sum_{i=1}^{n} L_i \Omega_j U(T_i - T_{\infty})
$$

Dove U è la trasmittanza del sistema composto da materiale isolante e terreno.

L'equazione del primo principio può essere espressa come:

$$
\frac{\partial(\rho c p T_i)}{\partial t} \Delta V_i + \sum c p G_j T_j = \sum \frac{1}{2} L_j \Omega_j U (T_i - T_\infty)
$$

In cui il primo termine può essere trascurato in condizioni stazionarie, per cui si può esprime l'equazione in maniera lineare con la temperatura come incognita:

$$
K \cdot T = f
$$

Dove K è la matrice di rigidezza del sistema.

L'unica difficoltà matematica per la risoluzione del problema è fornire una correlazione tra la temperatura del j-esimo ramo e dell'i-esimo nodi (tra loro collegati).

#### <span id="page-31-0"></span>3.1.4 Interfaccia

Oltre ai tre file di input, all'interno di NeMo è anche possibile specificare diverse caratteristiche della rete, e in generale delle condizioni al contorno del nostro problema tra cui:

- La temperatura del terreno;
- La conducibilità del terreno;
- La profondità a cui sono interrate le tubature;
- Il numero di nodi della rete;
- Il numero di rami della rete;
- Il numero di suppliers;
- La temperatura di partenza a cui si trova la rete (sia all'andata che al ritorno), input che sarà molto utile nel vedere la propagazione di temperatura all'interno della rete;

• La portata di massa di design (dato che servirà come primo tentavo al programma);

è inoltre possibile specificare come fare avvenire la simulazione, in particolare si possono specificare:

- Il time step degli input;
- Il tempo totale della simulazione;

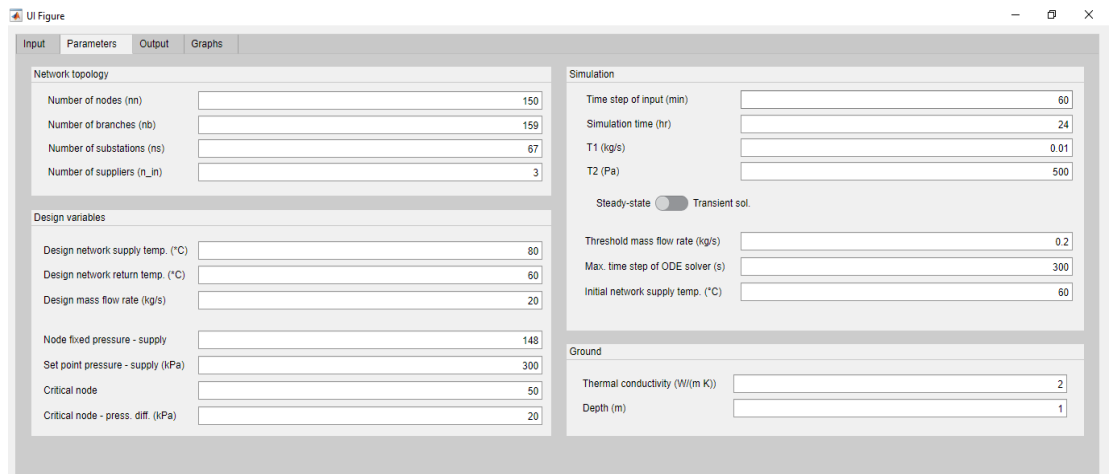

*Figura 12. Interfaccia del software NeMo*

#### <span id="page-32-1"></span><span id="page-32-0"></span>3.1.5 Output

Gli output forniti da NeMo sono sotto forma di documento di testo. Un file per ogni parametro in uscita: portata su ogni ramo, temperatura di andata e ritorno, pressioni di andata e di ritorno per ogni nodo e perdite di calore, naturalmente si avranno risultati per ogni ora di simulazione.

Per ottenere risultati di più facile lettura si sono importati i file di output su di un file excel, da cui si sono fatte diverse verifiche per controllare che gli input siano stati inseriti correttamente.

|                | Α        |                | в              | C                | D     | Е              | F              | G     | н     |                    |       |
|----------------|----------|----------------|----------------|------------------|-------|----------------|----------------|-------|-------|--------------------|-------|
| $\overline{2}$ | ora/nodo | $\mathbf{v}$ 1 | $\overline{2}$ | $\overline{2}$ 3 | $-4$  | $\overline{5}$ | $\overline{5}$ | $-7$  | $-8$  | $\overline{y}$   9 | ×E    |
| 3              |          | 1              | 59,51          | 59,71            | 60,36 | 64,1           | 70,35          | 68,1  | 73    | 74,16              | 68,29 |
| 4              |          | $\overline{2}$ | 59,02          | 65,96            | 68,78 | 75,69          | 77,49          | 77,17 | 77,73 | 77,83              | 76,72 |
| 5              |          | 3              | 58,53          | 72,96            | 74,57 | 77,7           | 78,37          | 78,07 | 78,6  | 78,71              | 77,83 |
| 6              |          | 4              | 58,05          | 76,06            | 76,81 | 78,13          | 78,32          | 78,12 | 78,44 | 78,51              | 77,9  |
| $\overline{7}$ |          | 5              | 57,58          | 77,13            | 77,51 | 78,25          | 78,56          | 78,34 | 78,72 | 78,8               | 78,13 |
| 8              |          | 6              | 57,1           | 77,79            | 78,07 | 78,64          | 78,87          | 78,7  | 78,98 | 79.04              | 78,53 |
| 9              |          | 7              | 56,64          | 78,29            | 78,51 | 78,96          | 79,13          | 79    | 79,23 | 79,28              | 78,85 |
| 10             |          | 8              | 56,17          | 78,78            | 79,09 | 79,79          | 80,04          | 79,91 | 80,14 | 80,19              | 79,75 |
| 11             |          | 9              | 55,71          | 79,26            | 79,45 | 79,78          | 79,92          | 79,78 | 80,01 | 80,06              | 79,64 |
| 12             |          | 10             | 55,26          | 79,2             | 79,37 | 79,69          | 79,86          | 79,7  | 79,97 | 80,03              | 79,54 |
| 13             |          | 11             | 54,8           | 79,06            | 79,24 | 79,56          | 79,73          | 79,56 | 79,85 | 79,91              | 79,37 |
| 14             |          | 12             | 54,35          | 78,98            | 79,13 | 79,39          | 79,51          | 79,36 | 79,61 | 79,67              | 79,2  |
| 15             |          | 13             | 53,91          | 78,87            | 79,1  | 79,65          | 79,99          | 79,78 | 80,13 | 80,21              | 79,59 |
| 16             |          | 14             | 53,47          | 78,95            | 79,16 | 79,43          | 79,48          | 79,32 | 79,57 | 79,63              | 79,14 |
| 17             |          | 15             | 53,03          | 78,72            | 78,87 | 79,13          | 79,29          | 79,11 | 79,41 | 79,48              | 78,92 |
| 18             |          | 16             | 52,6           | 78,48            | 78,66 | 78,97          | 79,15          | 78,96 | 79,27 | 79,34              | 78,76 |
| 19             |          | 17             | 52,17          | 78,31            | 78,49 | 78,81          | 78,96          | 78,78 | 79,08 | 79,15              | 78,58 |
| 20             |          | 18             | 51,75          | 78,13            | 78,31 | 78,64          | 78,81          | 78,62 | 78,94 | 79,01              | 78,42 |
| 21             |          | 19             | 51,32          | 77,99            | 78,19 | 78,58          | 78,79          | 78,59 | 78,92 | 78,99              | 78,39 |
| 22             |          | 20             | 50,91          | 77,91            | 78,15 | 78,63          | 78,91          | 78,69 | 79,06 | 79,14              | 78,47 |
| 23             |          | 21             | 50,49          | 77,92            | 78,15 | 78,54          | 78,68          | 78,49 | 78,79 | 78,86              | 78,28 |
|                |          |                |                |                  |       |                |                |       |       |                    |       |

*Figura 13. Esempio output NeMo*

#### <span id="page-33-1"></span><span id="page-33-0"></span>3.1.6 Verifica dei parametri di input

Il modello ha avuto bisogno di una verifica sugli input, in particolare è stato necessario specificare molti parametri di difficile misurazione, soprattutto in seguito alla semplificazione che ha ricevuto la topologia della rete.

La verifica degli input è stata fatta rispetto ai dati forniti dal gestore della rete per quanto riguarda le perdite di pressione, e rispetto alla normativa EN 13941 per le perdite di calore. Bisogna tuttavia specificare che le perdite di calore ottenute tramite normativa sono calcolate in modo stazionario, inoltre il valore di conduttività del materiale isolante è stato soltanto stimato, quindi i risultati ottenuti non necessariamente rispettano la realtà.

Tra questi parametri i più importanti sono:

- I coefficienti di perdita localizzate e distribuiti;
- Prevalenza delle pompe sui rami adiacenti alle centrali;
- Diametri equivalenti per gli allacci della rete;
- Parametri che definiscono il comportamento termico dei materiali (la difficoltà nel reperire tali parametri è dovuta alla complessità della rete, e al fatto che le tubazioni siano state posate in anni molto diversi, e che quindi abbiano uno stato di mantenimento anche molto diverso tra di loro).

La differenza di lunghezza tra le due reti ha reso necessario, come detto in precedenza, l'utilizzo di fattori correttivi nell'inserimento degli input di programma.

Si è intervenuti sulla differenza dei rami principali della rete, dal momento che sono in serie, mentre gli allacci sono in parallelo. È stato inserito un coefficiente correttivo per le perdite localizzate, calcolato in modo tale che le perdite ottenute agli output della simulazione fossero uguali alle perdite della rete reale.

Facendo il rapporto tra le cadute di pressione alla centrale CCC con il nuovo beta e le cadute di pressione senza fattore correttivo, si è cercato di ottenere il rapporto tra le lunghezze della struttura della rete originale e quella semplificata, ovvero 1,27. In questo modo le perdite di pressioni ottenute hanno un andamento simile a quelle reali.

• È stato necessario imporre anche dei limiti alla pressione minima ed alla pressione massima di esercizio. Questo è stato fatto utilizzando la curva caratteristica ottenuta dai dati del gestore.

La semplificazione della rete ha imposto di cambiare i diametri delle tubature. Inizialmente si è cercato di mantenere la geometria delle tubazioni come nella rete originale, riportando i diametri per "zone", tuttavia dopo una prima analisi, è stato evidente che aggregando diverse utenze si hanno carichi termici molto elevati e quindi portate maggiori per sopperire a tali carichi.

Avendo portate notevolmente diverse, in certi punti della rete è stato necessario cambiare i diametri di alcune tubature. Si è deciso dunque di prendere un diametro equivalente ottenuto mediante la seguente equazione:

$$
D_{eq} = \left(\frac{4\cdot Q}{\pi\cdot \rho\cdot v\cdot cp\cdot \Delta T}\right)^2
$$

Dove,

- Q è il carico termico che si registra all'utenza a valle della tubazione che si sta considerando;
- ρ è la densità del liquido che si sta considerando nella tubazione;
- v è la velocità media del liquido supposta nella rete di teleriscaldamento (nel nostro caso è di 1,6 m/s);
- cp è il calore specifico dell'acqua pari a 4,183 kJ/kg·K;
- ΔT è la differenza di temperatura supposta tra la mandata e il ritorno all'utenza (nel nostro caso è pari a 20 K).

Si è notato inoltre, che solo in alcuni punti particolarmente critici si è dovuto cambiare il diametro equivalente, perché generalmente le tubazioni erano sovradimensionate.

Una volta modificati gli input, sono state eseguite delle verifiche sia sulla parte idraulica, sia sulla parte termica, per vedere che gli input immessi fossero idonei.

La verifica della parte idraulica, consiste nel confrontare gli output ottenuti da NeMo con i dati ricevuti dal gestore: come si vede facilmente dalla figura sottostante la pressione in centrale per il funzionamento invernale è molto simile, la deviazione standard difatti è pari a 0,06.

Risultati analoghi sono stati ottenuti lungo tutto l'anno.

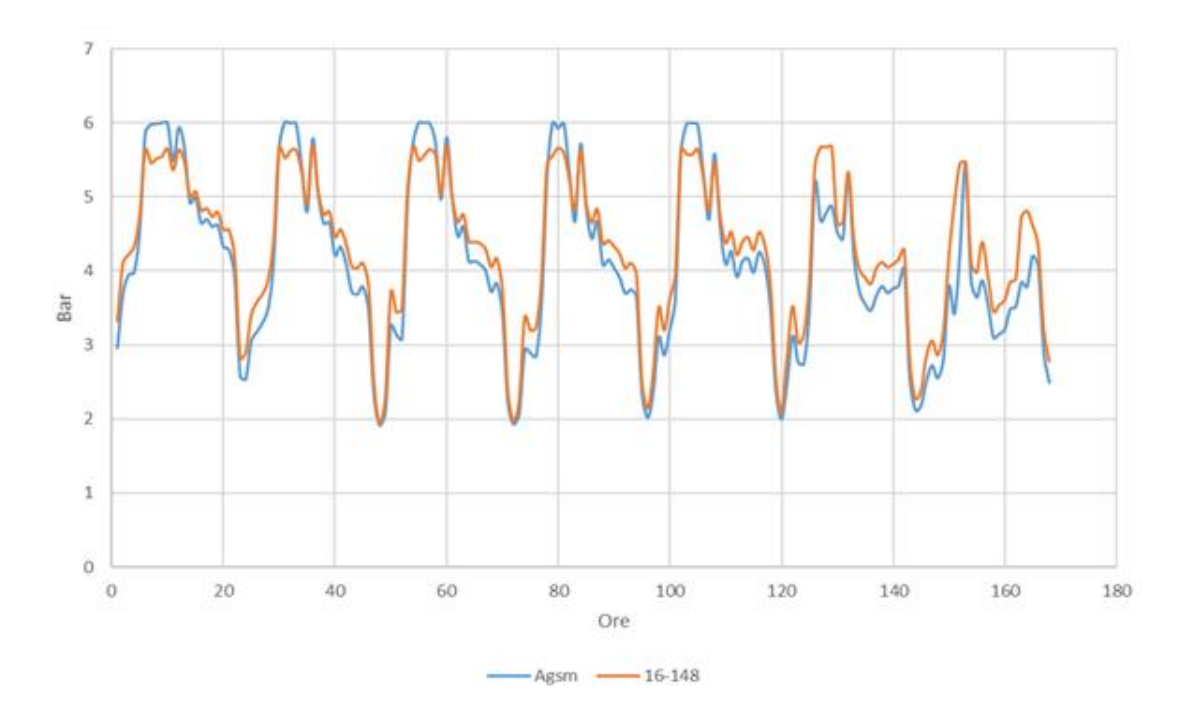

<span id="page-35-0"></span>*Figura 14. Pressioni in centrale CCC per la settimana caratteristica invernale.*

La verifica termica è stata fatta verificando in primo luogo le temperature alle utenze, ed in secondo luogo andando a controllare le perdite di calore lungo la rete nei diversi periodi dell'anno e confrontando i risultati ottenuti dagli output di NeMo con i risultati della normativa EN 13941.

Le equazioni della normativa riguardanti le perdite di calore sono le seguenti riportate di seguito, per le perdite di calore in andata  $\phi$  f e ritorno  $\phi$  f si ha: [10]

$$
\phi_f = U_1 (T_f - T_s) - U_2 (T_r - T_s);
$$
  
\n
$$
\phi_r = U_1 (T_r - T_s) - U_2 (T_f - T_s);
$$

E quindi le perdite totali sono:

$$
\phi_r + \phi_r = 2(U_1 - U_2) \left( \frac{T_f + T_r}{2} - T_s \right);
$$

Dove

- $\bullet$  U<sub>1</sub> e U<sub>2</sub> sono trasmittanze termiche;
- $\bullet$  T<sub>f</sub> e T<sub>r</sub> sono le temperature di andata e di ritorno del fluido;
- T<sup>s</sup> è la temperatura indisturbata del terreno alla profondità Z

Per tubazioni strutturalmente simmetriche (come nel nostro caso),  $U_1$  e  $U_2$  possono essere calcolate tramite le seguenti equazioni:

$$
U_1 = \frac{R_s + R_i}{(R_s + R_i)^2 - R_h^2};
$$
  

$$
U_2 = \frac{R_h}{(R_s + R_i)^2 - R_h^2};
$$
Dove,

- $R_s$  è la resistenza termica del suolo;
- $\bullet$  R<sub>i</sub> è la resistenza termica del materiale isolante;
- R<sup>h</sup> è la resistenza termica dello scambiatore di calore all'utenza tra andata e ritorno.

Il coefficiente globale di scambio termico è:

$$
U_1 - U_2 = \frac{1}{R_s + R_i + R_h};
$$

La resistenza termica del terreno è stata calcolata tramite:

$$
R_s = \frac{1}{2\pi\lambda_s} \ln \frac{4Z_c}{D_c};
$$

Dove,

- Z<sup>c</sup> è il valore corretto di profondità, in modo tale che la resistenza termica transitoria del terreno R<sub>0</sub> sia inclusa:  $Z_c = Z + R_0 \lambda_s$
- Z è la distanza dal terreno dall'asse della tubazione;
- $\bullet$   $\lambda_s$  è la conduttività termica del terreno;
- R<sub>0</sub> è considerato pari a  $0,0685$  m<sup>2</sup>K/W.

La resistenza termica del materiale isolante è:

$$
R_i = \frac{1}{2\pi\lambda_i} ln \frac{D_{PUR}}{d_0};
$$

Dove,

- D<sub>PUR</sub> è il diametro del materiale isolante;
- $\bullet$  d<sub>0</sub> è il diametro esterno della tubazione di servizio;
- $\bullet$   $\lambda_i$  è la conduttività termica del materiale isolante.

Infine, la resistenza termica dello scambiatore di calore all'utenza è calcolata tramite:

$$
R_h = \frac{1}{4\pi\lambda_s} \ln\left(1 + \left(\frac{2Z_c}{C}\right)^2\right);
$$

Dove,

• C è la distanza dal centro delle due tubazione.

Considerando una conduttività termica del terreno pari a 1,5 W/mK, una profondità di interramento pari a 1 metro ed una distanza tra gli assi di simmetria delle tubazioni anch'esse di un metro.

I risultati ottenuti sono riportati nella seguente tabella.

|                   | da normativa | Output NeMo          | Errore relativo         |
|-------------------|--------------|----------------------|-------------------------|
| Perdite di calore | [kW]         | $\lceil$ kW $\rceil$ | $\lbrack \cdot \rbrack$ |
| Gennaio           | 1019         | 1182                 | 0,16                    |
| Aprile            | 1004         | 1017                 | 0,01                    |
| Luglio-agosto     | 791          | 940                  | 0,19                    |

*Tabella 1. Confronto perdite di calore normativa EN 13941 e NeMo*

Come si vede l'errore relativo è molto basso per il caso di mezza stagione, mentre non è trascurabile per il caso invernale ed il caso estivo.

Una volta conclusa la fase di confronto degli output con i valori reali della rete, è stato possibile impostare le simulazioni le cui logiche sono descritte nel capitolo successivo.

# **Capitolo 4. METODO**

## 4.1 PRE-PROCESSING DATI

## 4.1.1 Dati ricevuti dal gestore di rete

I dati fornitici riguardano gli anni di funzionamento 2017 e 2018.

Per quanto riguarda le tre centrali di produzioni i dati sono presi ogni minuto, i dati fornitici sono stati mediati su base oraria, a disposizione si ha dunque:

- Potenza generata in MW dalle centrali CCC, CSD e CRV;
- Portata erogata in  $m^3/h$  per le centrali CCC e CSD;
- Temperature di mandata e di ritorno per le centrali CCC e CSD;
- Differenza di pressione tra mandata e ritorno per le centrali CCC e CSD;
- Temperatura esterna e umidità relativa;

Per quanto riguarda le utenze i dati non sono tele letti, ma sono presi manualmente da un operatore da una a tre volte l'anno.

Le informazioni raccolte sono:

- Il consumo termico in Mcal:
- Il consumo di acqua calda sanitaria in Mcal nelle utenze in cui il servizio è predisposto.

È inoltre disponibile la volumetria servita per ogni utenza;

La topografia della rete ci è stata fornita sotto forma di shapefile Qgis, al cui interno erano disponibili anche ulteriori informazioni sulle tubazioni di cui i più importanti per il progetto sono:

- Diametro nominale [mm];
- Diametro interno [mm];
- Materiale;
- Lunghezza [m].

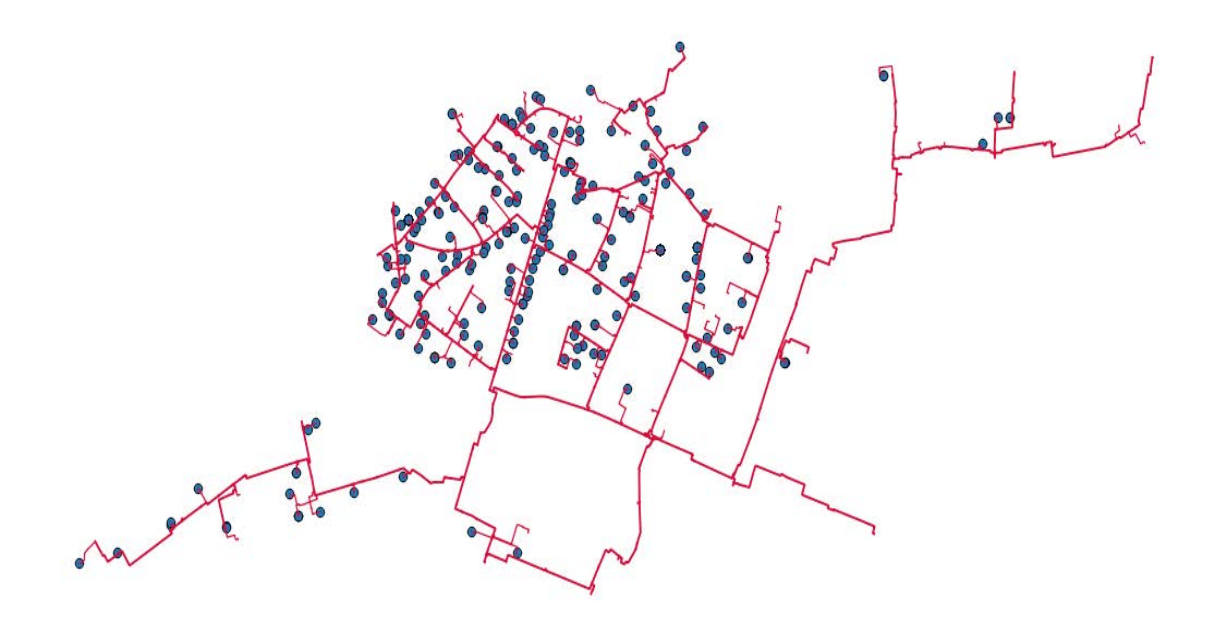

*Figura 15. topografia rete TLR*

Di seguito si riporta il differenziale di pressione in funzione della portata fornitoci dal gestore

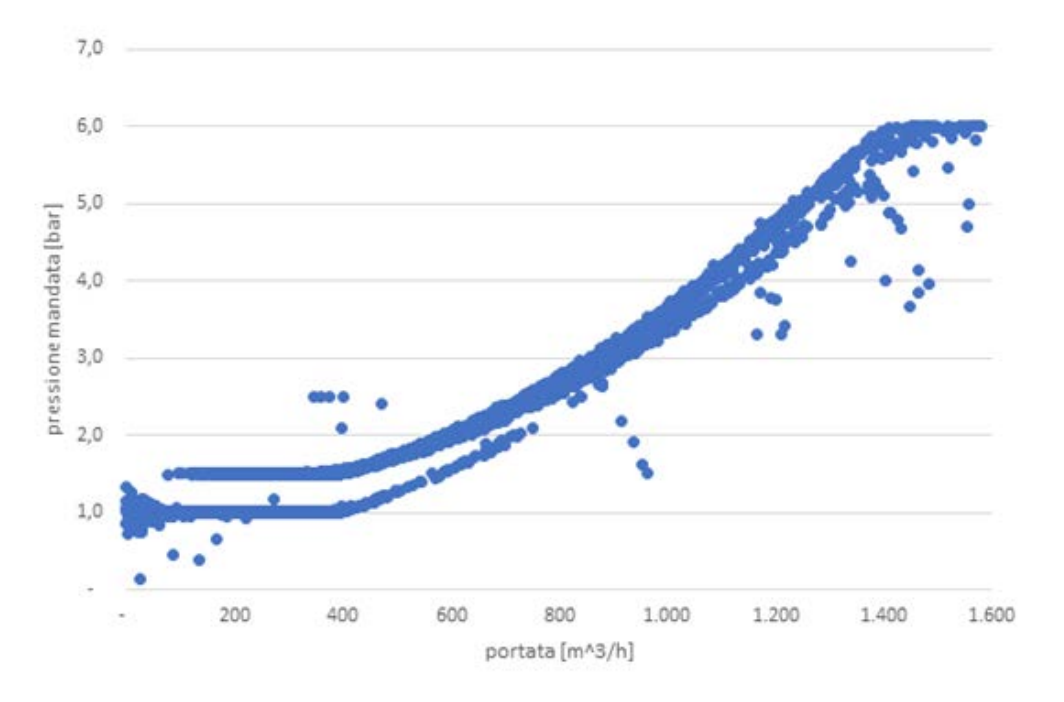

*Figura 16. Curva caratteristica centrale CCC*

Si nota come a basse portate (minori di  $400 \text{ m}^3/\text{h}$ ) la pressione sia fissata a uno o un bar e mezzo, mentre per portate elevate (maggiori di 1350 m<sup>3</sup>/h) la pressione sia fissata a sei bar.

Affinché i dati potessero essere utilizzati come input per un'analisi da parte del programma NeMo è stato necessario modificarli.

Il programma richiede carichi termici e portate di massa oraria, sia degli erogatori (le centrali), sia dei riceventi (le utenze).

I carichi termici delle utenze non sono direttamente disponibili nel formato che ci interessa (come già detto il gestore non fa teleletture alle utenze, ma manda degli operatori a leggere i contatori dalle 1 alle 3 volte l'anno, sono quindi disponibili i valori di energia consumati durante il trimestre o durante l'anno).

La modifica dei dati è stata fatta grazie a diverse ipotesi:

- In ogni momento la somma della potenza erogata dalle centrali è uguale alla potenza richiesta alle utenze più le perdite di calore lungo tutta la rete.
- In ogni momento la somma, delle portate di massa in uscita dalle centrali è uguale alla somma delle portate di massa ricevuta dalle utenze.
- Le portate della centrale CSD e CRV devono essere uguali a quelle fornite dal gestore (la portata di CCC viene calcolata, sarà un output del modello e ne verificherà la validità dato che dovrà essere uguale a quanto fornitoci).

I valori di portata e di richiesta termica oraria alle utenze, è stato fatto prendendo l'energia richiesta annua delle singole utenze e suddividendola ora per ora grazie alla conoscenza dell'andamento orario delle tre centrali. Questa evidente approssimazione è inevitabile per la costruzione degli input, ma in seguito sarà possibile cambiare i valori di potenza richiesta come si vuole, ad esempio selezionando diverse schedule per utenze domestiche o commerciali.

Oltre a questa prima procedura i dati per gli input sono stati riportati nelle opportune unità di misura:

- Litri al secondo per le portate;
- kW per le potenze termiche richieste;
- Gradi Celsius per le temperature di mandata delle centrali.

Di seguito si riportano gli andamenti orari della somma della potenza erogata dalle tre centrali, e l'andamento orario della portata delle centrali CCC e CSD.

Non è riportato l'andamento della centrale CRV perché i dati non sono resi disponibili, ma è comunque stata calcolata tramite la seguente equazione:

$$
G = \frac{Q}{cp \cdot \Delta T}
$$

Dove,

- Q è la potenza oraria fornita dalla centrale CRV;
- cp è il calore specifico dell'acqua;
- ΔT è la differenza di temperatura alla bocca della centrale CRV (supposta di 20K).

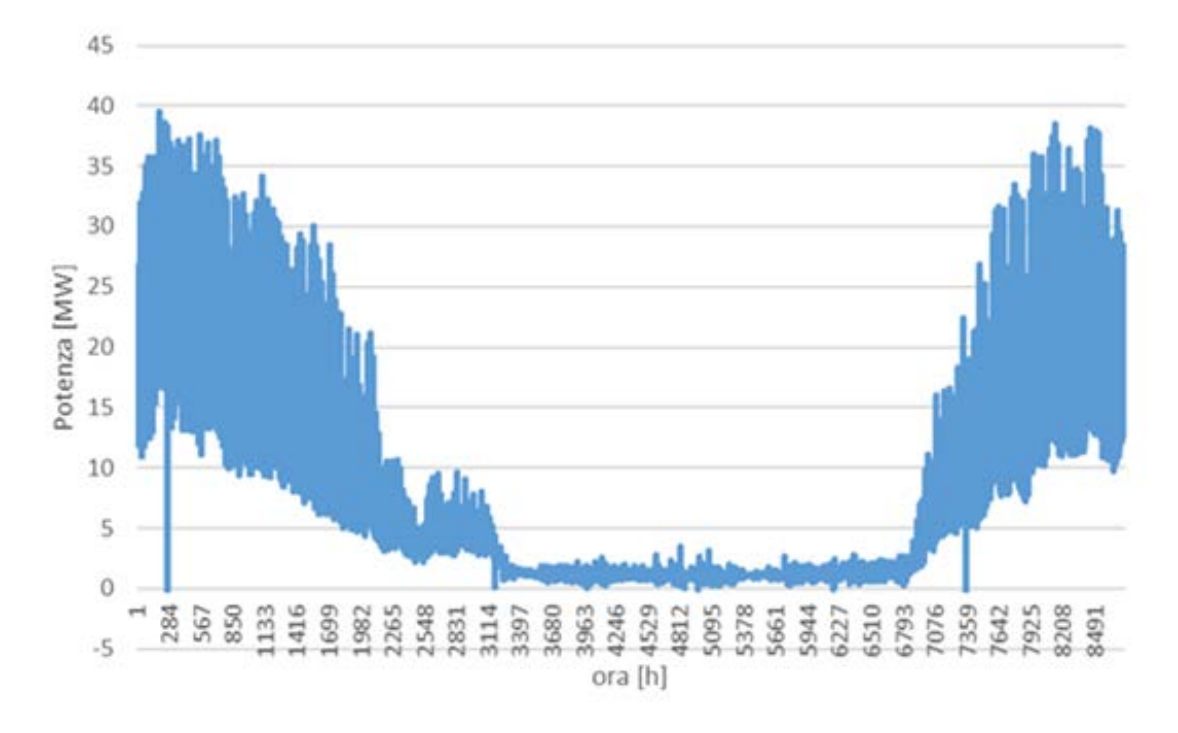

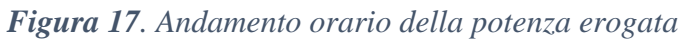

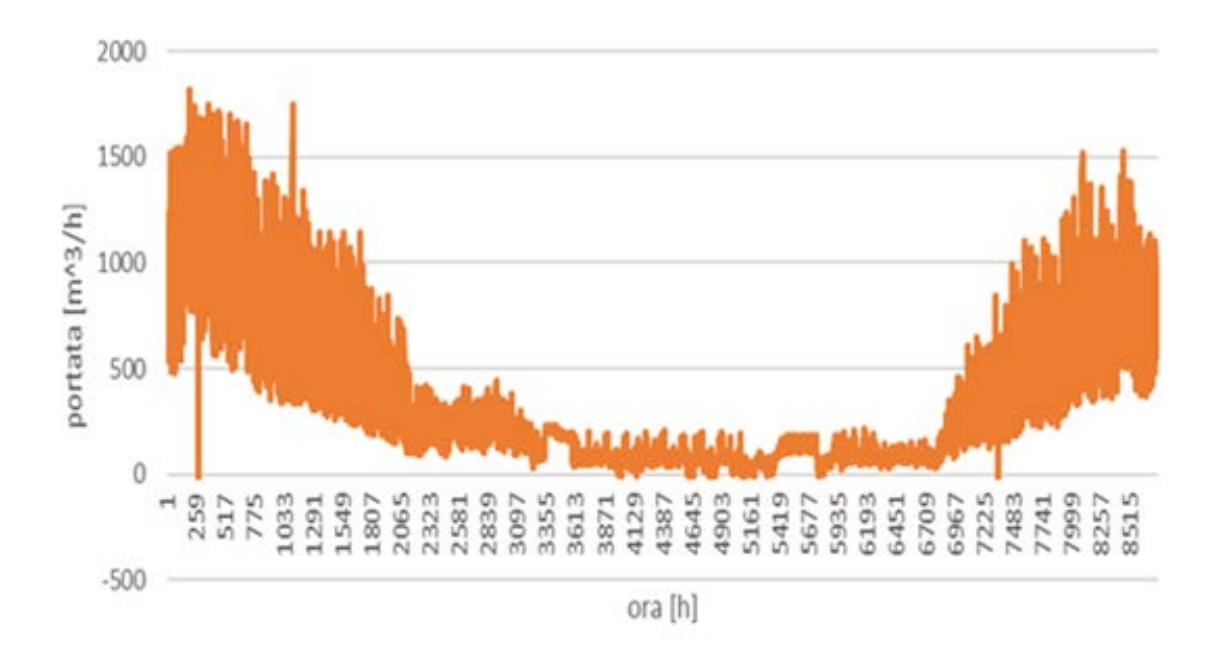

*Figura 18. Andamento orario della portata CCC+ CSD*

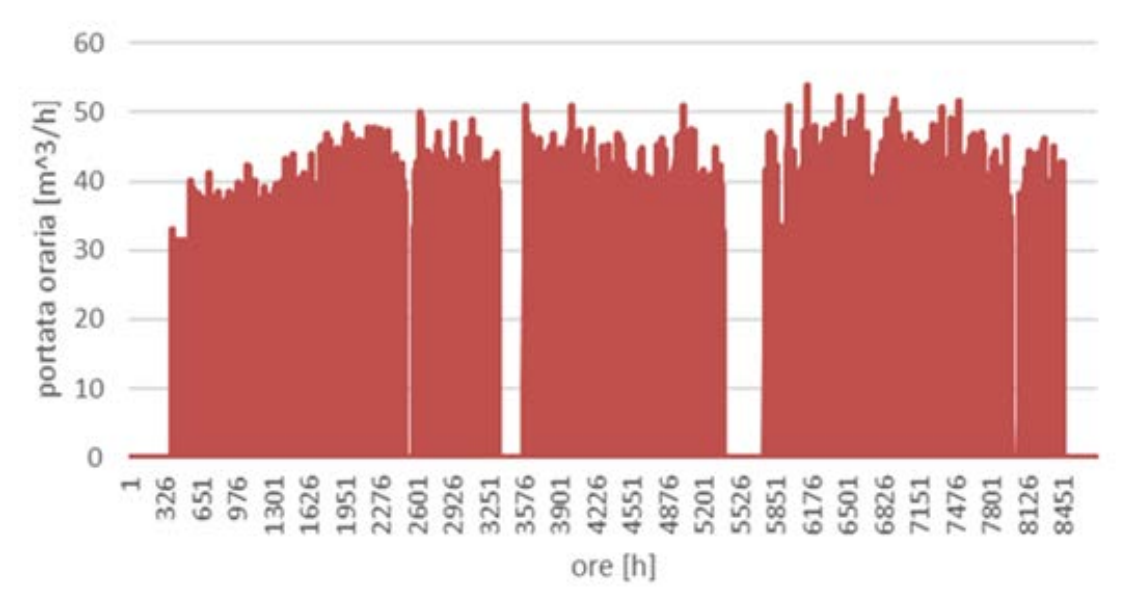

*Figura 19. Andamento orario della portata di CRV*

Dalle figure precedenti è possibile vedere la differente logica di funzionamento della centrale di recupero termico rispetto alle centrali CCC e CSD, difatti la centrale CRV ovvero quella dove si recupera il calore di scarto dall'acciaieria ha una portata con un andamento più costante rispetto alle altre due, questo è dovuto naturalmente alla necessità di sfruttare il più possibile il calore di scarto.

## 4.1.2 Analisi topologica della rete con software QGIS

La versione del programma utilizzata per la tesi è stata la 3.2. [11] Diversi dati ci sono stati forniti sotto forma di shapefile QGIS. Questi file sono georefenziati, gli elementi nei file sono di due tipi: elementi puntuali che corrispondono

ai nodi della rete e elementi lineari che corrispondono ai rami.

Gli elementi puntuali sono forniti di coordinate, mentre gli elementi lineari oltre ad avere le rispettive coordinate, hanno anche diversi attributi forniti dal gestore quali:

- Diametro nominale della tubazione;
- Diametro esterno:
- Materiale di costruzione;
- Materiale di rivestimento (PEAD);
- Data di creazione della condotta;
- Anno di posa;
- Tipo di isolante (poliuretano espanso);
- Lunghezza della tubazione.

Questi attributi sono visualizzabili in una tabella degli attributi.

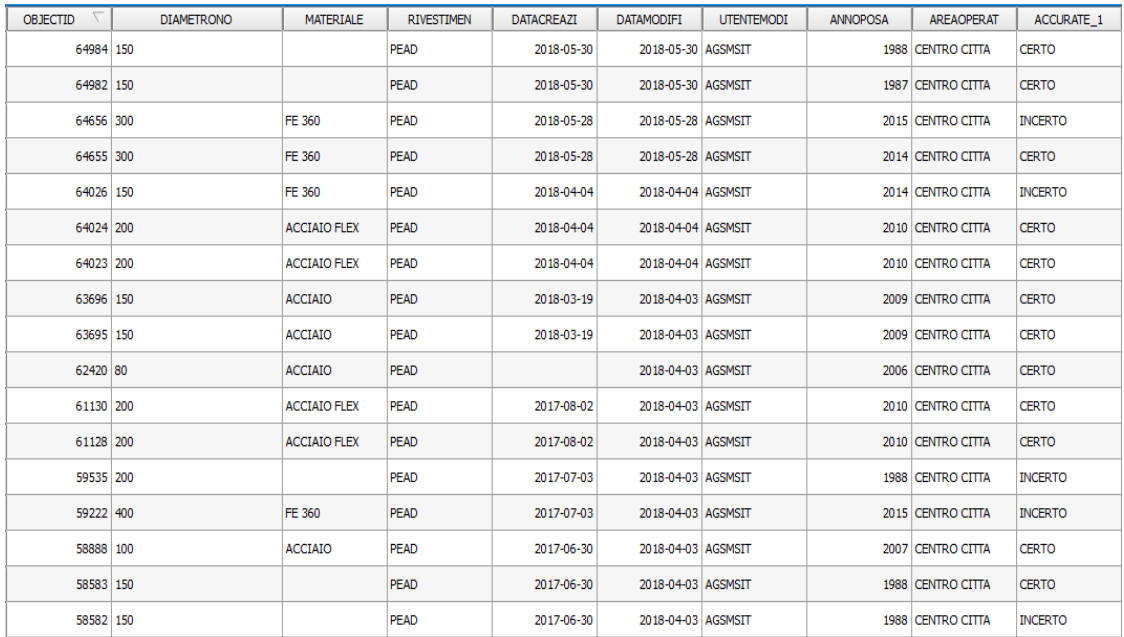

#### *Figura 20. Tabella attributi Qgis*

Il programma è stato utilizzato per studiare la topologia della rete e per comprenderne la complessità. Grazie ad esso si è anche costruita la rete semplificata "sovrapponendo" un nuovo layer a quello fornitoci dal gestore.

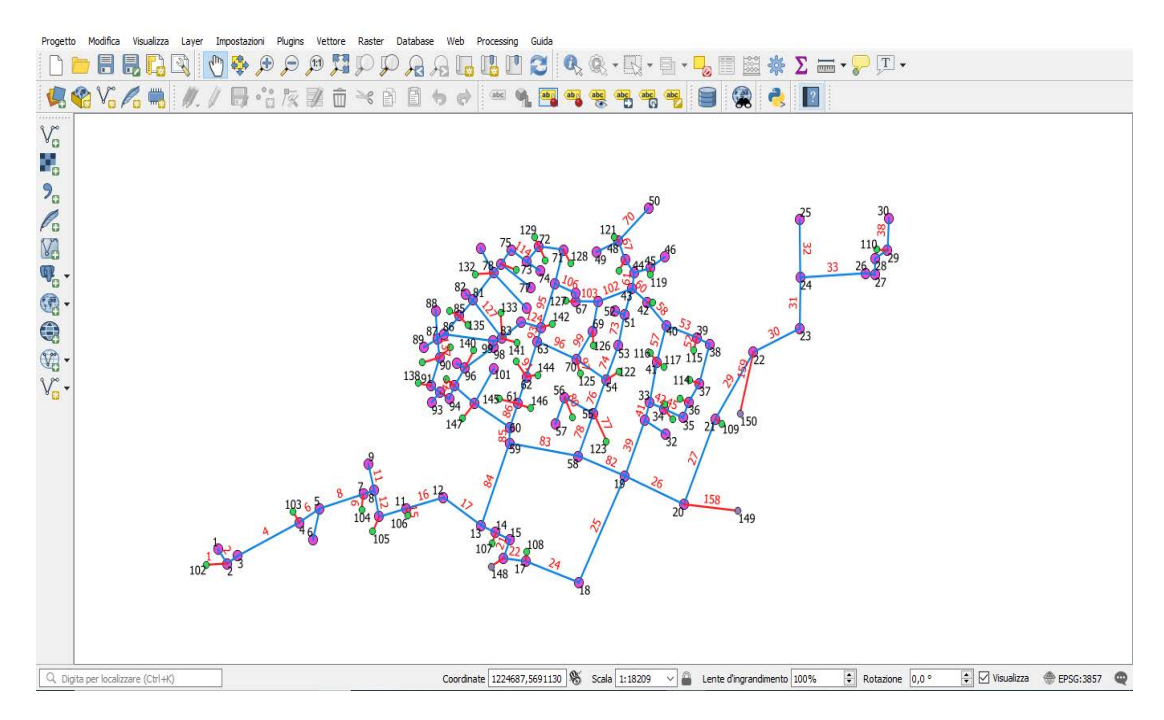

*Figura 21. Interfaccia Qgis*

## 4.1.3 Semplificazione topologica della rete di teleriscaldamento

Per rendere le simulazioni meno onerose dal punto di vista computazionale, e per vedere se il modello fosse ben calibrato, è stato necessario ridurre la complessità della rete, questo processo di semplificazione è stato fatto cercando di mantenere quanto più possibili simili la topologia della rete, mantenendone la struttura, (maglie e rami) e le geometrie (diametri delle tubazioni).

All'interno della rete è necessario distinguere le tubazioni che formano la struttura principale della rete, dagli allacci:

- La struttura principale della rete comprende tutte quelle tubazioni che non sono direttamente collegate con le utenze, per questi tubi sono stati mantenuti i diametri originali senza apportare alcuna modifica.
- Gli allacci della rete sono le tubazioni direttamente collegate alle utenze. L'insieme di questi tubi è la parte di rete che ha subito maggiori modifiche per due motivi:
	- 1. Diverse utenze sono state aggregate per le ragioni esposte precedentemente, quindi dato che utenze aggregate hanno anche carichi termici maggiori, è stato necessario ricalcolare i diametri dei nuovi allacci. Questo è stato possibile supponendo una velocità media all'interno delle condotte coerente con il resto della rete (2m/s). Una volta supposto ciò il diametro è stato ricalcolato come vedremo in seguito
	- 2. Dato che sono state cambiate le utenze, sono state cambiate anche le loro posizioni, questo ha portato ad avere allacci con lunghezza generalmente minore di quello reale.

Una lunghezza minore ha ripercussioni negative sulla similitudine tra la rete semplificata e quella reale per diversi motivi. Le perdite di carico distribuite minori dato che sono direttamente proporzionali alla lunghezza:

$$
\Delta p_{dist} = f \cdot \left(\frac{L}{D}\right) \cdot \left(\frac{v^2}{2}\right)
$$

Dove,

- f è il fattore di attrito:
- L è la lunghezza del tratto considerato;
- D è il diametro della tubazione;
- v è la velocità media nella tubazione.

si avranno anche perdite di calore minori dato che esse sono direttamente proporzionali alla superficie della tubazione tramite la formula:

$$
\phi = K \cdot A \cdot \Delta T
$$

Dove,

• K è il coefficiente di scambio termico globale;

- A è la superficie della tubazione;
- ΔT è la differenza di temperatura tra il fluido all'interno delle condotte ed il terreno.

Di tutto questo si è tenuto conto nella fase di modifica degli input esposta precedentemente.

Le principali differenze tra le due reti sono qui riportate:

|                                          | <b>RETE ORIGINALE</b> | RETE SEMPLIFICATA |  |
|------------------------------------------|-----------------------|-------------------|--|
| Numero di nodi d'utenza                  | 247                   | 65                |  |
| di<br>di<br>nodi<br>Numero<br>produzione | 3                     | 3                 |  |
| Numero nodi (totale)                     | 1071                  | 150               |  |
| Numero di rami                           | 1080                  | 159               |  |
| Lunghezza totale [km]                    | 24,2                  | 25,9              |  |
| Lunghezza struttura [km]                 | 16,6                  | 13,1              |  |
| Lunghezza allacci [km]                   | 7,6                   | 2,82              |  |
| Maglie                                   | 11                    | 10                |  |

*Tabella 2. Principali differenze topologiche tra le reti*

Nelle seguenti figure la struttura della rete è segnata in rosso, mentre gli allacci sono in blu.

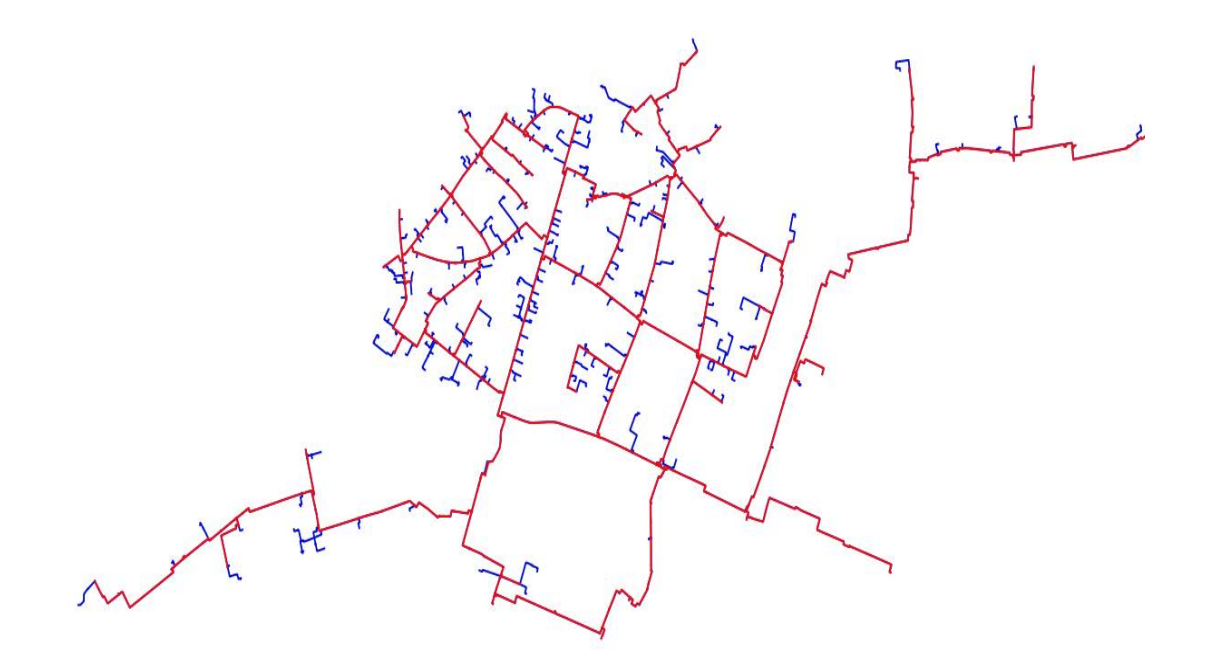

*Figura 22. Rete TLR reale*

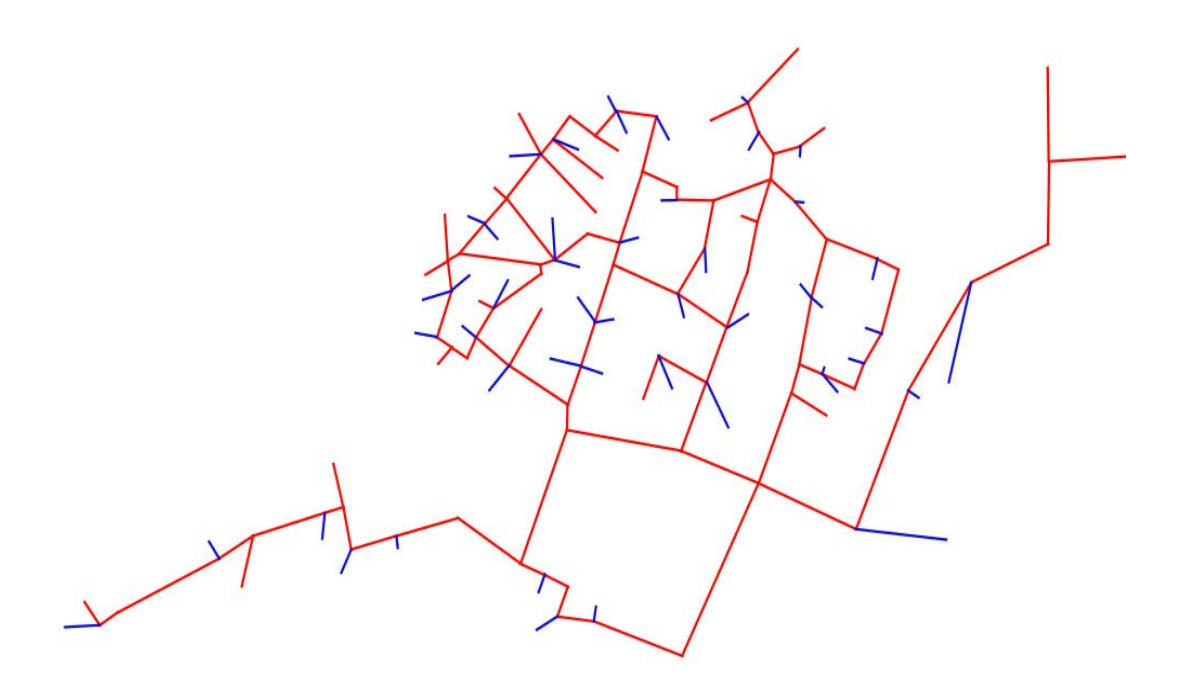

*Figura 23. Rete TLR semplificata*

## 4.2 CONDIZIONI AL CONTORNO

Per avere la possibilità di avere risultati significativi e di trarre delle conclusioni degne di nota, è indispensabile porre delle condizioni al contorno, coerenti con il sistema che stiamo considerando. Di seguito si tratteranno in maniera esaustiva tutte le condizioni che sono state imposte.

## 4.2.1 Scelta dei periodi di simulazione

Le simulazioni della rete di teleriscaldamento sono state fatte sia su base annuale per avere una visione d'insieme del comportamento della rete, sia su base settimanale per avere output più significativi e di facile lettura, oltre a ridurre notevolmente i tempi di calcolo.

Per quanto riguarda le simulazioni settimanali, si è innanzitutto analizzata la curva di durata della centrale CCC, in modo da individuare tre periodi caratteristici all'interno di un anno.

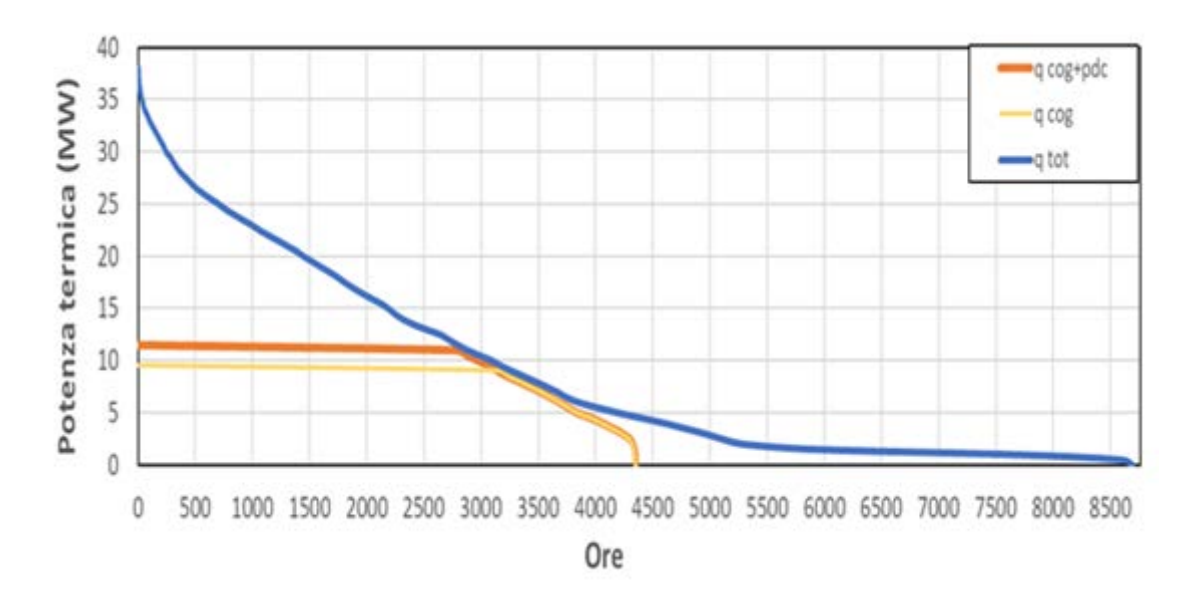

#### *Figura 24. Curva di durata CCC*

I criteri nella scelta dei periodi di funzionamento sono due:

- 1. il primo riguarda la potenza erogata dalle centrali (a seconda della quantità di potenza immessa ci si troverà in un periodo o nell'altro);
- 2. Il secondo riguarda le tecnologie operanti all'interno di tale periodo.

Seguendo tali criteri, si sono individuati i tre seguenti intervalli:

- Il periodo invernale inizia quando:
	- 1. si superano i dodici megawatt di carico termico;
- 2. I cogeneratori sono sempre a pieno carico e le caldaie di integrazione sono operative.
- Il periodo di mezza-stagione è caratterizzato da:
	- 1. un carico termico compreso tra i dodici e i tre megawatt termici;
	- 2. cogeneratori spenti o a carico parziale, e la portata è regolata da CCC o CRV.
- Il periodo estivo è caratterizzato da;
	- 1. carichi termici inferiori ai tre megawatt;
	- 2. cogeneratori spenti e la portata è regolata da CRV o CSD.

Una volta definita la stagionalità del funzionamento della rete di teleriscaldamento, sono state scelte delle settimane specifiche all'interno di tali periodi di tempo.

Le tre settimane sono state scelte analizzando la variabilità del PUN (costo dell'energia al MWh) in particolare si sono scelte settimane in cui la variazione di tale parametro fosse la maggiore possibile. Questo criterio è stato scelto per vedere in futuro quali tecnologie diano il maggior ritorno economico a seconda della variazione del costo dell'energia. Prendendo in considerazione questi aspetti le tre settimane caratteristiche scelte sono:

- Dal 16 al 22 gennaio per il periodo invernale;
- Dal 24 al 30 aprile per la mezza stagione;
- Dal 31 luglio al 6 agosto per il periodo estivo.

Si riportano di seguito per completezza i dati più significativi delle tre settimane tipo prese in considerazione (picco di potenza, potenza media giornaliera, temperatura media mandata, temperatura media ritorno).

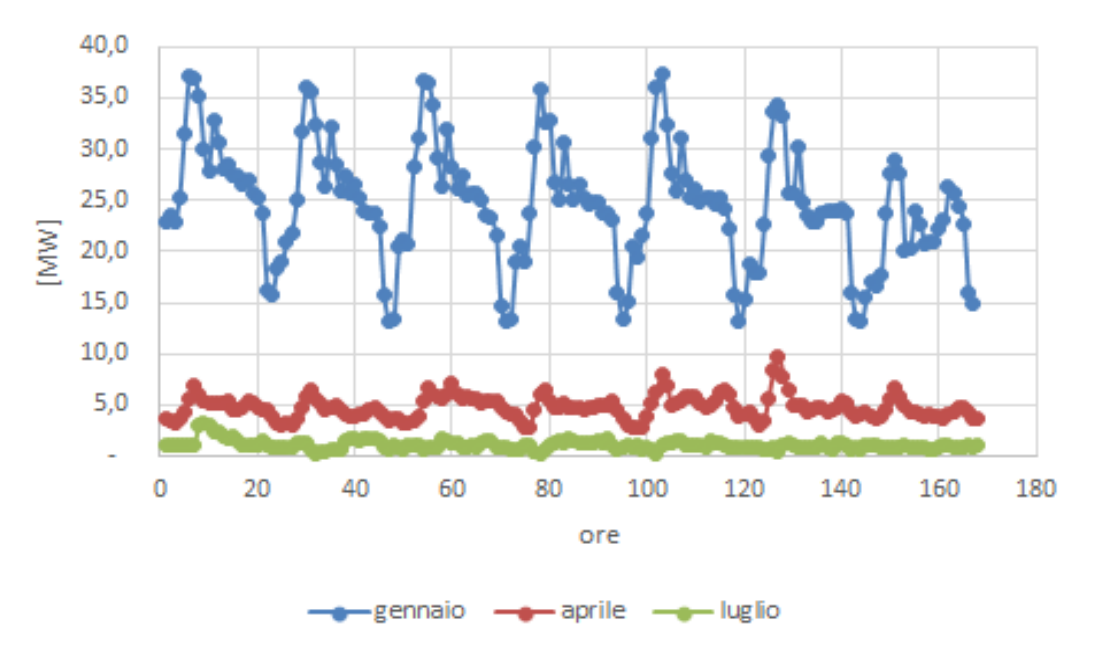

*Figura 25. Somma della potenza delle centrali nelle tre settimane caratteristiche*

| Settimana<br>caratteristica | Potenza media<br>infrasettimanale<br>'MW | Potenza media<br>week-end<br>[MW] | Potenza di picco<br>infrasettimanale<br>[MW] | Potenza di picco<br>week-end<br>[MW] |
|-----------------------------|------------------------------------------|-----------------------------------|----------------------------------------------|--------------------------------------|
| Gennaio                     | 25,5                                     | 22,6                              | 37,7                                         | 34,3                                 |
| Aprile                      | 4,8                                      | 4,8                               | 7.9                                          | 9,6                                  |
| Luglio                      | 1,2                                      | 0,9                               | 3,1                                          | 1,3                                  |

*Tabella 3. Dati potenza nella tre settimane caratteristiche*

Come si può facilmente notare dal grafico e dalla tabella soprastanti, la potenza generata durante le tre settimane è piuttosto variabile, con carichi medi e picchi di potenza generalmente superiori durante la settimana piuttosto che nel week-end. L'unica eccezione la si riscontra per la potenza media nella settimana caratteristica di aprile.

Per quanto riguarda le temperature si riportano quelle della centrale CCC, essendo l'unica che rimane attiva per l'intera durata dell'anno.

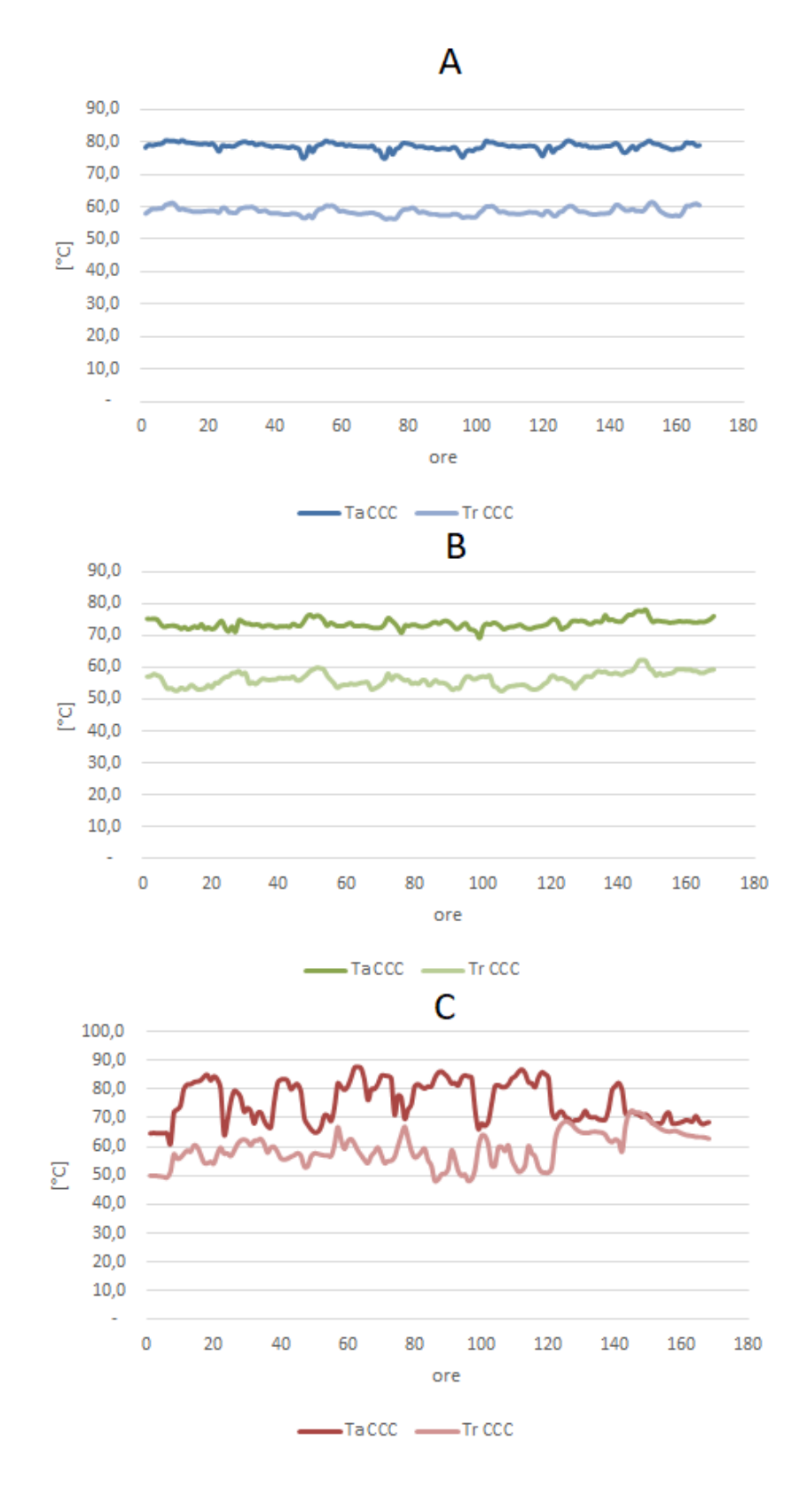

*Figura 26. temperature di mandata e ritorno centrale CCC per settimana caratteristica (A gennaio, B aprile, C luglio).*

| Settimana<br>caratteristica | Temperatura<br>media andata<br>infrasettimanale<br>$\rm ^{\circ}C$ | Temperatura<br>media andata<br>week-end<br>$^{\circ}\mathrm{Cl}$ | Temperatura<br>media ritorno<br>infrasettimanale<br>$\rm ^{\circ}C$ | Temperatura<br>media ritorno<br>week-end<br>$^{\circ}\mathrm{Cl}$ |
|-----------------------------|--------------------------------------------------------------------|------------------------------------------------------------------|---------------------------------------------------------------------|-------------------------------------------------------------------|
| Gennaio                     | 78,6                                                               | 78,6                                                             | 58,4                                                                | 58,8                                                              |
| Aprile                      | 73,2                                                               | 74,8                                                             | 55,6                                                                | 58,2                                                              |
| Luglio                      | 77,8                                                               | 70,9                                                             | 56,8                                                                | 65,6                                                              |

*Tabella 4. Dati di temperatura nelle settimane caratteristiche*

Sono due le cose interessanti che mostrano la tabella e il grafico soprastanti. La prima è che mediamente le temperature di andata sono minori per le simulazioni estiva e di mezza stagione rispetto a quella invernale, mentre restano costanti quelle di ritorno. La seconda è che la temperatura nel caso estivo è molto più variabile, questo è dovuto alla minore portata, e quindi alla minore inerzia termica del sistema rete.

## 4.2.2 Distribuzione dei carichi

Selezionate le tre settimane caratteristiche, si sono impostate le varie simulazioni. Le simulazioni si possono suddividere in due categorie, quelle per lo studio del comportamento termico, e quelle per lo studio del comportamento idraulico. Le simulazioni per lo studio del comportamento termico sono state così impostate: Quattro simulazioni per ogni periodo di funzionamento secondo le seguenti logiche.

1. Una simulazione in cui i carichi vengono scelti in maniera randomica tra le utenze. La distribuzione di probabilità è costante per tutte le utenze, e non vi è alcuna logica geografica o di distanza per la scelta delle utenze. Bisogna specificare ad ogni modo che vi è una sostanziale differenza tra le utenze scelte nel periodo estivo, quello invernale e di mezza stagione. Questo è dovuto alla differente tipologia di utenza come vedremo in seguito.

Queste simulazioni avranno da qui in poi l'acronimo RND.

2. Una simulazione in cui i carichi vengono scelti in maniera randomica tra le utenze disponibili come in precedenza, ma in questo caso si ha una logica di vicinanza rispetto alla centrale che produce più potenza in quel determinato periodo (nella stagione invernale e di mezza stagione sarà la centrale CCC, mentre nel periodo estivo sarà la centrale di recupero CRV).

La logica di distanza da CCC è stata scelta escludendo le utenze dei rami ad ovest e nord-est della rete, e cercando di prendere le utenze più vicine del corpo centrale della rete.

La logica di distanza da CRV invece, è stata quella di tenere il ramo di nord-est, escludere quello ad ovest, e tenere le utenze del corpo centrale della rete più vicine a CRV.

Queste simulazioni da qui in poi verranno definite tramite l'acronimo VIC

3. Una simulazione analoga alla precedente dunque, selezionando randomicamente tra un set di utenze prestabilite, ma invertendo la logica della distanza, quindi prendendo le utenze più lontane rispetto alla centrale che immette più potenza in rete.

Queste simulazione da qui in poi verranno definite tramite l'acronimo LON.

Di seguito sono riportate le logiche di scelta delle utenze tramite la distanza, sia per CCC che per CRV. Le utenze che si trovano all'interno dei cerchi sono rispettivamente VIC per gennaio e aprile per la prima immagine, mentre la seconda immagine rappresenta VIC per la settimana di luglio. Le utenze che si trovano al di fuori dei cerchi invece sono le simulazioni LON.

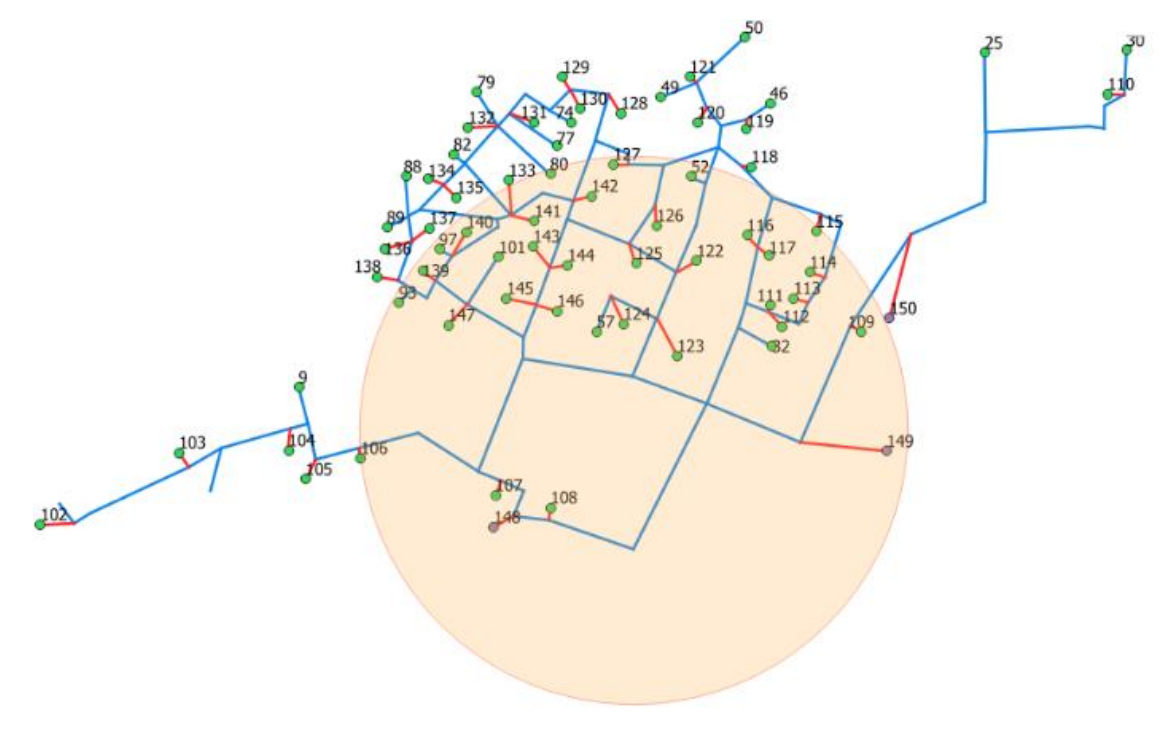

*Figura 27. Logica di distanza dalla centrale CCC*

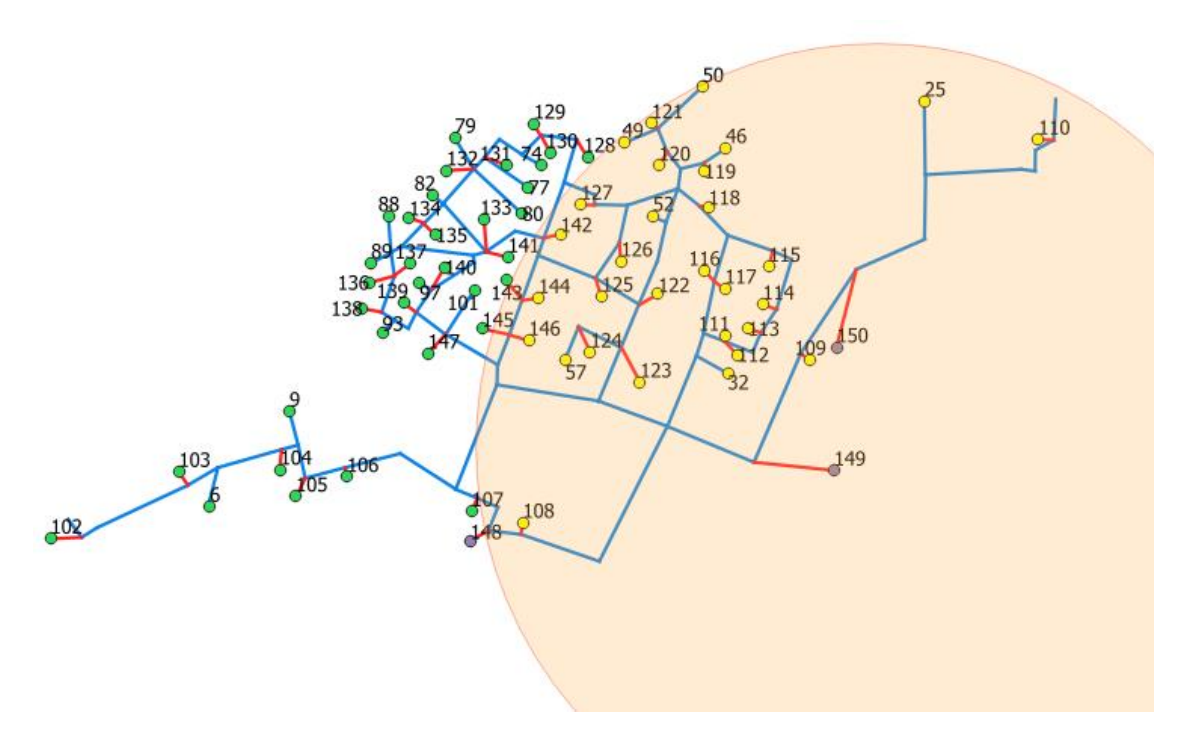

*Figura 28. Logica di distanza da CRV*

4. L'ultima simulazione è diversa dalle altre perché si è ipotizzato che i carichi siano equidistribuiti alle utenze, ovvero ogni utenza è accesa per tutto il periodo di funzionamento, e assorbe una quota di potenza proporzionale alla sua potenza nominale.

Queste simulazioni avranno da qui in poi l'acronimo ED.

Oltre a queste logiche, si sono fatte altre scelte, che si basano su osservazioni dei dati forniti.

La prima osservazione è la differente tipologia di utenze, difatti tutte le utenze prevedono il funzionamento per il riscaldamento domestico, ma solo alcune utenze prevedono l'utilizzo della rete per l'acqua calda sanitaria.

Questa differenza, seppur trascurabile, per il periodo di funzionamento invernale e di mezza stagione, non è altrettanto insignificante nel funzionamento estivo, dato che il riscaldamento sarà spento in tale stagione. Per le simulazioni estive si considereranno solo le utenze che producono anche acqua calda sanitaria, mentre si escluderanno quelle che funzionano solo per il riscaldamento.

La seconda osservazione riguarda la grande differenza di potenza immessa nella rete dalle tre centrali, nel periodo invernale difatti si avrà un carico termico sempre molto alto, al contrario il carico estivo sarà spesso molto basso; questa differenza va a riflettersi sul numero di utenze che sono accese e spente durante il periodo considerato.

Per quanto riguarda le centrali, si sono annullate le portate e le potenze delle centrali CCC e CSD per il caso estivo, e di CRV e CSD per il caso invernale e di mezza stagione.

Per scegliere il numero di utenti funzionanti in una determinata ora e in un determinato periodo si è operato nel seguente modo:

si è preso il dato della volumetria di ogni contatore è stato sommato nelle utenze "aggregate" secondo le logiche di semplificazione della rete viste nei paragrafi precedenti. Una volta ottenuto il valore complessivo della volumetria per ogni utenza "aggregata" si è andati a moltiplicare tale valore per il fabbisogno termico al metro cubo, il quale è stato stimato essere di 20 W/m<sup>3</sup>.

Si è quindi ottenuta la potenza nominale per ogni edificio. Questo parametro è stato utilizzato per la costruzione delle schedule di accensione e spegnimento delle utenze.

Escludendo le simulazioni che prevedono un carico equidistribuito (ED), le schedule per le altre simulazioni sono state costruite nel seguente modo:

Scelte le utenze tramite le logiche viste prima, sono state ordinate in maniera randomica, ad ogni utenza è associata la propria potenza nominale; si sono quindi sommate tali potenze nominali in ordine, e, se la somma di tali potenze risulta minore della potenza immessa in rete dalle centrali (moltiplicata per un fattore correttivo che a breve vedremo), allora tali utenze saranno accese in quella determinata ora. Se la somma di tali potenze fosse superiore, l'ultima utenza sarà spenta. In tal modo si sono ottenute le seguenti schedule (per le simulazioni RND).

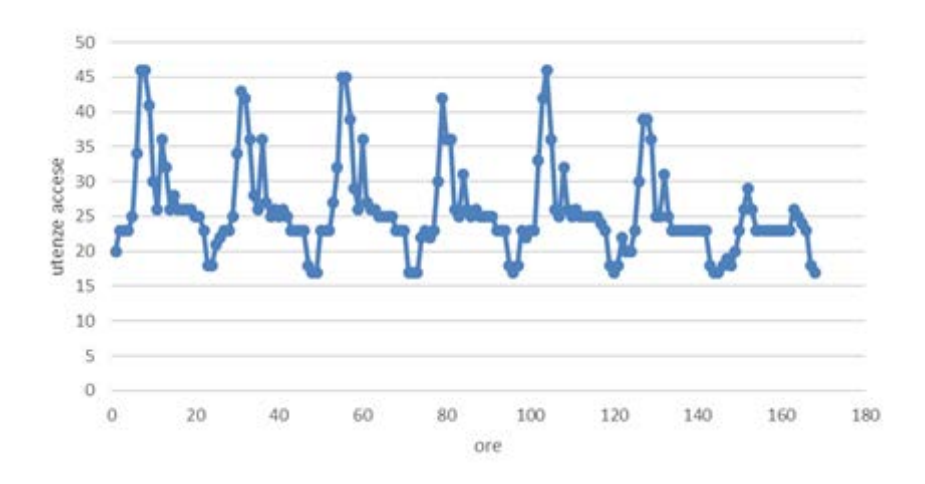

*Figura 29. Schedule simulazione invernale numero utenze*

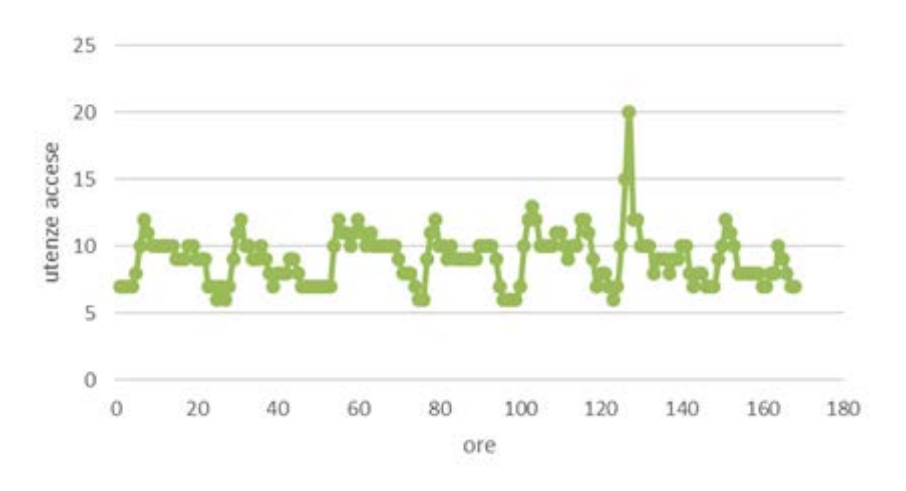

*Figura 30. Schedule mezza stagione RND*

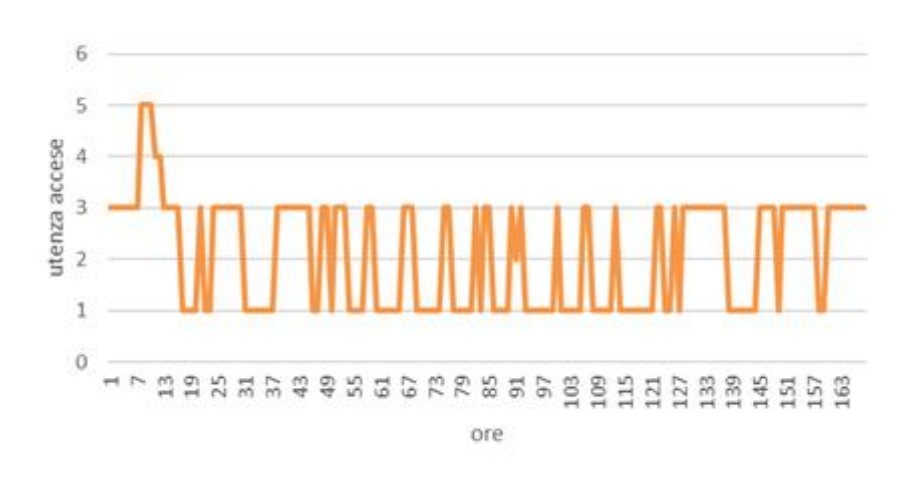

*Figura 31. Schedule stagione estiva RND*

Dalle immagini delle schedule precedenti è evidente la grande differenza di funzionamento della rete, difatti le utenze accese durante la stagione invernale sono mediamente nove volte superiori rispetto alla stagione estiva.

Chiaramente scegliendo randomicamente altre utenze, si possono ottenere schedule con andamenti anche molto diversi. Questo è dovuto alla varietà di volumetria e quindi di potenza nominale delle varie utenze infatti utenze con volumetria minore darebbero schedule con più utenze accese e viceversa.

Il fattore moltiplicativo della potenza delle centrali di cui si è accennato prima, altro non è che:

$$
\frac{Q_{out}}{Q_{in}} = \frac{(Q_{in} - Q_{loss})}{(Q_{in})}
$$

Dove,

- 5. Q<sub>in</sub> è la potenza immessa in rete dalle centrali;
- 6. Qout è la potenza assorbita dalle utenze;
- 7. Qloss è la potenza persa durante il funzionamento della rete per trasmissione di calore con l'esterno.

qloss è stato calcolato utilizzando la norma EN 13941 supponendo una conduttività termica del terreno di 1,5 W/m\*K, una conduttività termica dell'isolante di 0,042 W/m\*K, profondità di interramento (distanza tra superficie e asse del tubo) di 1 m.

Mentre per le differenze di temperatura tra il fluido all'interno delle tubazioni e il terreno si è preso:

- 1. 67 gradi per il periodo invernale  $(T_{ground}$  di tre gradi);
- 2. 66 gradi per il periodo di mezza stagione ( $T_{ground}$  di quattro gradi);
- 3. 52 gradi per il periodo estivo (Tground di tredici gradi).

La temperatura media del terreno nelle diverse settimane tipo è stata calcolata tramite il modello di Kusuda-Achenbach: [12]

$$
T(z,t)=\overline{T}_s-\Delta \overline{T}_s e^{-z\sqrt{\frac{\pi}{\alpha\tau}}}\cos(\frac{2\pi t}{\alpha t}-\theta);
$$

Dove,

- $\bullet$   $T(z,t)$  è la temperatura indisturbata del terreno funzione di tempo e profondità;
- $\overline{T_s}$  è la temperatura media del terreno in superficie;
- $\Delta T_s$  è l'ampiezza della variazione di temperatura del terreno durante il corso dell'anno;
- $\cdot$   $\Theta$  è lo sfasamento:
- $\bullet$   $\alpha$  è la diffusività del terreno;
- τ è la costante di tempo pari a 365.

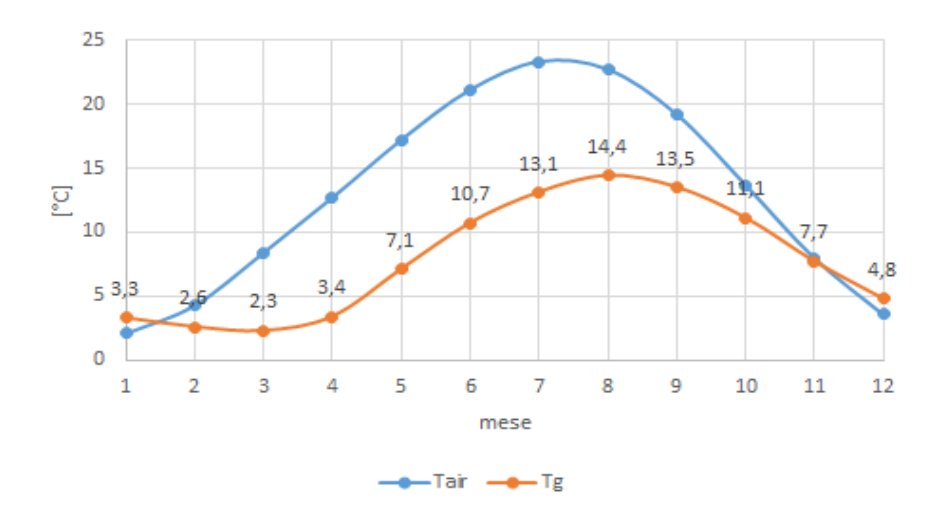

*Figura 32. Temperature media del terreno per mese*

Si sono quindi ottenute le seguenti perdite:

- 1. 1019 kW per il periodo invernale;
- 2. 1003 kW per il periodo di mezza stagione;
- 3. 790 kW per il periodo estivo.

Il fattore correttivo dipende anche dalla potenza immessa in rete, qout/qin ha i seguenti valori:

- 1. 0,96 per il periodo invernale;
- 2. 0,79 per il periodo di mezza stagione;
- 3. 0,29 per il periodo estivo.

La quota di potenza associata ad ogni utenza non è costante, ma cambia ora per ora secondo la seguente logica:

Ad ogni ora si valuta la potenza nominale complessiva data dalle utenze accese in quella determinata ora. Grazie a questo si può valutare la frazione di potenza per ogni utenza nell'ora considerata, e si ripartisce il carico in base a questa frazione.

Infine, come anticipato, la portata di massa è stata ripartita in base ai carichi ottenuti precedentemente.

Si sono quindi ottenute dodici simulazioni, quattro per ogni stagione, che saranno nominate nel seguente modo nel capitolo 5:

- Per il periodo invernale GEN\_ED; GEN\_RND; GEN\_LON; GEN\_VIC
- Per il periodo di mezza stagione APR\_ED; APR\_RND; APR\_LON; APR\_VIC
- Per il periodo estivo LUG ED; LUG RND; LUG LON; LUG VIC.

Le simulazioni per lo studio del comportamento idraulico sono descritte di seguito.

La parte riguardante le utenze (carichi termici e portate di massa) è stata costruita in maniera analoga alle simulazioni precedenti, ma vi sono sostanziali differenze per quanto riguarda la parte delle centrali. Si si devono prima dividere ulteriormente il tipo di simulazioni in quanto gli effetti che si sono voluti analizzare erano due, e difficilmente visibili insieme.

Il primo tipo di simulazione è fatto per evidenziare le perdite di carico da una centrale all'utenza in funzione della loro distanza.

In questo caso si è deciso di mantenere il reale funzionamento della rete, per cui alle centrali si hanno le vere temperature e le vere portate di massa, le quali sono state ricostruite tramite i dati fornitici.

Per quanto riguarda l'accensione e lo spegnimento delle utenze, si è deciso di utilizzare la schedule RND, per cui si otterranno altre tre simulazioni.

Il secondo tipo di simulazione è stata concepita per mostrare l'aumento di pressione nei nodi intermedi, quando entra in funzione una o più centrali di supporto, per cui sono state costruite delle schedule anche per il funzionamento delle centrali:

In particolare, si sono fatte simulazioni di trentasei ore, in cui alla centrale principale si alternassero le centrali di supporto ogni dodici ore. I carichi e le portate totali sono stati mantenuti costanti e pari alla media fatta sulle centosessantotto ore della settimana caratteristica.

Le simulazioni di gennaio e aprile hanno in funzione sempre la centrale CCC. Per le prime dodici ore CRV e CSD sono spente, dall'ora tredici alla ventiquattro si accende CRV, e per le ultime dodici ore sono accese tutte e tre le centrali.

La simulazione per il caso estivo invece, prevede che la centrale sempre attiva sia CRV, per le prime dodici ore CCC e CSD sono spente, nelle successive dodici si attiva solo CSD, ed infine operano tutte e tre.

Dato che le centrali CSD e CRV sono collocate nel ramo nord-est della rete, si analizzerà il comportamento dei nodi limitrofi a questa zona ,(per questa tipologia di simulazione) ed inoltre si è reso necessario fare delle modifiche alla rete.

Il ramo principale a nord-est della rete è stato dimensionato con un diametro molto elevato ed essendo le utenze su quel ramo relativamente piccole, si hanno carichi ridotti, per cui le cadute di pressione risultano troppo basse per essere valutate (circa un Pa al metro). Alla luce di ciò si è ridotto di due terzi il diametro di questo ramo (solo per questa tipologia di simulazione) in modo tale da avere perdite di carico maggiori. Vi saranno quindi ulteriori tre simulazioni.

In totale si sono svolte diciotto simulazioni, dodici per lo studio del comportamento termico e sei per il comportamento idraulico.

## 4.3 ANALISI DEI RISULTATI

Una volta decise le logiche delle simulazioni e la distribuzione dei carichi, si sono iniziate le varie simulazioni. È stato riscontrato un problema nelle simulazioni di gennaio, in particolare la parte di risoluzione termica del modello, non riesce a convergere per simulazioni con grande variazione di carico. Questo problema è stato evitato variando le tre simulazioni RND, VIC, LON assumendo che di base ogni utenza abbia una piccola quota di carico (in totale il 10% del totale), a questa quota si è sommato il restante carico con la logica vista nel paragrafo 4.2. In questo modo si è riusciti a fare funzionare tutte le diciotto simulazioni.

Concluse le simulazioni si sono così analizzati gli output di NeMo.

#### 4.3.1 Distribuzione delle pressioni

Per la parte idraulica si è analizzato il comportamento lungo il percorso che unisce la centrale attiva nell'ora considerata, e l'utenza. Si è cercato di prendere utenze con distanza quanto più simile tra loro per le varie settimane caratteristiche. Il percorso è stato scelto cercando di andare sempre nel verso della portata, quindi si otterranno grafici di pressione a mano a mano decrescente allontanandoci dalla centrale di riferimento. Inoltre, le ore analizzate sono quelle più critiche per la rete, ovvero quelle che danno più perdite di carico.

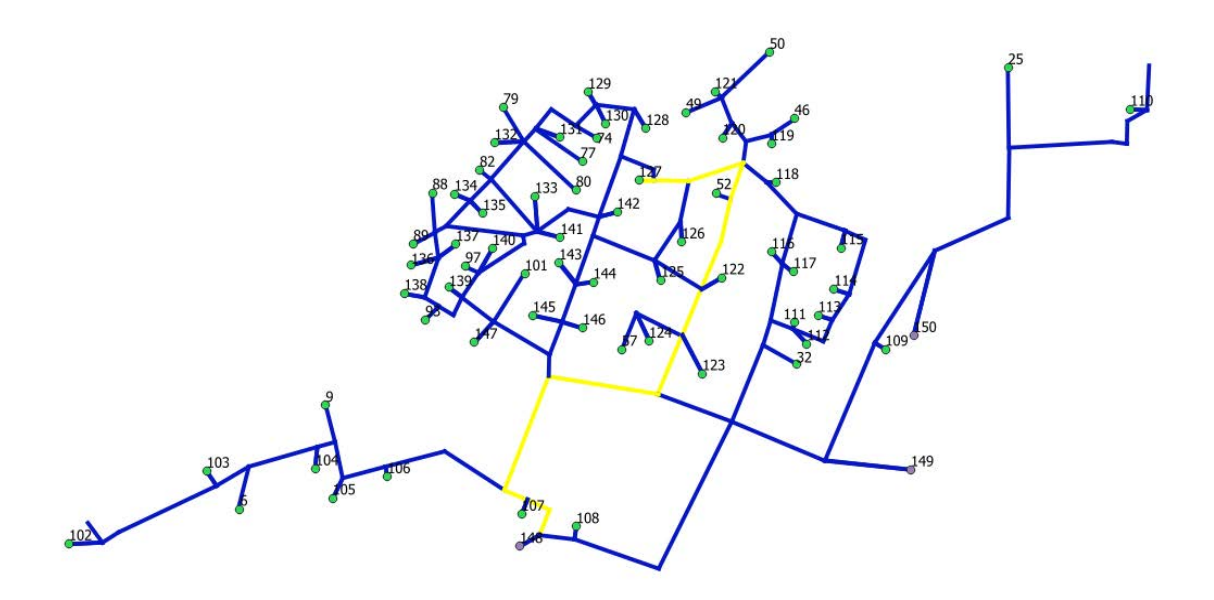

*Figura 33. Esempio percorso da CCC a utenza 127*

Un altro risultato che si è deciso di analizzare è l'aumento di pressione in alcuni punti, in concomitanza con l'accensione delle centrali di supporto. Le logiche nelle scelte sono analoghe a quelle precedenti.

Infine, l'ultimo risultato analizzato per la parte idraulica è dato dalle perdite di carico lungo le tubazioni di tutta la rete. Questo risultato è ottenuto per via grafica grazie al programma Qgis. Come si vedrà nei risultati è molto facile vedere il gradiente delle perdite di carico per le varie simulazioni, questo ci dà modo di valutare lo stato della rete e giungere a delle conclusioni riguardo al modello e lo stato attuale della rete di Verona.

## 4.3.2 Stima della capacità termica della rete e tempi di propagazione del calore

Per la parte termica si sono analizzate le temperature tra la centrale di comando e i vari nodi di utenza (sia che siano attivi che non). Le logiche sono analoghe a quanto fatto per la pressione.

Un risultato interessante è il tempo necessario al fronte d'onda, impostato da noi per le simulazioni per il comportamento termico, a tornare in centrale. Questo risultato è stato ottenuto andando a vedere dopo quante ore l'impulso nell'onda di ritorno smetteva di aumentare (se la differenza tra la temperatura di ritorno all'ora t<sub>i</sub> dalla temperatura di ritorno nell'ora t<sub>i-1</sub> è minore di 0,5 °C il fronte d'onda può essere considerato tornato in centrale).

Infine, si è analizzata la capacità termica risultante da ogni simulazione e la si è confrontata con il valore teorico della capacità della rete.

La capacità teorica della rete è stata calcolata per la sola rete di andata tramite la seguente equazione:

$$
C_{teo} = \rho cp \sum_{i=1}^{n} \left(\frac{D_i}{2}\right)^2 L_i ;
$$

Dove,

- $\bullet$  C<sub>teo</sub> è la capacità termica teorica [kJ/K];
- $\rho$  è la densità dell'acqua pari a 970 kg/m<sup>3</sup>;
- cp è il calore specifico dell'acqua pari a  $4.183 \text{ kJ/kgK}$ ;
- $\bullet$  D<sub>i</sub> è il diametro dell'i-esimo tubo espresso in m;
- $\bullet$  L<sub>i</sub> è la lunghezza dell'i-esimo tubo espresso in m;
- n è il numero di tubazioni all'interno della rete

Mentre la capacità termica per ogni singola simulazione, è stata calcolata tramite la seguente equazione:

$$
C = \frac{(q_{in} - q_{out})}{\frac{(T_{mp(i)} - T_{mp(i-1)})}{3600}};
$$

Dove,

• C è la capacità della rete per la simulazione considerata;

• qin è il calore in ingresso alla rete, il quale è stato calcolato tramite la seguente equazione:

$$
q_{in}=cp\sum_{j}^{m}G_{j}T_{j};
$$

in cui,

- G<sub>i</sub> è la portata della j-esima centrale espressa in  $1/s$ ;
- Tj è la temperatura di mandata della j-esima centrale;
- M è il numero di centrali di produzione del calore;

qout è il calore in uscita dalla rete, calcolato tramite la seguente equazione:

$$
q_{out} = cp \sum_{h}^{k} G_h T_h;
$$

in cui,

- $\bullet$  G<sub>h</sub> è la portata dell'h-esimo utente;
- $\bullet$  T<sub>h</sub> è la temperatura dell'h-esimo utente;
- K è il numero di utenti della rete.

 $T_{mp(i)}$  e  $T_{mp(i-1)}$  sono le temperature medie ponderate della rete calcolate nel seguente modo:

$$
T_{mp} = \frac{1}{C_{teo}} \sum_{i}^{i} T_i C_i;
$$

Dove,

- $\bullet$  T<sub>i</sub> è la temperatura dell'i-esimo nodo;
- Ci è la capacità termica associata all' i-esimo nodo, la quale è stata calcolata tramite la seguente equazione:

$$
C_i = \rho cp(V_i + V_j);
$$

Dove,

- Vi è il volume dell'i-esimo nodo, pari alla metà del volume del ramo a monte di tale nodo;
- $\bullet$  V<sub>j</sub> è il volume d'acqua del ramo a monte del nodo i-esimo.

La capacità termica di ogni simulazione, è stata calcolata nelle sole simulazioni in cui abbiamo imposto un gradino di temperatura, e la capacità è stata calcolata mediando i risultati negli istanti in cui si ha il gradino.

#### 4.3.3 Esempio applicativo: peak shaving del carico termico

Successivamente si è cercato di stimare i potenziali benefici nell'uso della rete in funzione di accumulo termico. La logica di funzionamento è quella di "caricare" la rete aumentandone la sua temperatura media, per poi cedere l'energia accumulata dalla stessa alle utenze nei periodi di maggiore richiesta di energia termica.

La potenza accumulata nella rete  $P_{\text{acc}}$  si può esprimere tramite la seguente equazione:

$$
C\frac{dT}{dt} = P_{acc}
$$

Separando le variabili e integrando:

$$
\int_{T1}^{T2} CdT = \int_{t1}^{t2} Pdt
$$

Dove C è la capacità termica della rete (per tale valore si utilizzerà il valore medio ottenuto dalle simulazioni);  $T_1$  e  $T_2$  sono rispettivamente le temperature medie della rete negli istanti  $t_1$  e  $t_2$ . Questi ultimi sono rispettivamente gli istanti di tempo in cui inizia e finisce il ciclo di carica della rete. Lo stesso vale quando la rete viene scaricata diminuendo la sua temperatura media.

Per elevare lo "stato di carica" della rete bisogna aumentarne la temperatura media. Questo incremento può essere ottenuto aumentando la portata immessa in rete, nei momenti precedenti ai picchi di carico, ottenendo così un incremento della temperatura di ritorno in centrale, e con essa della temperatura media dell'acqua nelle condotte. In alternativa si potrebbe aumentare la temperatura di mandata della rete, ma ciò implicherebbe una produzione di calore meno efficiente e maggiori perdite nella distribuzione alle utenze.

Si sono presi in esame due casi, quello invernale e quello di mezza stagione. Il caso estivo è stato escluso dato che i bassi carichi termici rendono meno interessante l'operazione del peak shaving.

La durata dei cicli di carica e scarica della rete vengono assunti utilizzando i tempi di propagazione dell'onda termica ottenuti nel paragrafo precedente e la velocità media in uscita dalla centrale di comando per il periodo considerato.

Per effettuare questa operazione sono necessarie maggiori spese di pompaggio, poiché la differenza di temperatura tra mandata e ritorno viene diminuita durante il periodo di carica. È stata quindi calcolata la potenza elettrica necessaria al funzionamento delle pompe con e senza peak shaving mediante la seguente formula:

$$
Pel = \frac{\rho gQH}{\eta}
$$

Dove,

 $\rho$  è la densità dell'acqua espressa in kg/m<sup>3</sup>;

g è l'accelerazione gravitazione espressa in m/s<sup>2</sup>;

Q è la portata che le pompe devono fare circolare espressa in  $m^3/s$ ;

H è la prevalenza della pompa espressa in metri equivalenti di colonna d'acqua (calcolata grazie alla curva caratteristica fornita dal gestore di rete);

Infine, η è il rendimento totale delle pompe, assunto pari a 0,65.

# **Capitolo 5. RISULTATI**

## 5.1 COMPORTAMENTO IDRAULICO

I risultati della parte idraulica, dopo le opportune correzioni, sono in linea con quanto previsto. Di seguito si analizzano le perdite di carico in funzione della distanza della centrale, e l'incremento della pressione lungo i nodi intermedi in seguito all'accensione di una centrale di supporto.

#### 5.1.1 Pressioni nella settimana tipo invernale

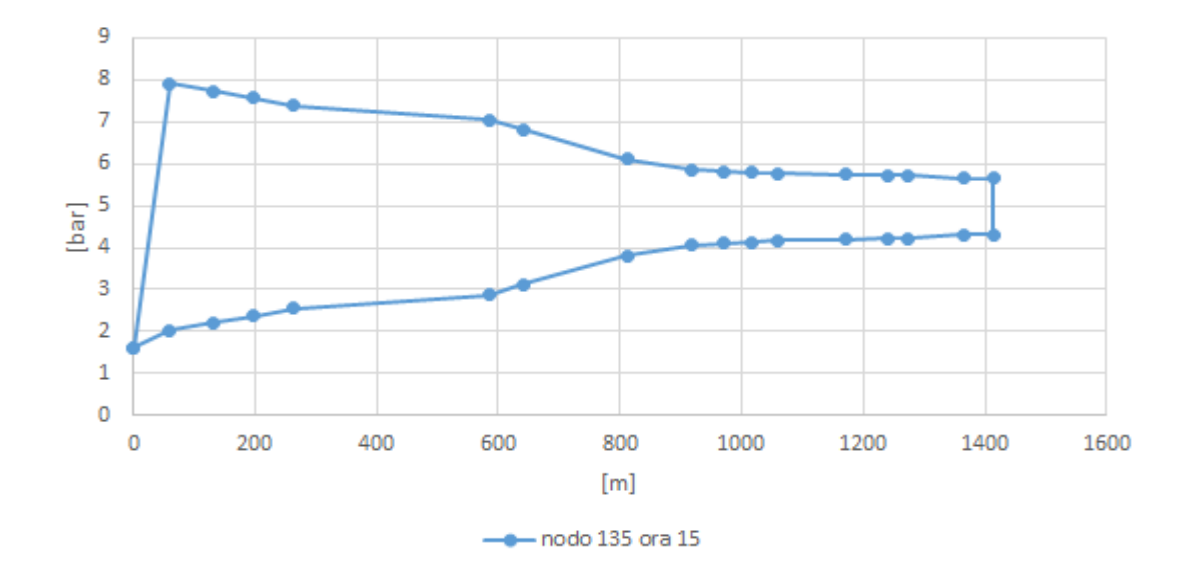

*Figura 34. Pressione da CCC a utenza 135 e ritorno*

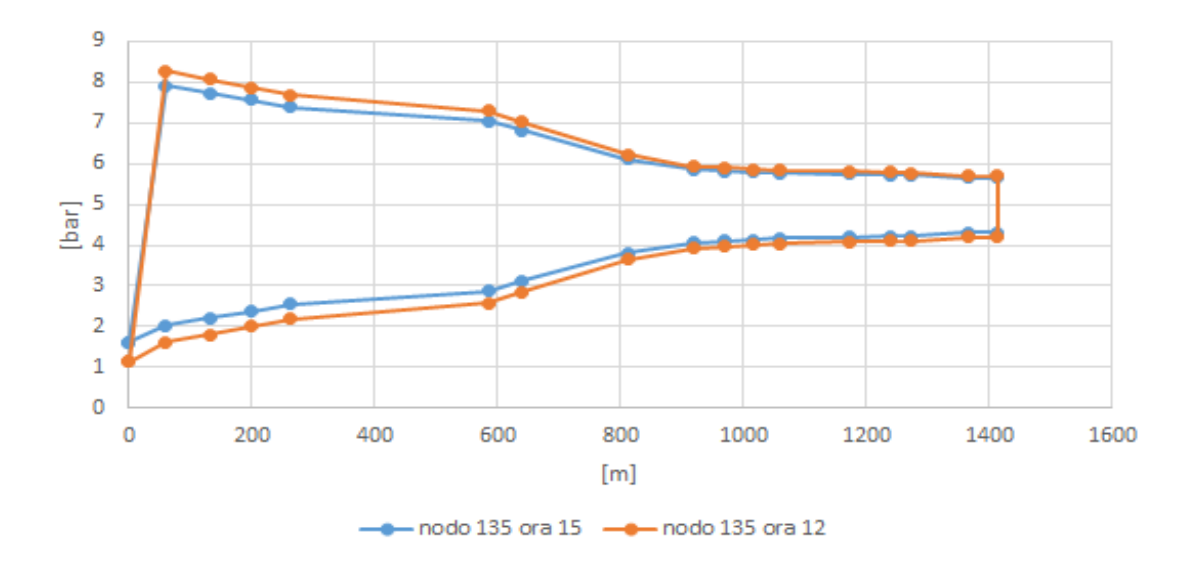

*Figura 35. perdite di carico in due ore diverse sul percorso CCC utenza 135*

I grafici riportati precedente si riferiscono ad una simulazione RND del mese di gennaio. L'utenza presa in esame (135) è attiva nelle due ore prese ad esempio.

Nel primo grafico si possono facilmente osservare le perdite di carico lungo il percorso dalla centrale di produzione del calore CCC al nodo 135, e il ritorno in centrale. Possiamo notare la simmetria delle perdite di carico tra andata e ritorno (ad eccezione del primo ramo oltre la centrale in cui viene fornita la pressione necessaria a vincere le perdite di carico dalla pompa), e come il differenziale di pressione sia correlato con la portata nella tubazione ed il diametro della stessa (il differenziale è più alto nei rami con portate alte e diametri bassi).

Nel secondo grafico si è riportato l'andamento lungo lo stesso percorso durante due ore diverse della simulazione. Nella dodicesima ora (riportata in arancione) la centrale CCC genera più potenza che nella quindicesima (riportata in blu) e la portata che immette in rete è maggiore.

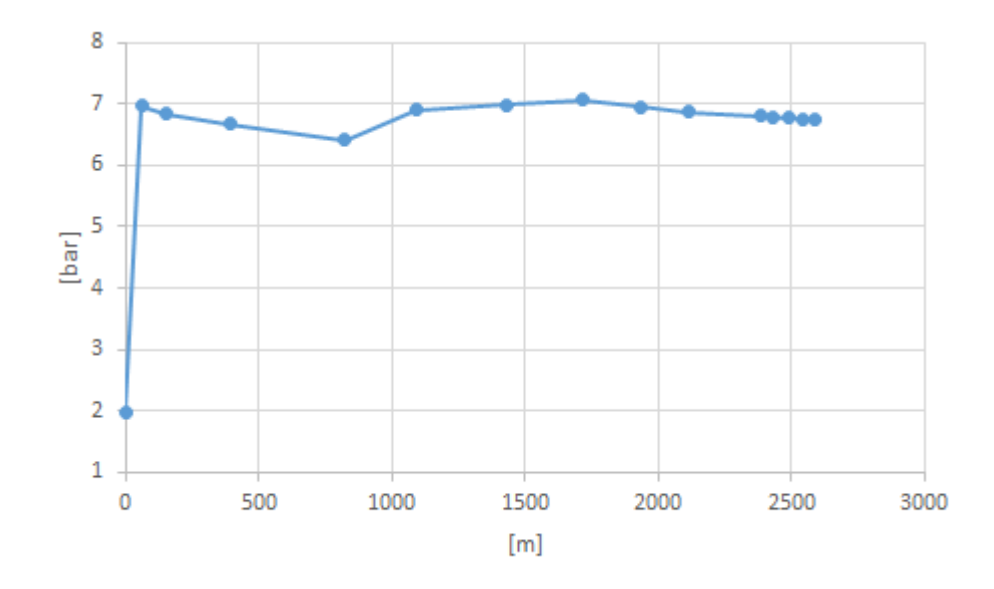

*Figura 36. Andamento pressioni dalla centrale CCC al nodo d'utenza 110*

La figura rappresenta le cadute di pressione lungo il tragitto dalla centrale CCC al nodo d'utenza 110. Anche in questo caso si vede chiaramente l'influenza dell'accensione delle centrali CSD e CRV, le quali aumentano notevolmente la pressione nei nodi limitrofi alle due centrali di produzione.

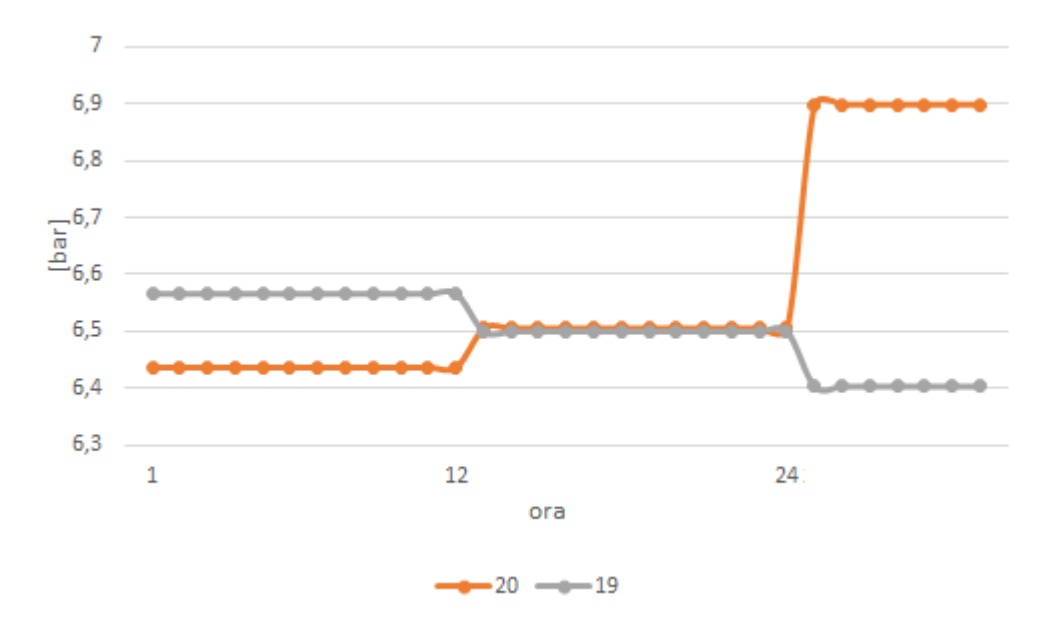

*Figura 37. Pressioni nodi 20 e 19*

Nell'immagine precedente si ha un evento particolare, ovvero in seguito all'accensione della centrale CRV la pressione del nodo 20 diventa maggiore di quella al nodo 19 (sono nodi limitrofi). Questo fatto diventa ancora più evidente dopo l'accensione della centrale CSD.

Un simile evento porta naturalmente un cambiamento nel verso e nella quantità di portata nel nodo compreso tra i nodi 19 e 20. Questa inversione è rappresentata nel grafico sottostante.

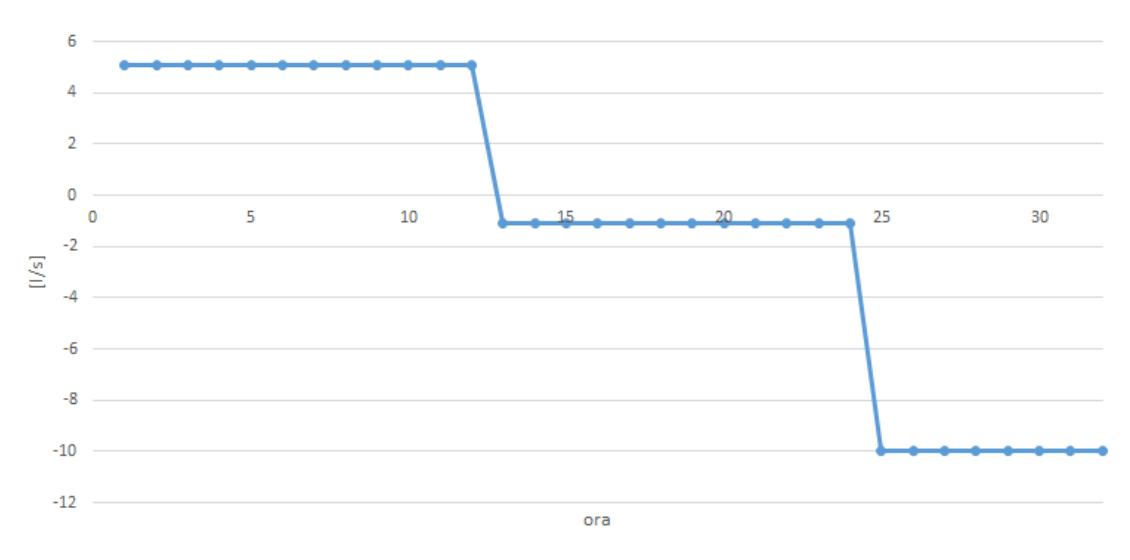

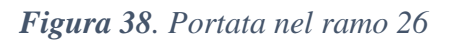

Altro risultato interessante è la mappa della rete rappresentante le perdite di carico.

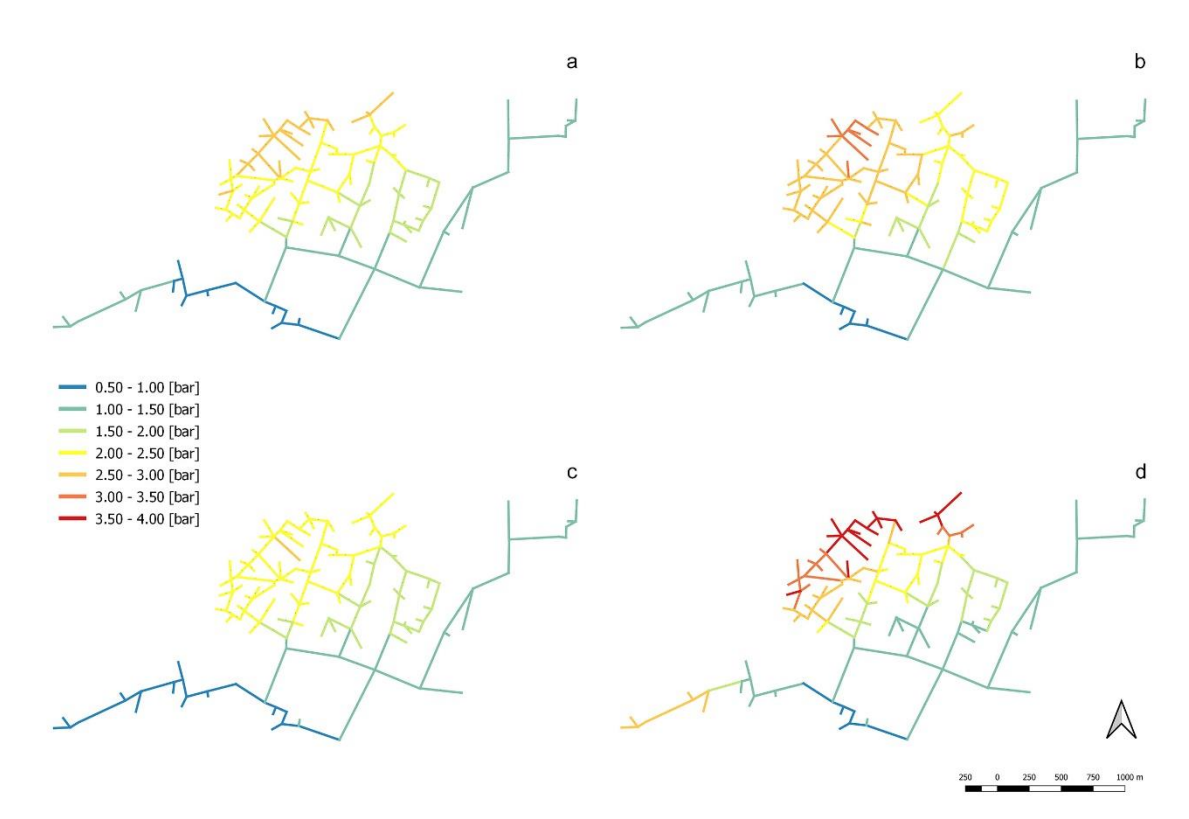

*Figura 39. Gradienti di perdite di perdite di carico per le 4 simulazioni (a=ED, b=RND, c=VIC, d=LON).*

Nella figura soprastante, si può vedere il gradiente di perdite di carico lungo la rete per le 4 simulazioni del caso invernale. Tutti e quattro i gradienti sono registrati nella medesima ora della giornata (l'ora in cui c'è più richiesta termica da parte delle utenze). Si nota che in tutte e quattro le simulazioni vi sono maggiori perdite di carico nella zona Nord-Ovest della rete, mentre sono pressoché trascurabili nei rami a Sud-Ovest e a Nord-Est.

Possiamo osservare inoltre, che la situazione più critica si ha nella simulazione con i carichi lontani dal centro di produzione (d), in particolare le perdite maggiori si hanno nella zona indicataci dal gestore e nelle zone limitrofe ad essa. La simulazione con i carichi vicini al centro di produzione non da problemi in termini di perdite di carico, difatti nelle zone critiche tali perdite sono circa la metà che nella simulazione LON.

Infine, per le simulazioni ED e RND il risultato è intermedio, dove la simulazione RND tra le due è quella più critica.

Le perdite maggiori nella rete sono pari a 4 bar. Questo è un valore piuttosto elevato, ma è un valore ottenuto nel periodo di carico più intenso e nell'ora di punta, quindi difficilmente si otterranno valori simili in altre simulazioni.

#### 5.1.2 Pressioni nella settimana tipo di mezza stagione

Per le perdite di carico è stato scelto un nodo di utenza che fosse a circa la stessa distanza dalla centrale di riferimento rispetto al caso precedente (circa millequattrocento metri), in modo da poter paragonare le perdite di carico a parità di distanza.

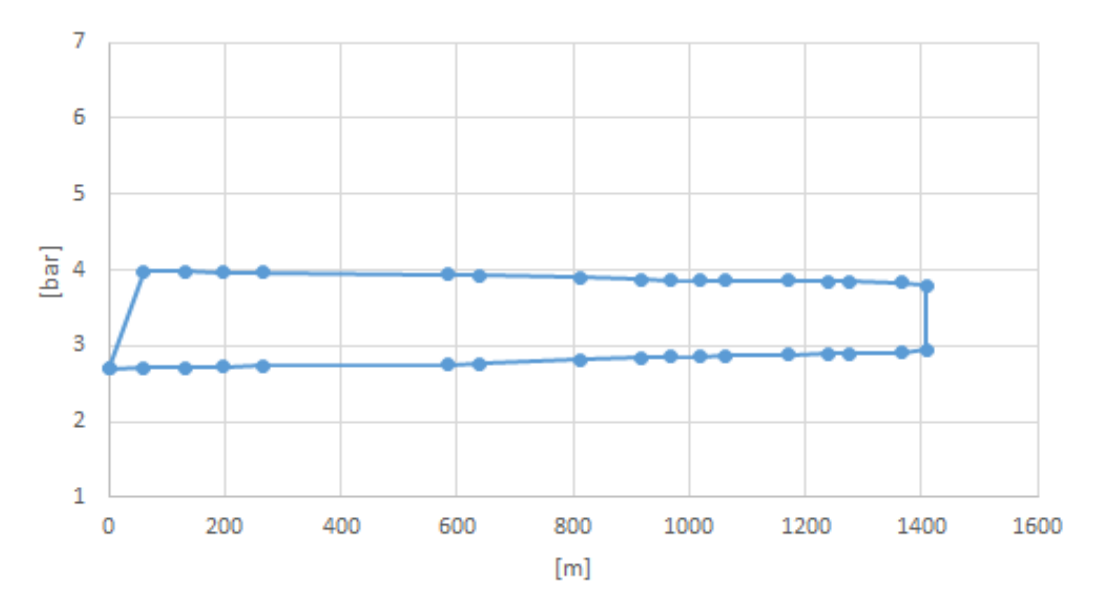

*Figura 40. Perdite di carico da CCC al nodo d'utenza 134 e ritorno*

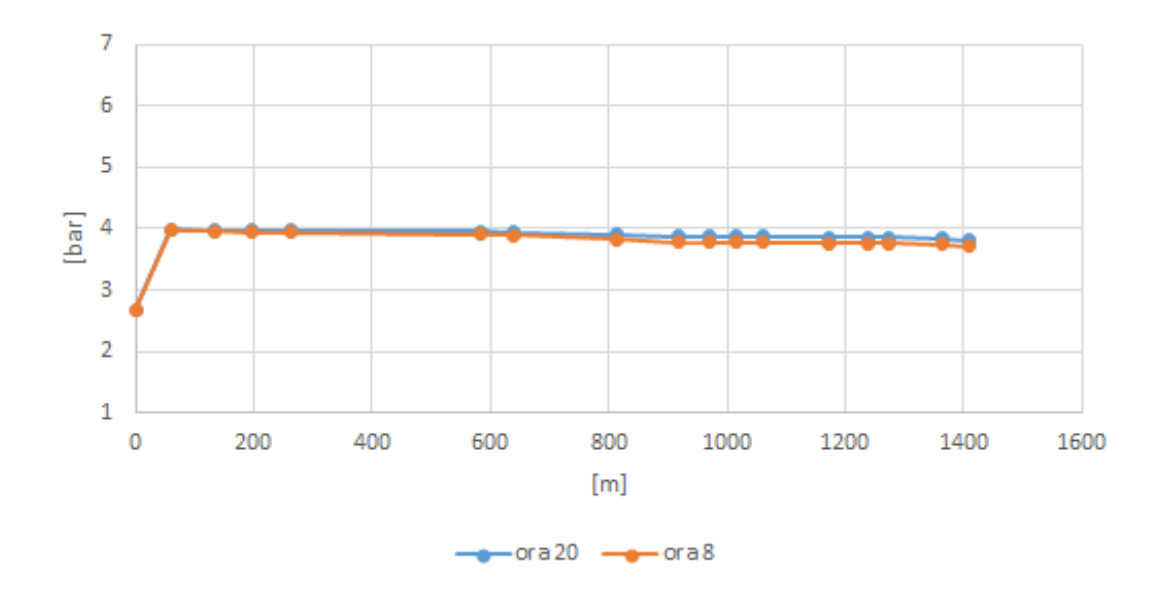

*Figura 41. Confronto delta P andata nodo 134 in ore diverse*

Dai grafici precedenti si possono facilmente vedere le differenze con il caso invernale. Dalla prima immagine si intuisce che le perdite di carico sono a parità di distanza molto minori nel caso di mezza stagione, circa 20000 Pa contro i quasi 200000 del caso invernale. Questo è dovuto alla minore richiesta di carico termico nel mese di aprile.

La seconda immagine riconferma quanto detto nel caso di gennaio. La perdita di carico è tanto maggiore quanto è il carico immesso in rete, l'ottava ora ha una richiesta dalla rete molto elevata, ma in questo caso la differenza di perdita di carico è minore rispetto al caso invernale.

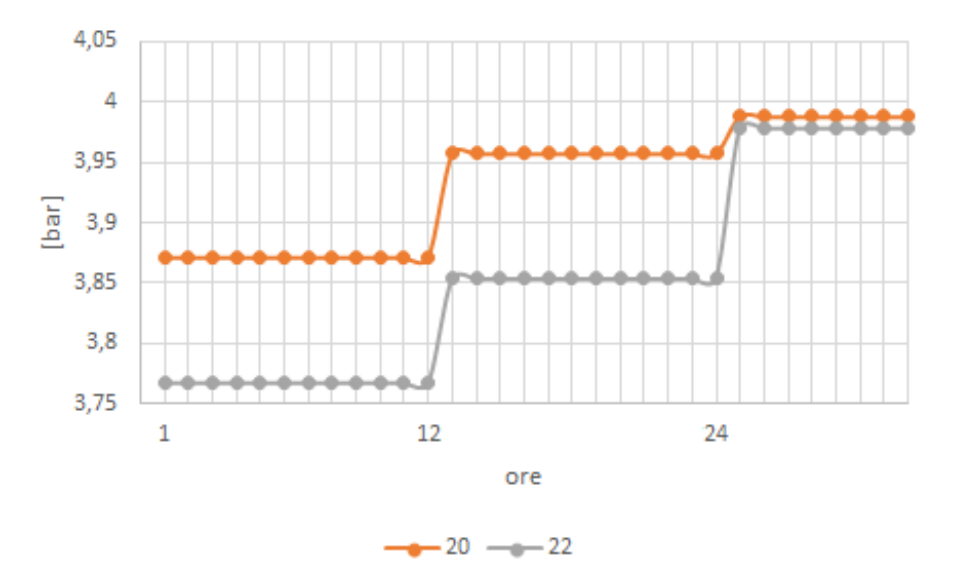

*Figura 42. Pressione nodi 20 e 22*

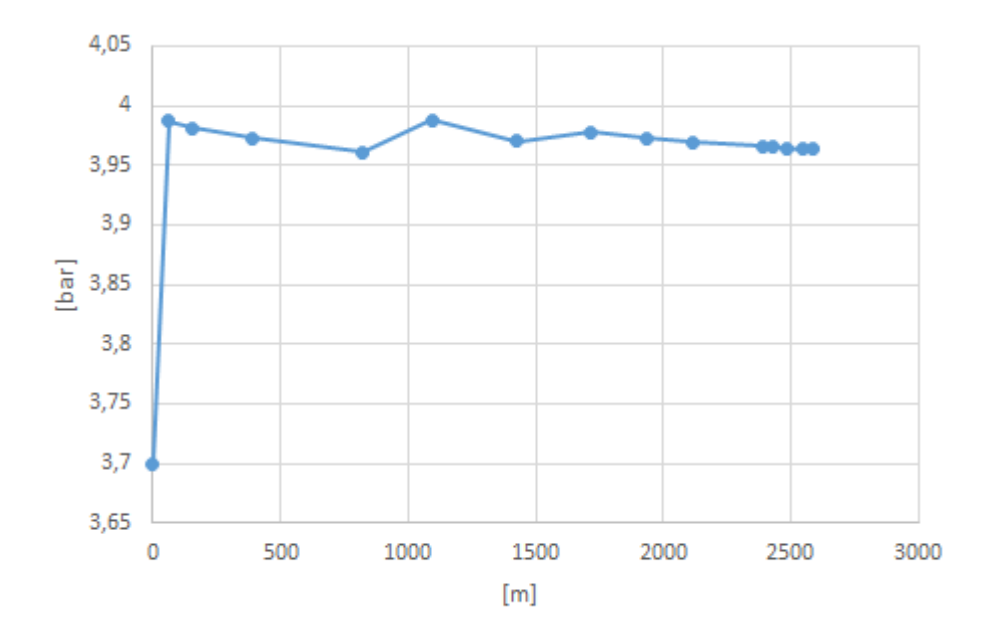

*Figura 43. Andamento pressione da CCC a utenza 110.*

Si può vedere l'andamento della pressione dalla centrale CCC all'utenza 110. Come per il caso precedente il dato interessante è l'aumento della pressione in due punti, rispettivamente presso il nodo 20 e 22 questo, è dovuto all'azione delle centrali CRV e CSD, le quali dovranno immettere il fluido ad una pressione maggiore di quella al nodo a valle.

Come per il caso invernale, si riportano le mappe dei gradienti di pressioni per le varie simulazioni.

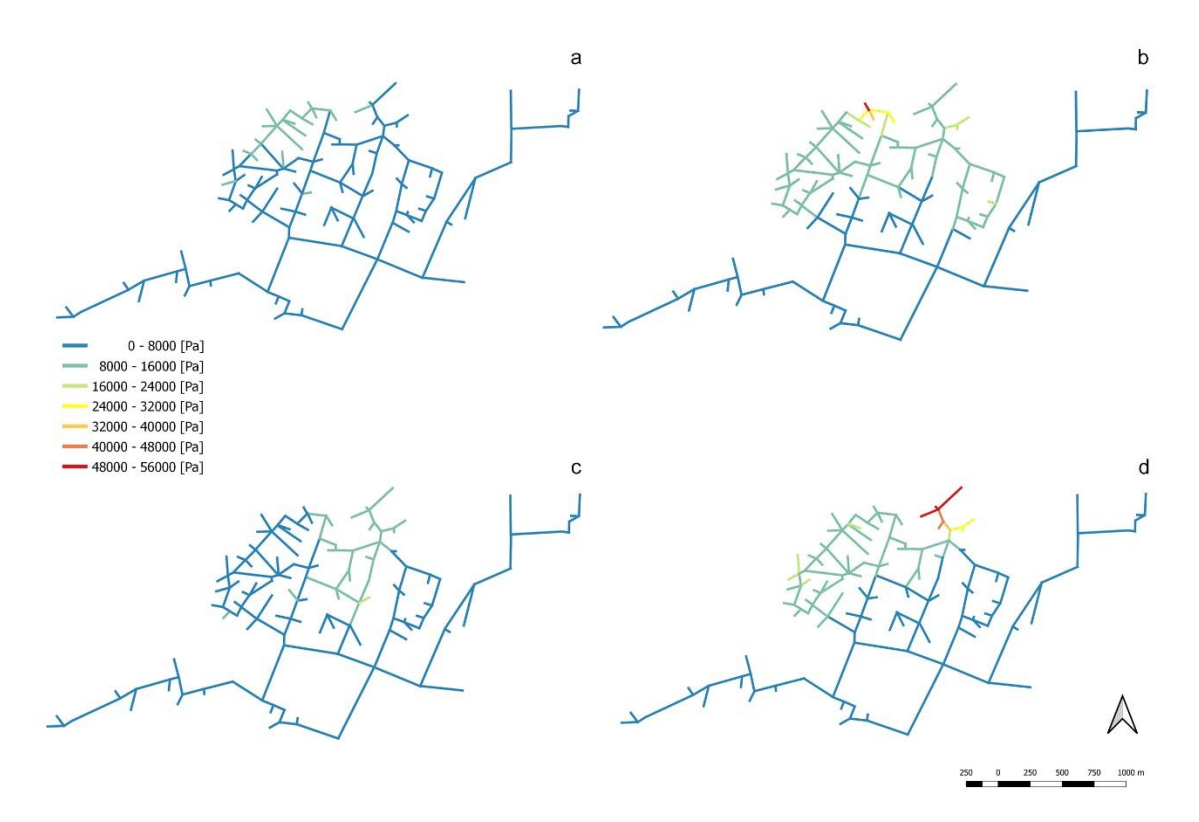

*Figura 44.Gradienti di perdite di perdite di carico per le 4 simulazioni (a=ED, b=RND, c=VIC, d=LON).*

In maniera analoga alla figura 39, questi quattro gradienti sono stati registrati alla medesima ora, che è la più critica dal punto di vista termico della settimana caratteristica di aprile.

Nonostante la scala sia diversa, (i colori rappresentano perdite di carico minori) si può comunque notare una enorme differenza rispetto al caso invernale. Le perdite di carico sono molto più basse, il caso più critico registrato nella simulazione LON è di poco più di mezzo bar, inoltre le perdite si concentrano soprattutto ai rami di utenza rispetto al caso precedente, nel quale erano più distribuite sulla rete.

Si riconferma come zona critica la parte Nord-Ovest della rete, nel dettaglio quella segnalata dal gestore. La simulazione più critica è quella LON dove i carichi sono lontani rispetto alla centrale di distribuzione, anche la RND dà perdite relativamente elevate, mentre la simulazione ED e VIC registrano perdite molto basse.
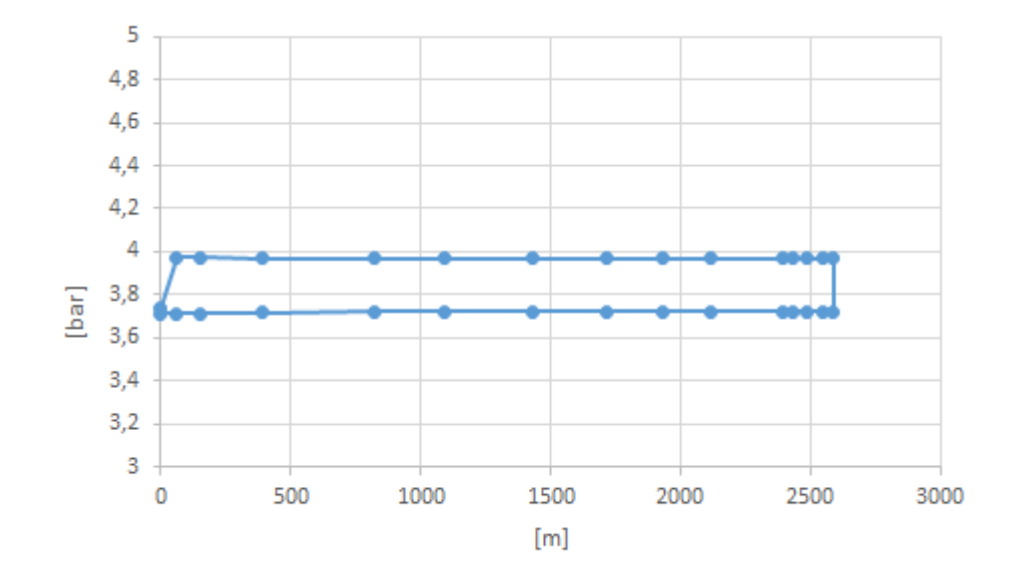

## 5.1.3 Pressioni nella settimana tipo estiva

*Figura 45. Perdite di carico da CRV al nodo d'utenza 101 e ritorno*

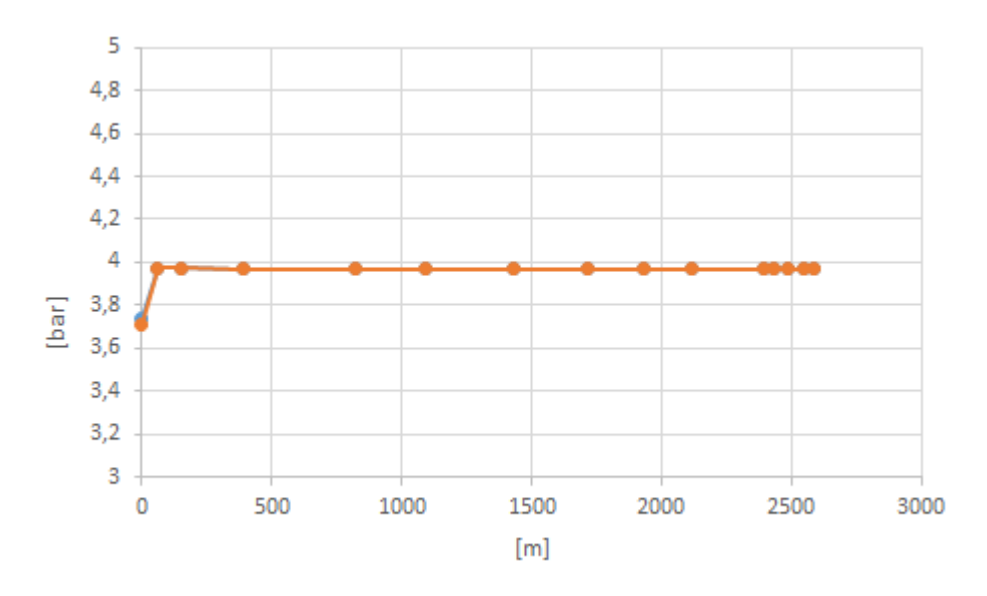

*Figura 46. Confronto delta P andata nodo 101 in ore diverse*

I grafici riportati precedentemente si riferiscono ad una simulazione RND. L'utenza presa in esame (101) è attiva nelle due ore prese ad esempio.

Nel primo grafico si possono osservare le perdite di carico lungo il percorso dalla centrale di recupero termico CRV, il nodo 101 e il ritorno in centrale. Possiamo ancora una volta notare la simmetria delle perdite di carico tra andata e ritorno, ad eccezione del primo ramo oltre la centrale, in cui viene fornita la pressione necessaria a vincere le perdite di carico dalla pompa. Il differenziale di pressione è correlato con la portata nella tubazione ed il diametro della stessa (il differenziale è più alto nei rami con portate alte e diametri bassi).

Nel secondo grafico si è riportato l'andamento lungo lo stesso percorso per ore diverse della simulazione. Nella ventisettesima ora (riportata in blu) la centrale CRV è in fase di accensione e la portata che immette in rete è molto bassa. Nell'ora ventotto la centrale CRV aumenta la sua potenza immessa in rete.

Si vede molto chiaramente come le cadute di pressione siano proporzionali alla potenza immessa dalla centrale CRV.

Rispetto ai casi precedenti notiamo che le perdite di carico sono molto minori, questo era prevedibile dato che la richiesta di carico termico in luglio è estremamente bassa.

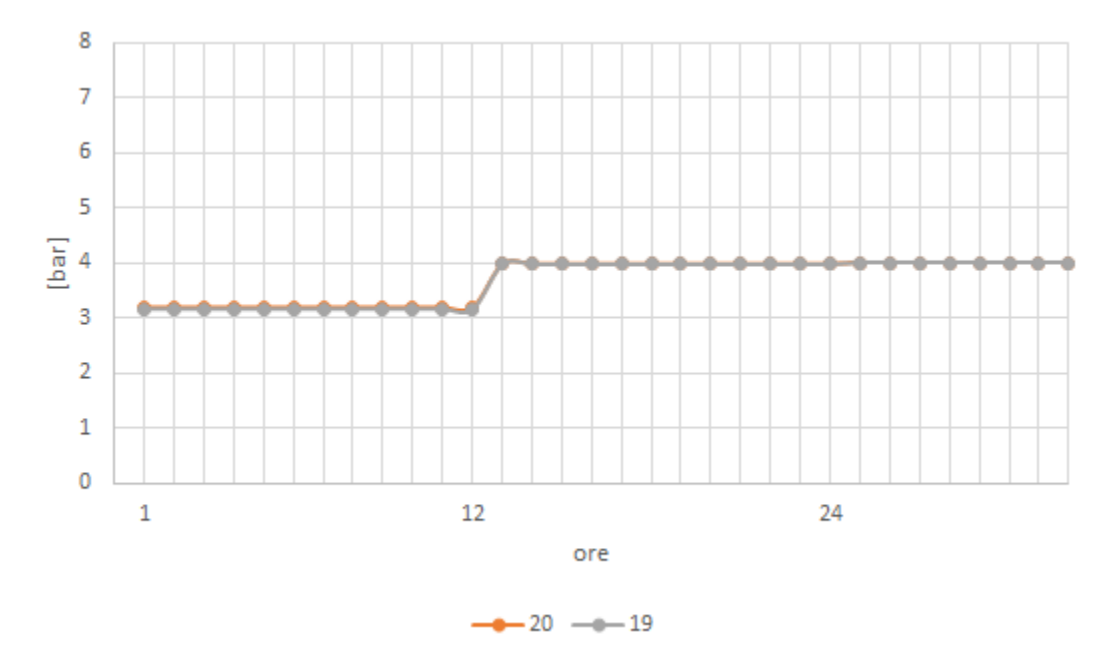

*Figura 47. Pressione nei nodi 19 e 20*

Nella figura precedente si vede il momento in cui la centrale CRV entra in funzione nell'ora 12, la pressione aumenta di quasi un bar sia al nodo 19 che al nodo 20. È meno visibile ma comunque presente l'aumento di pressione dovuto all'inserimento della centrale CSD nell'ora 24. Questo lieve aumento è dovuto alla bassa potenza e portata immessa in rete da CSD, la variazione è quindi poco rilevante.

## 5.2 COMPORTAMENTO TERMICO

I risultati ottenuti per la parte termica sono in linea con quanto previsto. Di seguito si analizzano le temperature di ritorno in centrale, le capacità termiche della rete ottenute dalle diverse simulazioni, il ritardo del fronte d'onda di temperatura in centrale e ai vari nodi, e la temperatura di un nodo di utenza.

Il fronte d'onda di temperatura è rappresentato nei grafici sottostanti.

In ogni grafico sono rappresentati gli output del mese considerato, e vi sono le temperature di ritorno alla centrale da cui è stato dato lo scalino. Per analizzare meglio i risultati è stato inserito l'andamento della temperatura di andata della centrale da cui è partito l'impulso di temperatura. Grazie a ciò è valutabile il tempo che occorre al fronte d'onda di tornare in centrale. Esso dipenderà molto dalla stagionalità, in quanto a carichi maggiori corrispondono portate e quindi velocità superiori all'interno delle tubazioni.

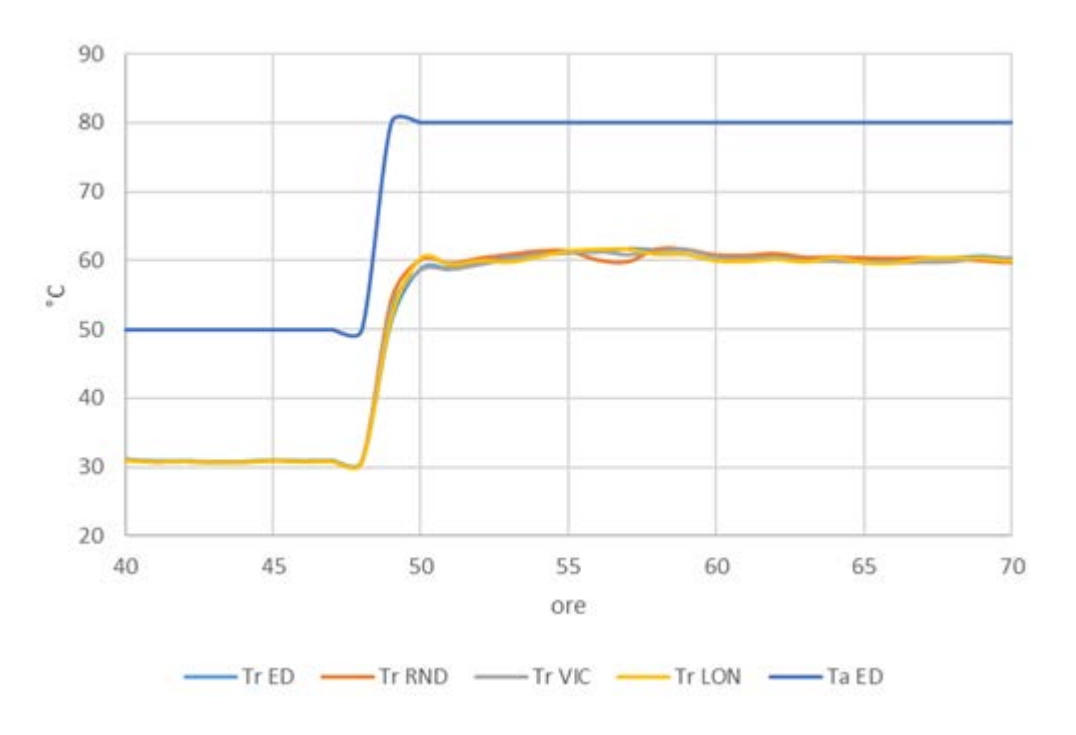

#### 5.2.1 Temperature nella settimana tipo invernale

*Figura 48. Temperature di ritorno in centrale CCC*

Questo grafico mostra il ritardo della temperatura di ritorno e la differenza in modulo con quella di andata dalla centrale. Si può notare che il ritardo è relativamente basso se comparato con quello delle simulazioni di aprile e luglio. Questo è dovuto al grande carico del mese di gennaio e verosimilmente alle elevate velocità nelle condutture della rete. La differenza in modulo di temperatura invece è più elevata (20 K) rispetto alle altre due simulazioni in quanto il divario di temperatura tra l'acqua in mandata e il terreno è più elevata.

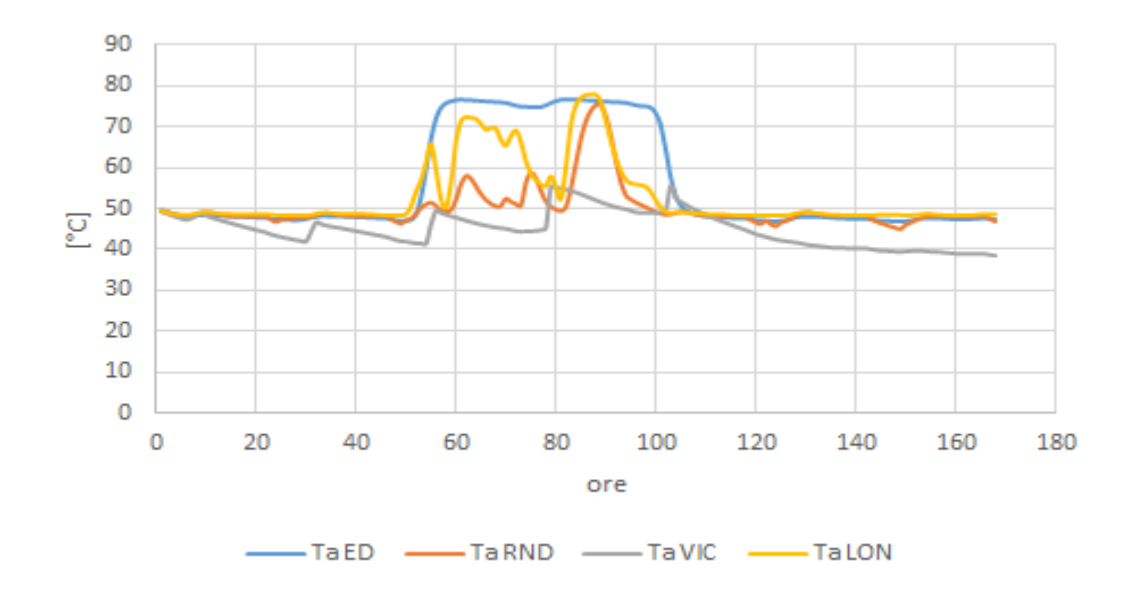

*Figura 49. Temperature di andata al nodo 110*

L'immagine sopra mostra le temperature di andata nelle varie ore al nodo di utenza 110. Si può notare che il comportamento più omogeneo spetta alla simulazione ED, in quanto il carico risulta sempre acceso, e quindi la sua temperatura segue abbastanza bene la temperatura della centrale.

Le simulazioni RND, VIC e LON mostrano dei picchi di temperatura in concomitanza con l'accensione della schedule di tale nodo. I picchi di LON sono maggiori in alcuni punti della temperatura di ED, questo perché nei momenti di accensione il carico termico delle utenze nella simulazione LON è molto maggiore rispetto a quelle di ED, quindi avremo un differenziale maggiore e le perdite di calore saranno relativamente meno influenti sulla temperatura del nodo.

Infine, la simulazione VIC mostra che il nodo si accende troppo raramente per arrivare alla temperatura del fronte d'onda.

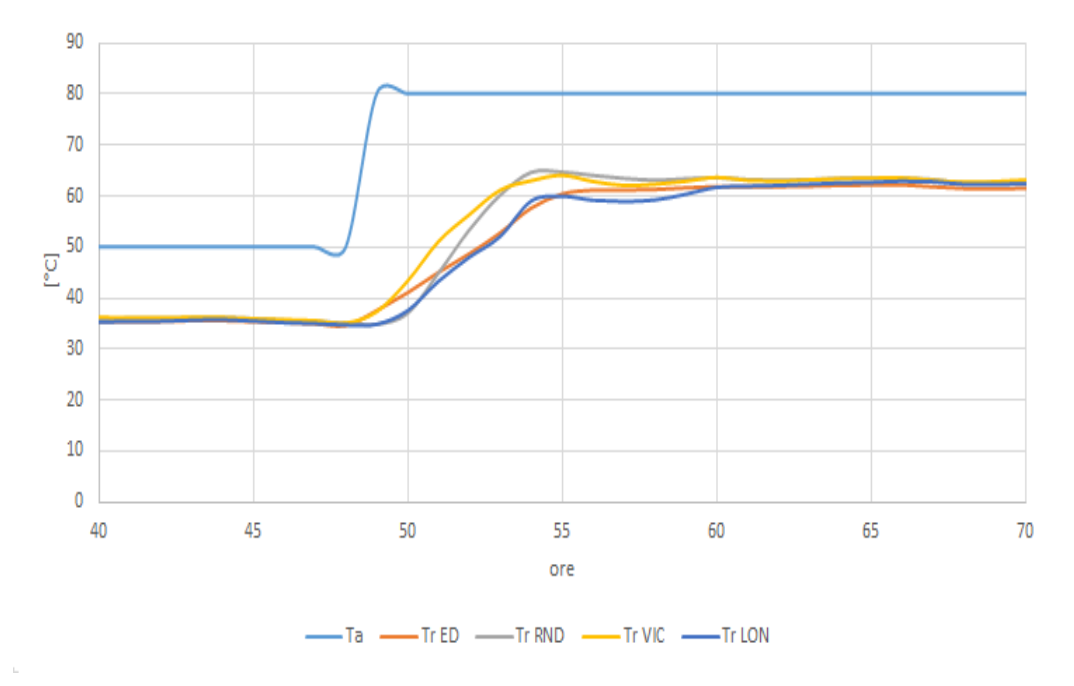

5.2.2 Temperature nella settimana tipo di mezza stagione

*Figura 50. Andamento delle temperature di ritorno in centrale APR*

Si possono fare osservazioni analoghe al mese di gennaio, ma con alcune differenze:

- I risultati sono meno omogenei del caso precedente in quanto, essendoci un carico minore rispetto al caso invernale, si hanno mediamente meno utenze accese.
- Le temperature di ritorno della simulazione VIC e ED, sentono il fronte d'onda in anticipo rispetto le simulazioni RND e LON.
- La simulazione ED ha un incremento di temperatura più lento e costante rispetto alle altre simulazioni, e raggiunge temperature più basse alla fine del fronte d'onda. Questo è comprensibile dato che, essendo tutte le utenze accese, si avrà una porzione di rete sottoposta ad effetti dissipativi molto maggiori.
- Anche la simulazione LON raggiunge temperature inferiori, ciò è dovuto alla maggiore lunghezza del percorso e di conseguenza alla maggiore area di scambio che deve affrontare il fluido.

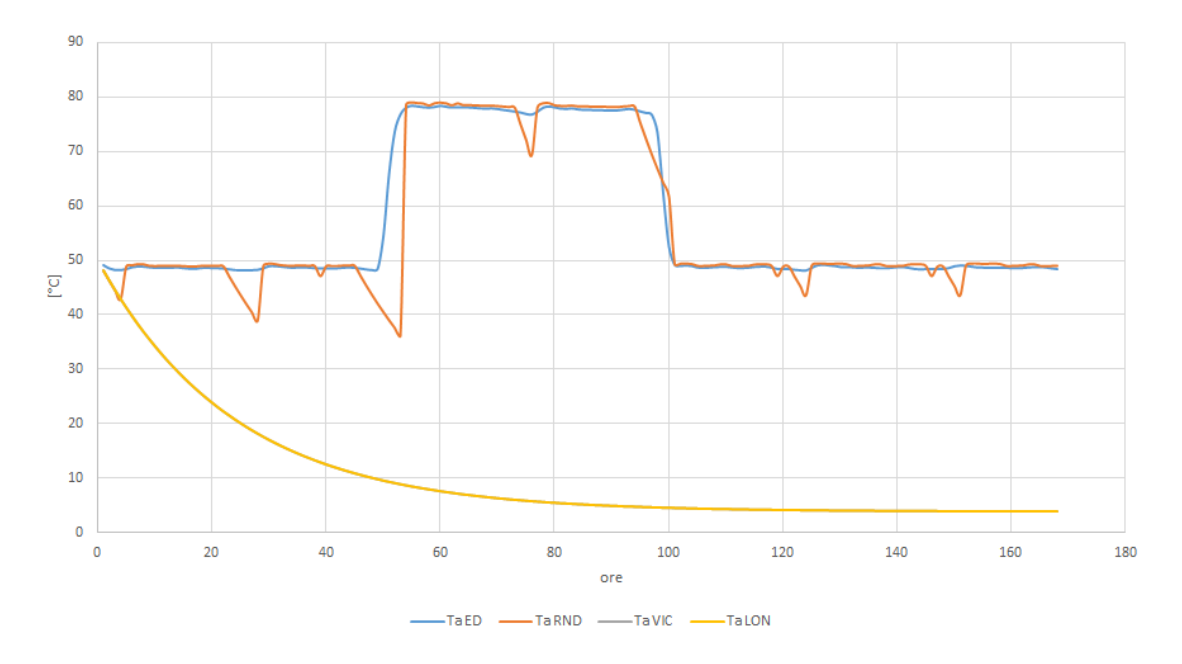

*Figura 51. Temperatura andata nodo 114 aprile*

Per questo grafico si possono fare considerazioni analoghe al grafico della stagione invernale:

- La temperatura del caso ED resta naturalmente la più omogenea;
- Essendo spenta l'utenza 114 nei casi VIC e LON, la temperatura scende fino ad arrivare alla temperatura del terreno.
- La temperatura dell'utenza 114 nella simulazione RND accendendosi e spegnendosi a seconda della schedule, sale e scende repentinamente.

Viene riportata di seguito la mappa dei gradienti di temperatura per APR\_ED.

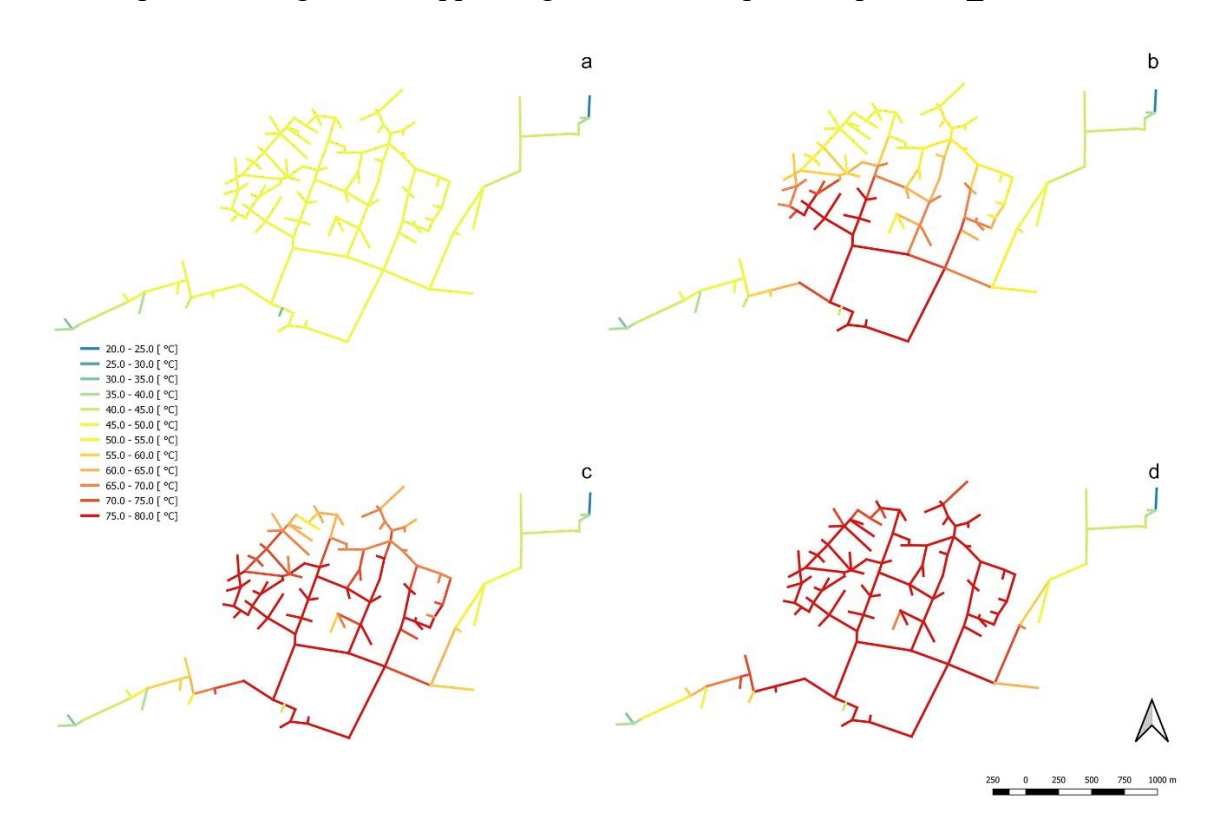

*Figura 52. Gradiente di temperatura in quattro istanti dopo lo scalino di temperatura (a=ora 48, b=ora 50, c=ora 52, d=ora 54)*

Le quattro immagini sovrastanti si riferiscono a quattro momenti diversi in seguito al gradino di temperatura proveniente dalla centrale CCC nella simulazione ED.

L'immagine "a", rappresenta la temperatura della rete nella quarantottesima ora, ovvero subito prima dell'inizio del gradino. Si nota che la rete ha una temperatura omogenea di 50 °C, ad eccezione dei rami in cui non vi sono utenze, dove la temperatura si avvicina a quella del terreno. L'immagine "b" rappresenta la rete un'ora dopo l'inizio del gradino di temperatura. Si vede come la temperatura si propaghi nella rete a seconda della velocità del fluido nelle tubazioni, e a seconda della distanza dalla centrale di produzione (la zona limitrofa alla centrale si porta quasi subito alla temperatura di 75-80 °C). L'immagine "c" rappresenta la rete due ore dopo, la rete si è quasi tutta portata in temperatura ad eccezione dei rami più lontani dalla centrale, che comunque iniziano a risentire del fronte d'onda, essendo a temperature intermedie tra i 50 °C e gli 80°C. Infine l'immagine "d" rappresenta la rete dopo altre due ore. La rete ha raggiunto completamente la temperatura di esercizio, ad eccezione dei rami in cui non sono presenti utenze. Per arrivare a questo risultato ci sono volute sei ore. Si possono ottenere risultati simili per le simulazioni invernali ed estive, con tempi differenti (circa due ore per quello invernale e otto per quello estivo).

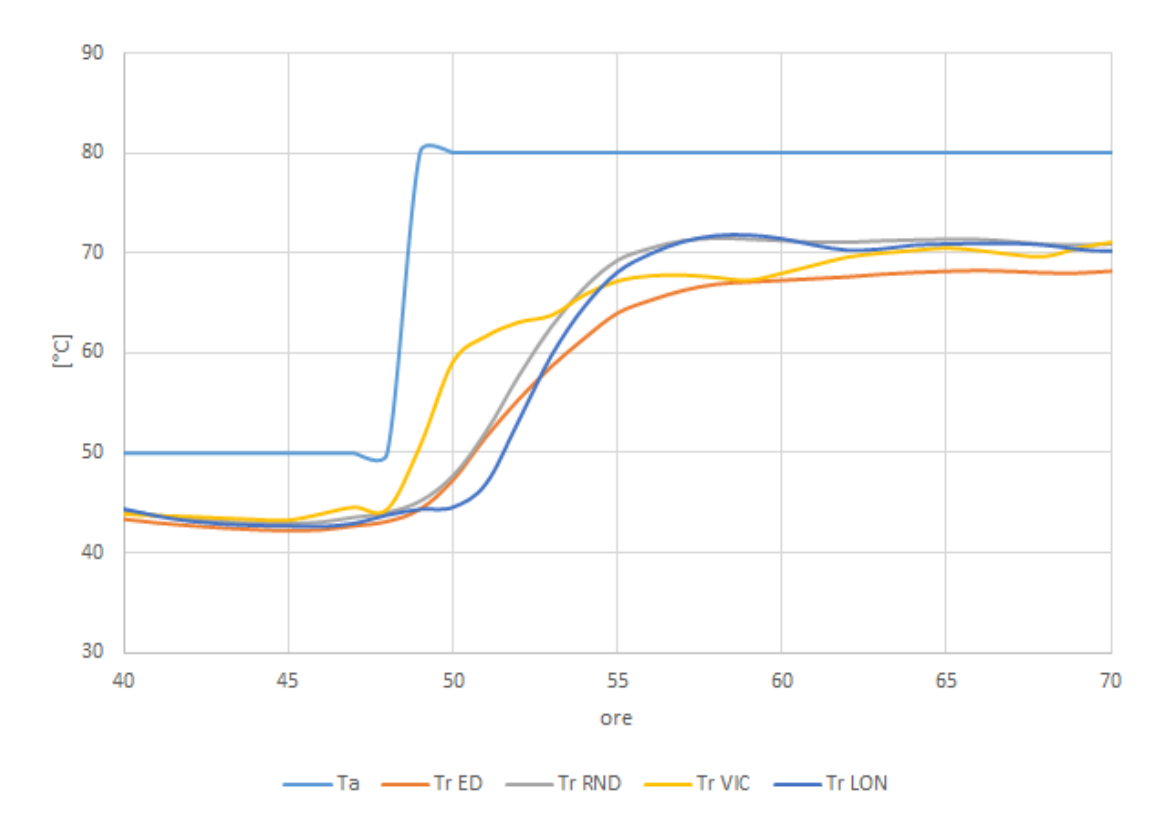

5.2.3 Temperature nella settimana tipo estiva

*Figura 53. Andamento delle temperature di ritorno in centrale LUG*

Si vede chiaramente dai grafici precedenti che la logica di simulazione influenza molto il comportamento della rete nel caso estivo.

Si possono fare diverse osservazione analizzando i grafici:

- La simulazione che genera il ritardo minore del fronte d'onda in centrale è quella in cui le utenze prese in considerazione sono vicine alle centrali, come era logico aspettarsi.
- La simulazione che genera più ritardo è quella equidistribuita, ciò è dovuto alla uniformità del carico, dove ogni tubazione della rete è sfruttata dal passaggio dell'acqua, ma le portate nei tubi sono molto piccole, e di conseguenza lo sono anche le velocità.
- Per le simulazioni con i carichi casuali e quelli lontani si ha una situazione intermedia

Oltre ai risultati descritti precedentemente può essere interessante analizzare la temperatura di mandata in uno dei nodi di utenza, e vedere il diverso comportamento di tale nodo nei confronti delle diverse simulazioni.

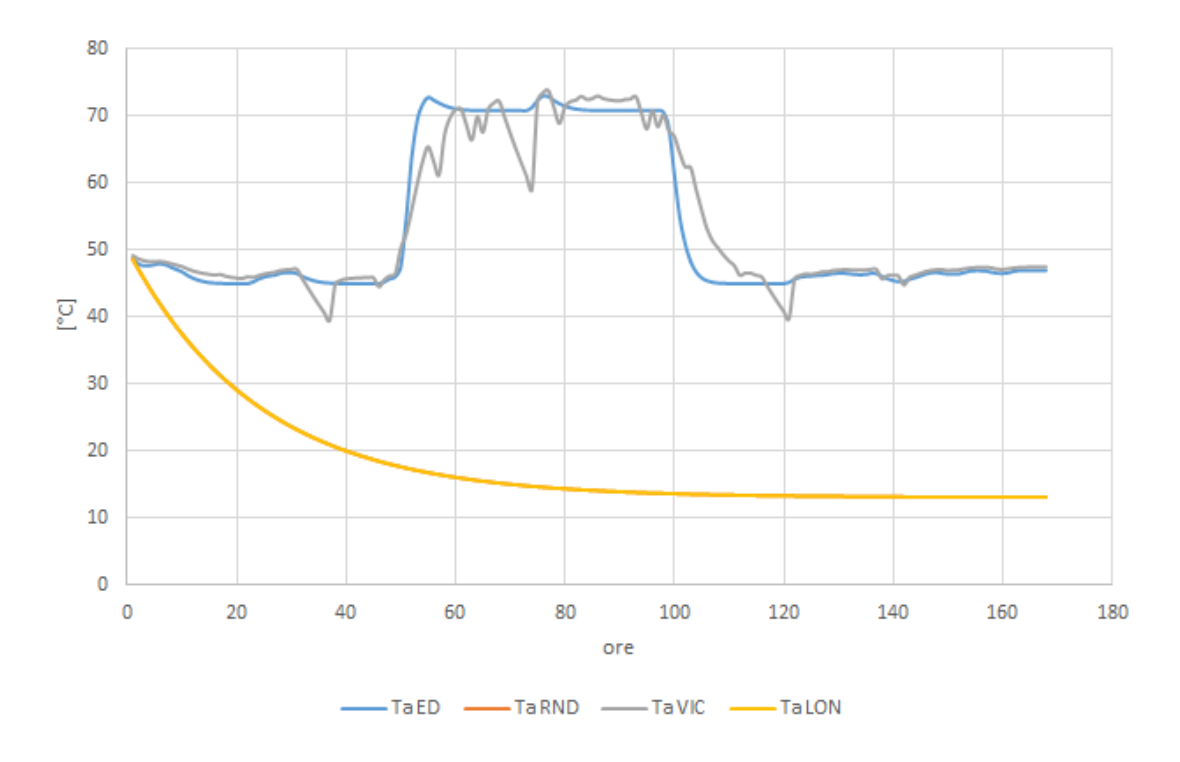

*Figura 54. Temperatura andata nodo 50*

- Nelle simulazioni RND e LON il nodo di utenza 50 non entra mai in funzione, per questo la temperatura del fluido a tale nodo scende asintoticamente fino ad arrivare alla temperatura del terreno nel mese di luglio, ovvero tredici gradi.
- Nella simulazione VIC, il nodo segue le accensioni imposte dalla schedule, dunque si hanno diversi punti all'interno della settimana in cui la temperatura all'utenza scende rapidamente di diversi gradi.
- Nella simulazione ED il nodo d'utenza è sempre acceso anche se con carico ridotto, dunque la temperatura si mantiene sufficientemente costante, con qualche sparuto incremento nei momenti in cui la centrale fornisce più potenza (in quei momenti le perdite di calore diventano meno rilevanti).
- Si nota anche che rispetto alle simulazioni invernali e di mezza stagione, le temperature per le utenze che rimangono spente scendono più lentamente, questo è chiaramente dovuto alla maggiore temperatura del terreno.

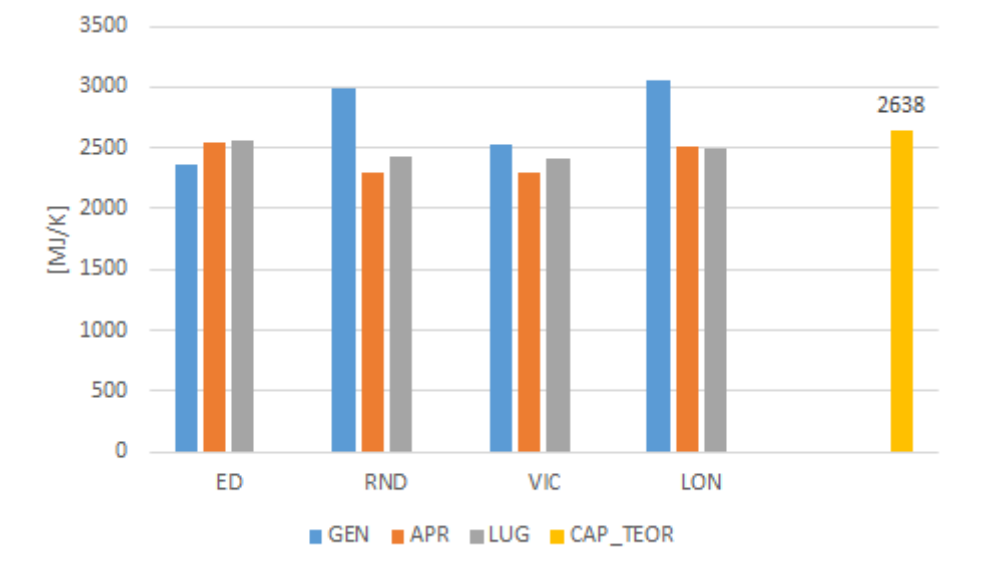

## 5.2.4 Capacità termica della rete e propagazione del fronte d'onda

*Figura 55. Capacità termiche a confronto*

L'analisi della capacità termica ha rivelato che il sistema utilizzato per le simulazioni si avvicina come risultati al metodo teorico. Come si può vedere dal grafico si ha uno scostamento medio molto basso dal valore teorico. Il valore medio ottenuto dalle simulazioni è pari a 2540 MJ/K, mentre il valore ottenuto tramite il metodo teorico è di 2638 kJ/K, la deviazione standard è pari a 241. Tali valori si riferiscono alla sola mandata della rete, per ottenere la capacità totale si dovranno quindi raddoppiare i valori precedenti.

Si può notare dall'immagine che in genere i valori ottenuti con le simulazioni sono minori del valore ottenuto con il metodo teorico, ma per due simulazione (GEN\_RND e GEN LON) si hanno due valori maggiori.

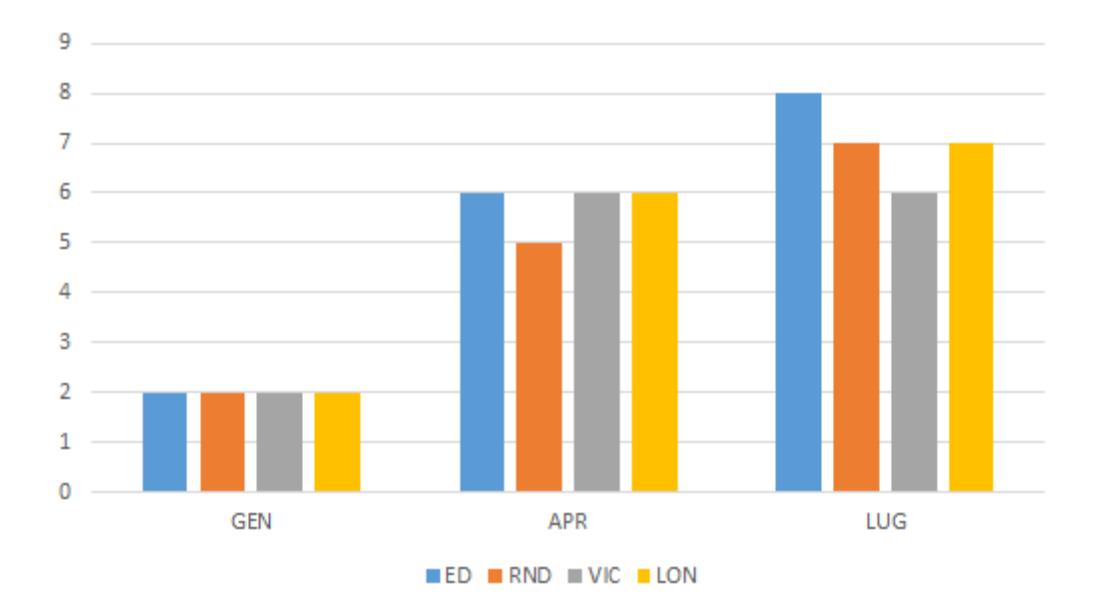

*Figura 56. Ritardo nel fronte d'onda nelle diverse simulazioni.*

In questa figura si possono vedere notevoli differenze nel comportamento della rete a seconda della stagionalità. Le simulazioni di gennaio sono quelle ad aver dato i risultati più omogenei. Non si notano differenze nel ritardo del fronte d'onda che si attesta per tutte e tre le simulazioni a 2 ore.

Le simulazioni di aprile e luglio invece risultano più diversificate, in quanto per aprile si hanno dalle 6 alle 7 ore di ritardo, mentre per luglio dalle 6 alle 8 ore. La simulazione di luglio è quella che dà i risultati più diversificati e come ci si aspettava, il ritardo nel fronte d'onda è minore per la simulazione con le utenze vicine, mentre quella con il ritardo maggiore è quella equidistribuita (si è supposto che tutte le utenze fossero munite di ACS e quindi si hanno utenze anche più lontane di quelle della simulazione LON).

Questi risultati possono essere meglio compresi, guardando il valore della velocità media presa in considerazione nel periodo di tempo che ci mette il fronte d'onda a tornare in centrale da quando è stato dato l'impulso a gradino. Di seguito si mostra la velocità del fluido in uscita dalla centrale di riferimento nelle ore di interesse (per gennaio e aprile si ha la velocità in uscita da CCC, mentre per luglio si ha la velocità in uscita da CRV essendo questa la centrale che comanda in tale periodo). Si è messo poi tale parametro a confronto con la media dei tempi di ritardo per ogni stagione.

|                                                             | Gennaio | Aprile | luglio |
|-------------------------------------------------------------|---------|--------|--------|
| Velocità in uscita<br>da centrale di<br>riferimento $[m/s]$ | 1,39    | 0,42   | 0,35   |
| Tempo medio di<br>le<br>ritorno per<br>simulazioni [h]      |         | 5,75   |        |

*Tabella.5 confronto velocità uscita da centrale e tempo medio ritorno per settimana*

Dalla tabella si vede che i due parametri considerati sono pressoché inversamente proporzionali l'errore presente (che è piuttosto piccolo) è imputabile alla grande differenza di distanza che il fluido percorre a seconda del tipo di simulazione, mentre in questa tabella sono riportati i valori medi che sono ad ogni modo indicativi.

## 5.2.5 Esempio applicativo: *peak shaving* del carico termico

I risultati ottenuti sono i seguenti.

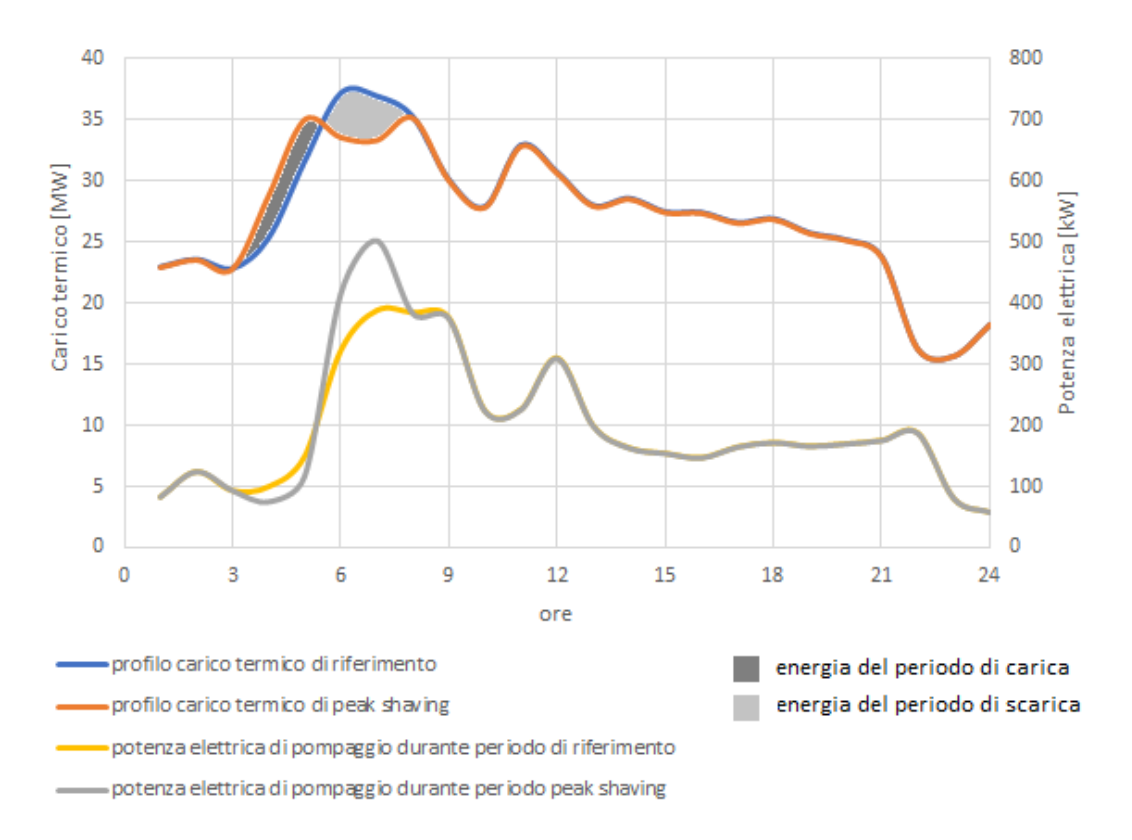

#### *Figura 57. Confronto profilo di riferimento e profilo di peak shaving gennaio*

Nell'immagine precedente sono raffigurati il carico termico di riferimento, di peak shaving, e la potenza elettrica assorbita dalle pompe nel profilo di riferimento e di peak shaving. Questi parametri sono calcolati per un giorno caratteristico del mese di gennaio.

Il tempo necessario al caricamento e allo scaricamento della rete è pari a due ore, come si vede è possibile andare a smorzare efficacemente i picchi di richiesta termica (fino a 3,5 MW), al costo di erogare più potenza nelle ore precedenti. La potenza assorbita dalle pompe di circolazione nel profilo di peak shaving aumenta notevolmente nella fase di carica della rete.

Un'analisi dei costi con la previsione di ammortizzare i picchi di carico termico, dovrà tenere in considerazione il prezzo dell'energia guardando il mix di produzione di cui dispone la rete, e la potenza assorbita dalle pompe di circolazione.

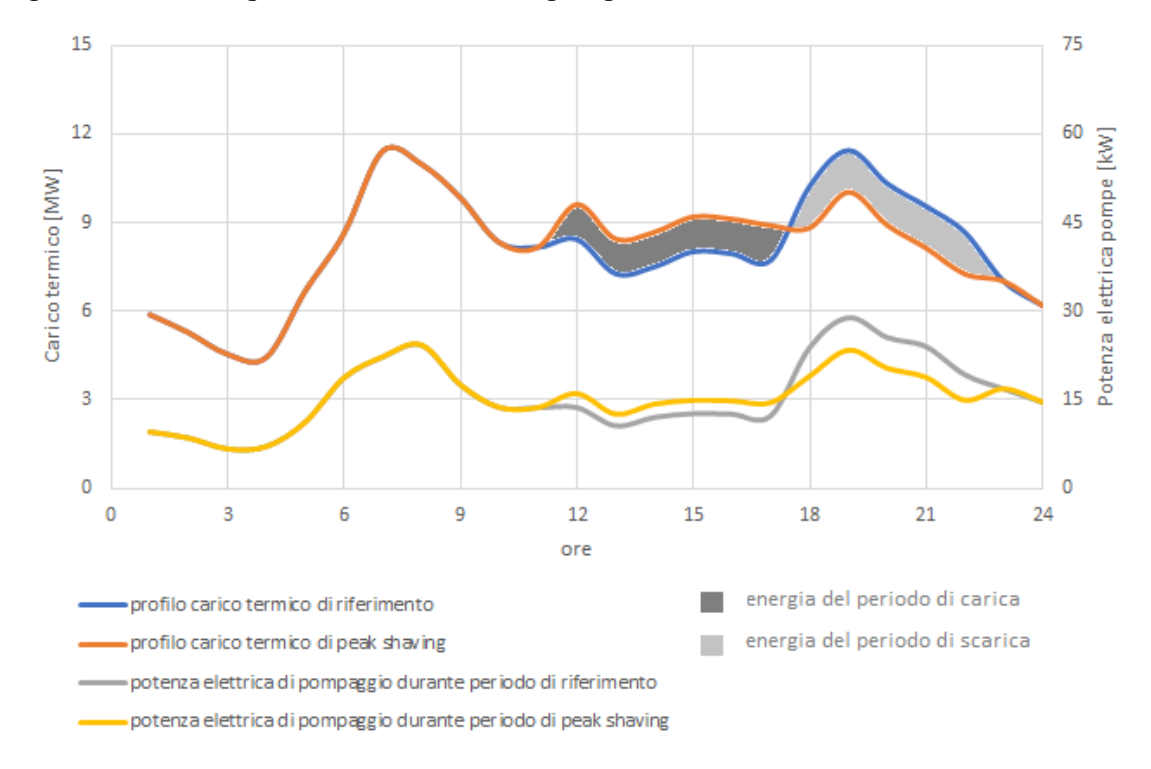

#### *Figura 58. Confronto profilo di riferimento e profilo di peak shaving aprile*

Nell'immagine precedente sono raffigurati il carico termico di riferimento, di peak shaving, e la potenza elettrica assorbita dalle pompe nel profilo di riferimento e di peak shaving. Questi parametri sono calcolati per un giorno caratteristico del mese di aprile.

A differenza del caso precedente il tempo di carica della rete in questo caso è pari a sette ore, mentre il tempo necessario a scarica è pari a sei ore. Ciò è dovuto alla minore velocità all'interno delle condotte nella rete di teleriscaldamento nel mese di aprile.

Anche in questo caso risulta possibile smorzare efficacemente il carico termico (in questo caso solo di circa 1 MW) dato che la rete impiega molto più tempo nel processo di caricascarica.

Infine, la potenza di pompaggio di peak shaving, risulta maggiore della potenza di pompaggio del profilo di riferimento nella fase di carica della rete, mentre diventa minore durante la scarica.

# **Capitolo 6. CONCLUSIONI**

I risultati della parte idraulica hanno rivelato i punti più critici della rete, ovvero quelli con la minor differenza di pressione tra mandata e ritorno. Poiché la rete è regolata a portata variabile (come spiegato nel paragrafo 4.1.1) le maggiori perdite di carico si hanno nella stagione invernale in coincidenza con gli elevati carichi termici. La zona critica della rete è senza alcun dubbio la zona Nord-Ovest. Questo risultato può essere spiegato dalla notevole densità di utenze che insistono su tale zona e dalla notevole distanza dalla centrale di produzione principale (CCC). Inoltre, l'utenza critica indicataci dal gestore, risulta tale solo nelle simulazioni con una particolare distribuzione di carichi come ad esempio nella simulazione APR\_LON. Ad ogni modo le utenze critiche in tutte le simulazioni sono vicine a tale nodo. Le estremità dei rami a Nord-Est e Sud-Ovest risultano sottoposte a ridotte perdite di carico nonostante le notevoli distanze dalla centrale di produzione CCC a causa degli elevati diametri delle condotte su tali rami, che probabilmente sono stati sovradimensionati dal gestore per una eventuale espansione della rete in quelle direzioni.

Nel caso in cui aumentassero le utenze allacciate alla rete, o vi fosse una estensione o un'interconnessione con le reti limitrofe, si potrebbe utilizzare il modello per capire dove installare un sistema di pompaggio ausiliario e come regolarlo in maniera da garantire la qualità del servizio per tutte le utenze. Alla luce dei risultati ottenuti un eventuale sistema di pompaggio ausiliario potrebbe apportare dei benefici alla zona Nord-Ovest della rete, ovvero in quella parte in cui le pressioni di esercizio sono minori.

Viceversa, nel caso si decidesse di integrare il mix di produzione con sorgenti termiche decentralizzate (come ad esempio il solare termico), tale integrazione comporterebbe un minore dispendio di energia se gli impianti fossero localizzati nella zona Nord-Ovest della rete, dove tuttavia la forte urbanizzazione, i vincoli architettonici e la vicinanza con il fiume Adige, rendono pressoché impossibile tale soluzione. Nelle zone periferiche l'integrazione di nuove sorgenti di calore al servizio della rete andrebbe valutata alla luce delle spese di pompaggio che un elevata differenza di pressione comporta.

Nell'analisi del comportamento termico, la rete è stata considerata come una sorta di "sistema di accumulo". Lo stato di carica di tale sistema è proporzionale alla sua temperatura. Attualmente la portata della rete è regolata in maniera tale da avere temperatura di mandata costante e una differenza di temperatura tra mandata e ritorno anch'essa costante. Nell'ottica di un miglioramento del sistema di controllo dal punto di vista energetico e/o economico si potrebbe aumentare la temperatura media della rete prima dei periodi di maggior richiesta con l'obbiettivo di smorzare i picchi del carico. Questa logica non è attualmente prevista dal gestore, e potrebbe essere un'interessante alternativa al sistema attuale.

La capacità termica della rete in funzione di accumulo termico, è stata calcolata tramite il modello in diverse condizioni operative e paragonata al suo valore teorico (proporzionale al volume d'acqua racchiuso nelle condotte). Il valore medio ottenuto dalle simulazioni è risultato vicino al valore teorico con una variazione del ±10%. Per le simulazioni LON e RND il valore della capacità è maggiore essendo coinvolto un maggiore volume di acqua nel trasporto di calore dalla centrale alle utenze. È possibile calcolare con abbastanza precisione la capacità delle porzioni di rete che sono interessate al passaggio di calore nelle varie stagioni dell'anno. Questo permette di poter utilizzare con cognizione di causa la rete come accumulo termico in base alla potenza termica richiesta dalle utenze. Si è visto che l'intera rete ha una capacità molto elevata, tale da poter ridurre il picco di potenza visto dalla centrale di circa 3,5 MW in una giornata tipo invernale e di circa 1 MW in una giornata tipo di mezza stagione aumentando la temperatura nelle condotte della rete di ritorno di 10 K.

All'inizio del lavoro di tesi, il programma NeMo era nella versione 0.2, nel momento in cui i risultati sono stati ottenuti era nella versione 0.6. Il codice ha subito notevoli modifiche, di cui le più importanti sono brevemente descritte di seguito.

Sono stati migliorati i file di input in modo che fossero di più facile comprensione per l'utente che usa il programma; si è introdotta la possibilità di avere più produttori di calore nella rete; sono stati risolti problemi numerici legati alla presenza di zeri in corrispondenza di carichi bassi o nulli; è stata introdotta la rete di ritorno e si è introdotto il calcolo della prevalenza imposta alle pompe in funzione della portata elaborata. Infine, è stata introdotta la possibilità di impostare la pressione di riferimento presso un nodo della rete di mandata, e le pressioni sulla rete di ritorno vengono calcolate di conseguenza. Il programma senza le modifiche esposte precedentemente non avrebbe potuto produrre i risultati che questa tesi si proponeva di ottenere. Nonostante questo vi sono ancora possibilità di perfezionamento tra cui il problema della convergenza dei bilanci energetici nelle simulazioni di gennaio, data l'elevata variabilità del carico termico.

Infine, bisogna ricordare che il modello termico ha utilizzato una discretizzazione della rete al fine di ridurre i tempi di calcolo e semplificare la topologia della rete. I risultati ottenuti andranno quindi verificati adottando una discretizzazione più fitta nel tempo e nello spazio per descrivere la propagazione del calore nella rete.

## **FONTI BIBLIOGRAFICHE**

[1] S. Frederiksen, S. Werner. *District Heating and Cooling.*

[2] H. Lund, S. Werner, R. Wiltshire, S. Svendsen, J. E. Thorsen, F. Hvelplund, B. Vad Mathiesen. *4th Generation District Heating (4GDH) Integrating Smart thermal grids into future sustainable Energy systems.*

[3] https://ec.europa.eu/eurostat/statistics-explained/index.php/Consumption\_of\_energy

[4] https://eur-lex.europa.eu/legal-content/EN/ALL/?uri=CELEX%3A52016SC0024

[5] https://sycous.com/eu-directive-on-energy-efficiency-2012-the-impact-andpotential-across-europe/

[6] [V. Verda,](https://www.sciencedirect.com/science/article/abs/pii/S0360544211002647#!) [F Colella,](https://www.sciencedirect.com/science/article/abs/pii/S0360544211002647#!) *Primary energy savings through thermal storage in district heating networks.*

[7] I. Gabrielaitiene, B. Bøhm & B. Sunden (2008) *Evaluation of Approaches for Modeling Temperature Wave Propagation in District Heating Pipelines, Heat Transfer Engineering*, 29:1, 45-56, DOI: 10.1080/01457630701677130.

[8] J. Vivian. *Direct Use of Low Temperature Heat in District Heating Networks with Booster Heat Pump.* PhD thesis (2018).

[9] Patankar, S. V. e Spalding, D.B., *«A calculation procedure for heat, mass and momentum transfer in three-dimensional parabolic flows»,* Int J. Heat Mass Transf., vol. 15, n. 10, pagg. 1787– 1806, ott. 1972.

[10] EN 13941:2009. *Design and installation of preinsulated bonded pipe systems for district heating.*

[11] Team di sviluppo di QGIS (2018). Sistema informativo geografico QGIS. Progetto Open Source Geospatial Foundation. http://qgis.osgeo.org

[12] T. Kusuda, PR. Achenbach, *Earth temperatures and thermal diffusivity at selected stations in the United States*. ASHRAE Trans 1965;71(1):61–74.